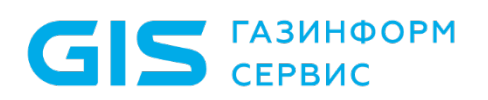

Средство защиты информации от несанкционированного доступа «Блокхост-Сеть 3»

Руководство администратора безопасности. Приложение 5

Санкт-Петербург, 2019

# Содержание

<span id="page-1-0"></span>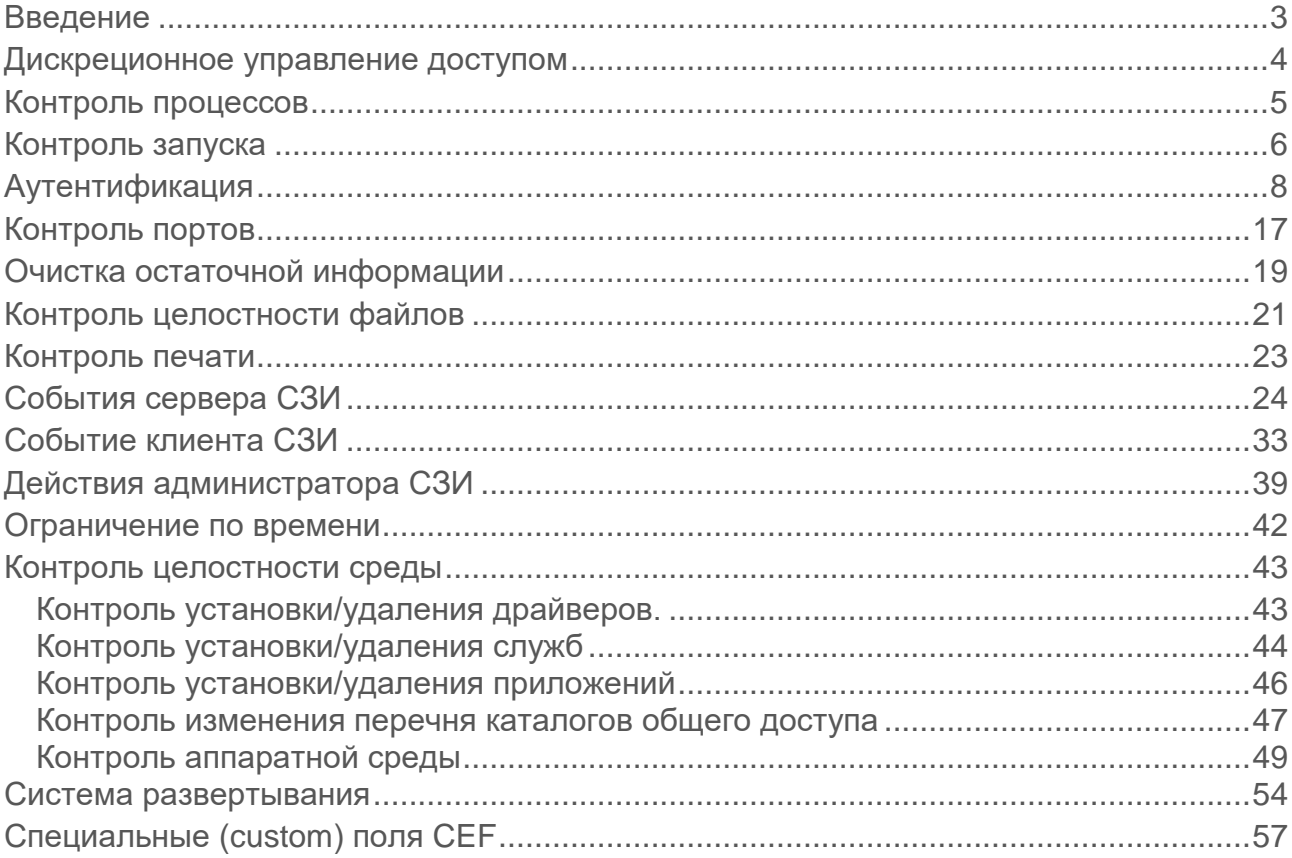

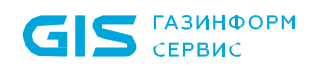

#### Введение

Настоящее приложение предназначено для администраторов средства защиты информации от несанкционированного доступа «Блокхост-Сеть 3» и содержит описание списка событий, фиксируемых в консоли «Система развертывания и аудита».

<span id="page-3-0"></span>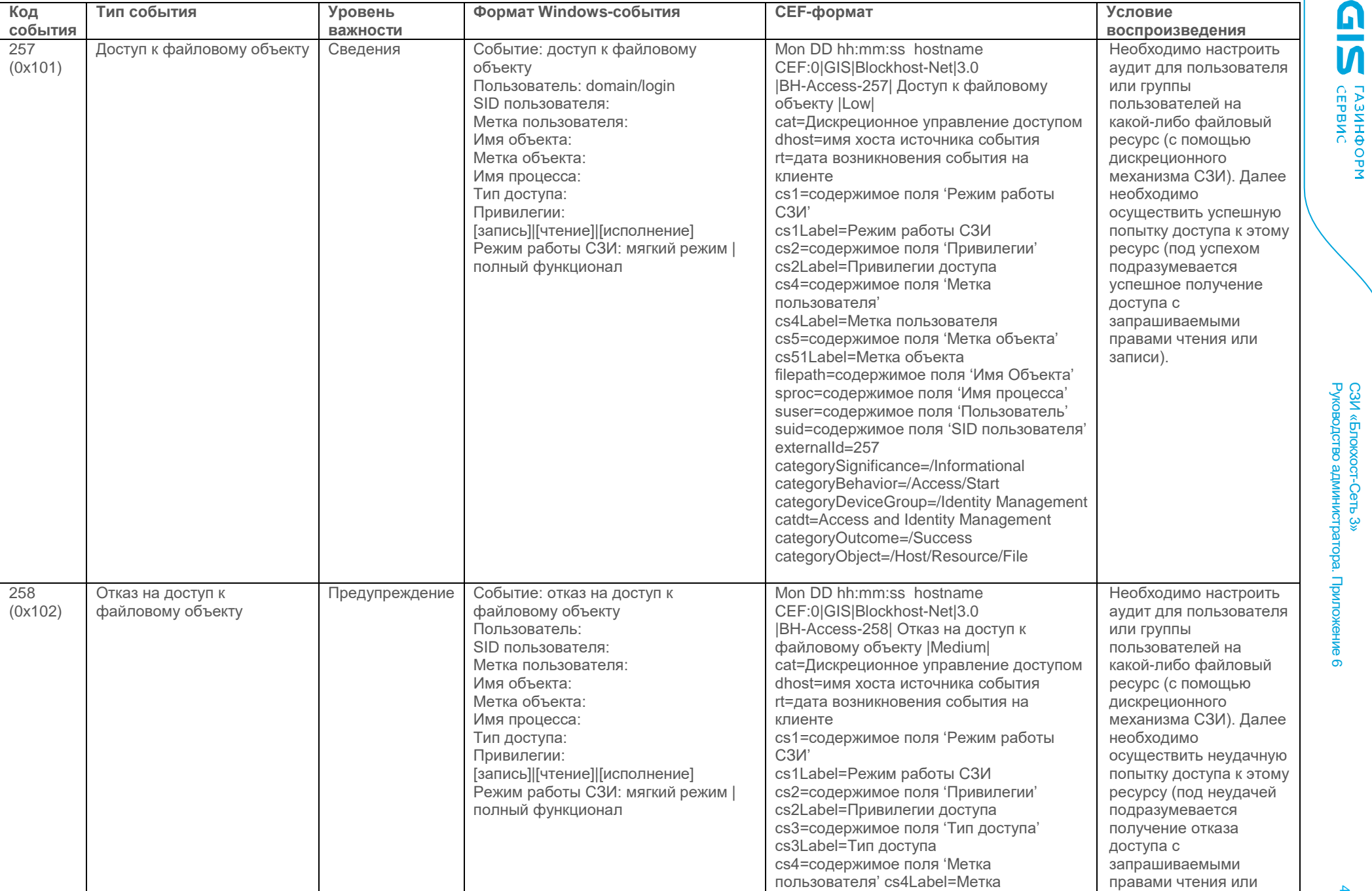

#### Дискреционное управление доступом

4

СЗИ «Блокхост

-Сеть 3»

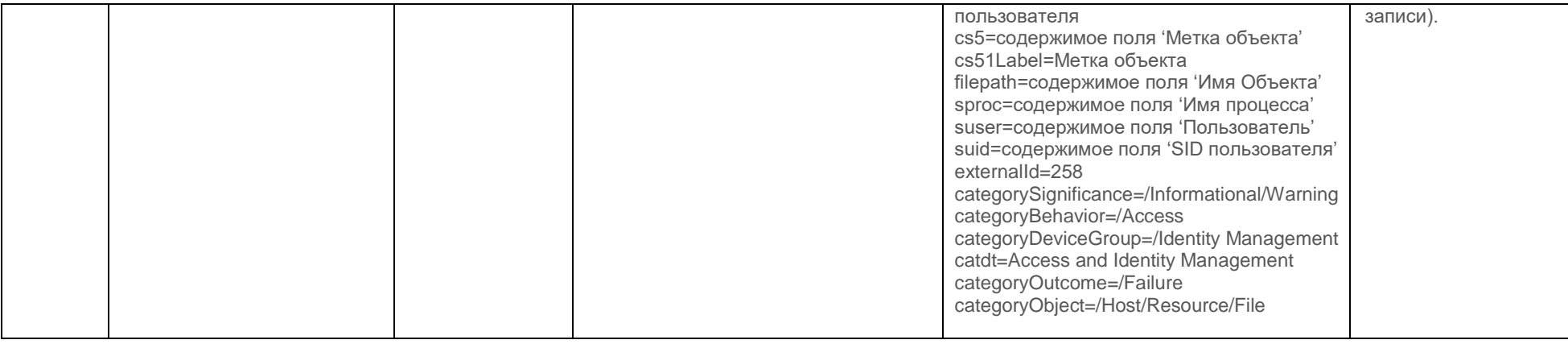

#### Контроль процессов

<span id="page-4-0"></span>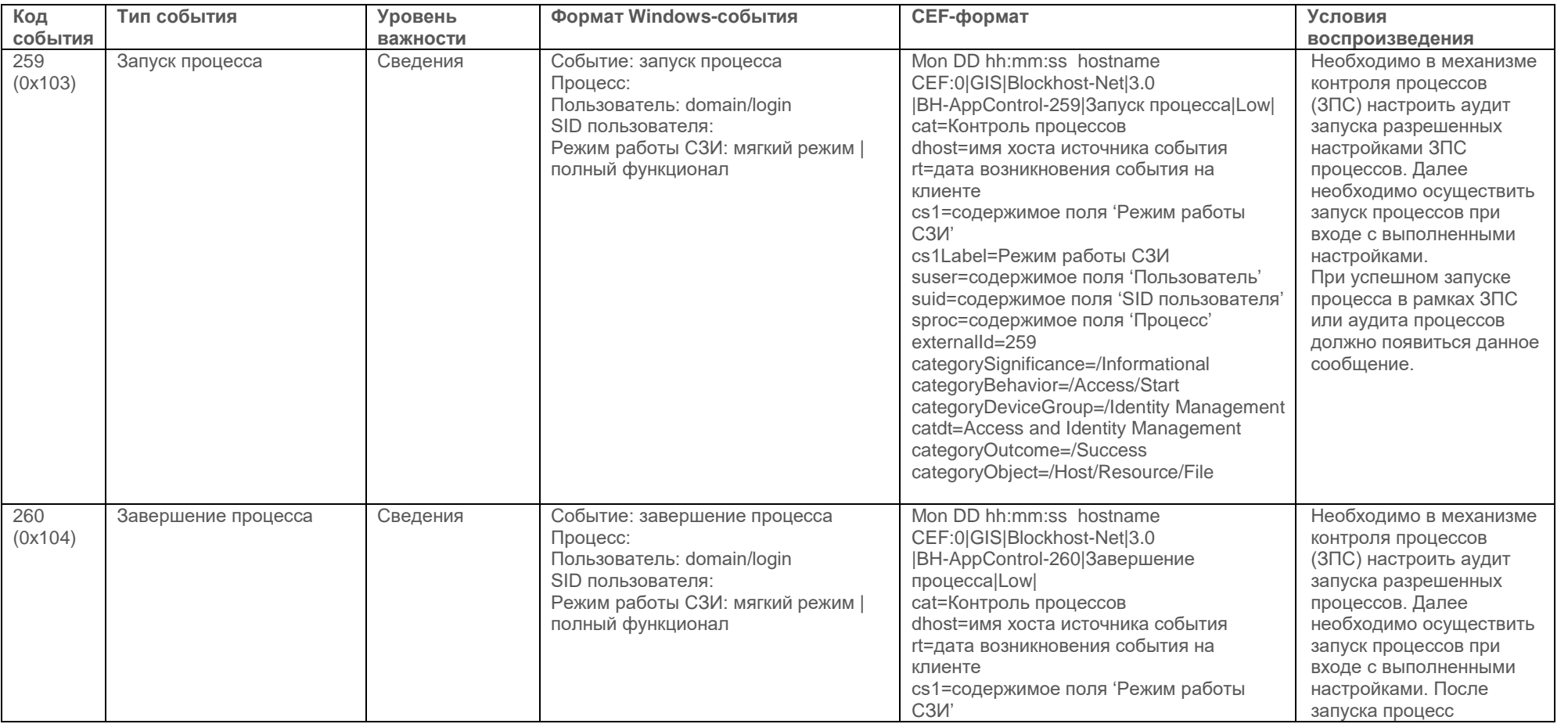

<u>ด</u>

**TA3NHOOPM**<br>CEPBNC

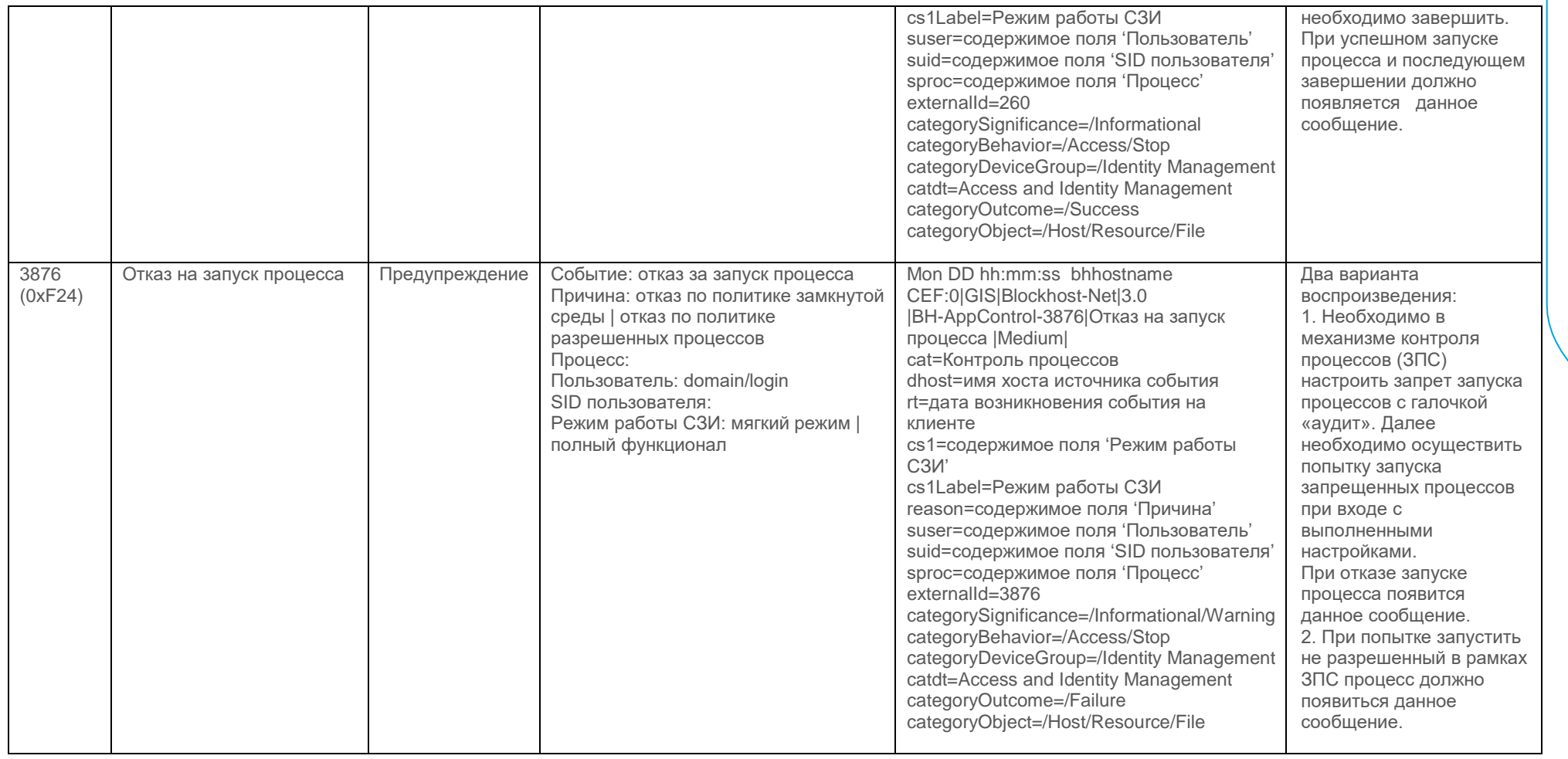

#### Контроль запуска

<span id="page-5-0"></span>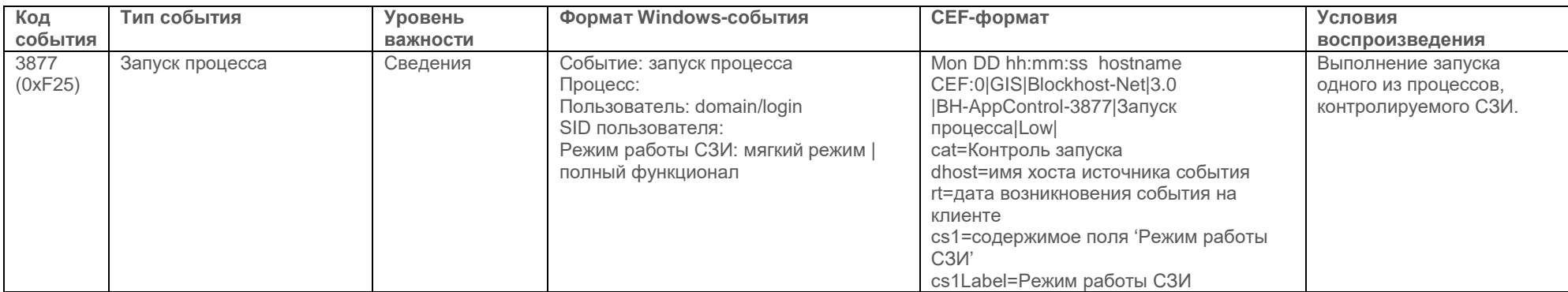

**CIS** CEPBNC

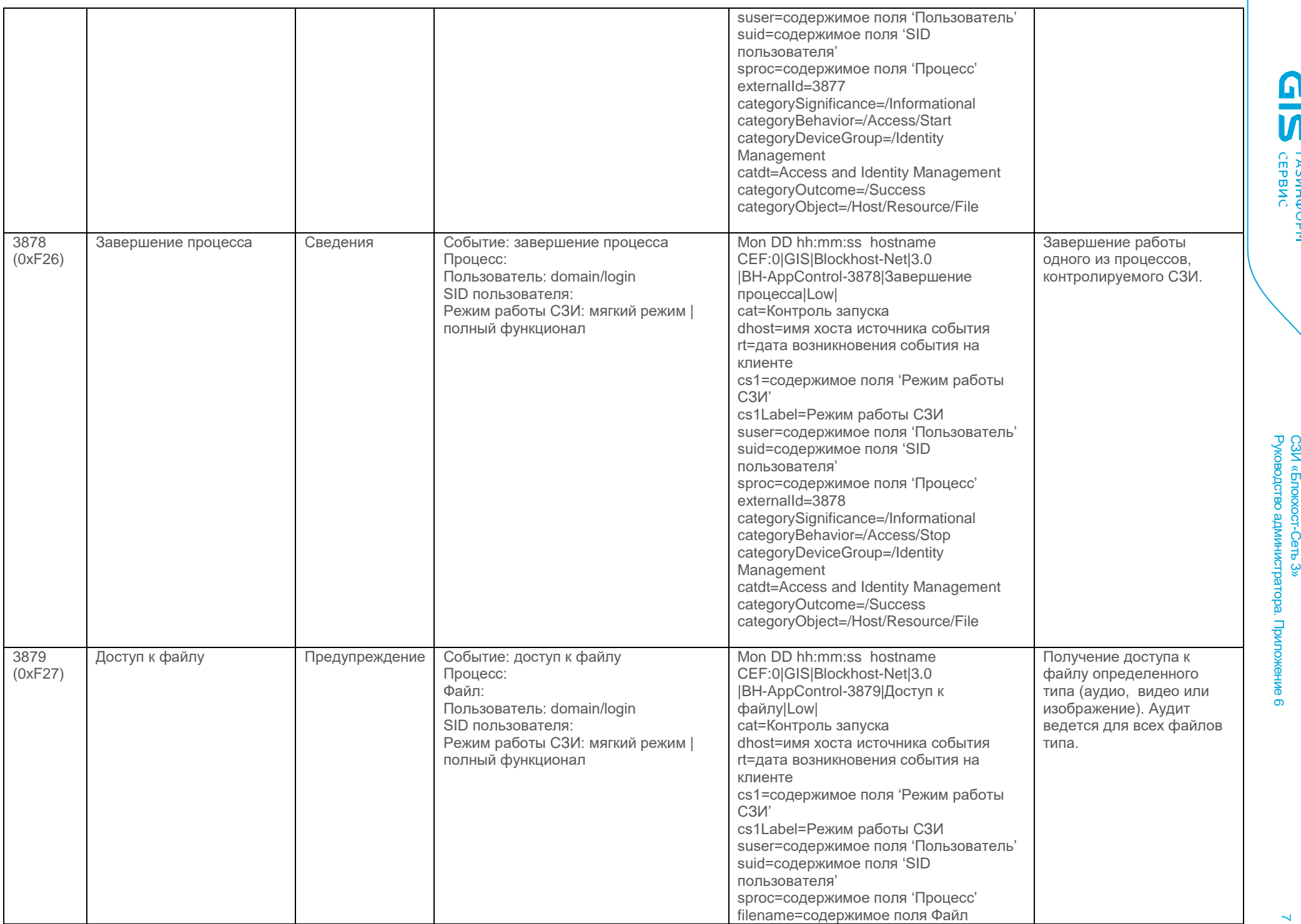

Сеть 3»

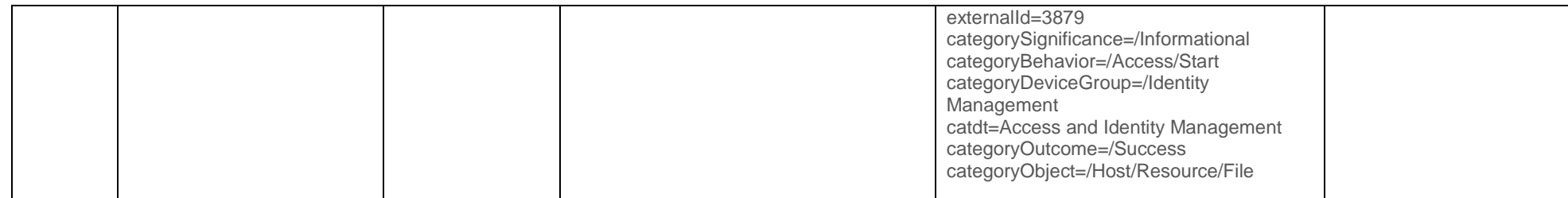

# Аутентификация

<span id="page-7-0"></span>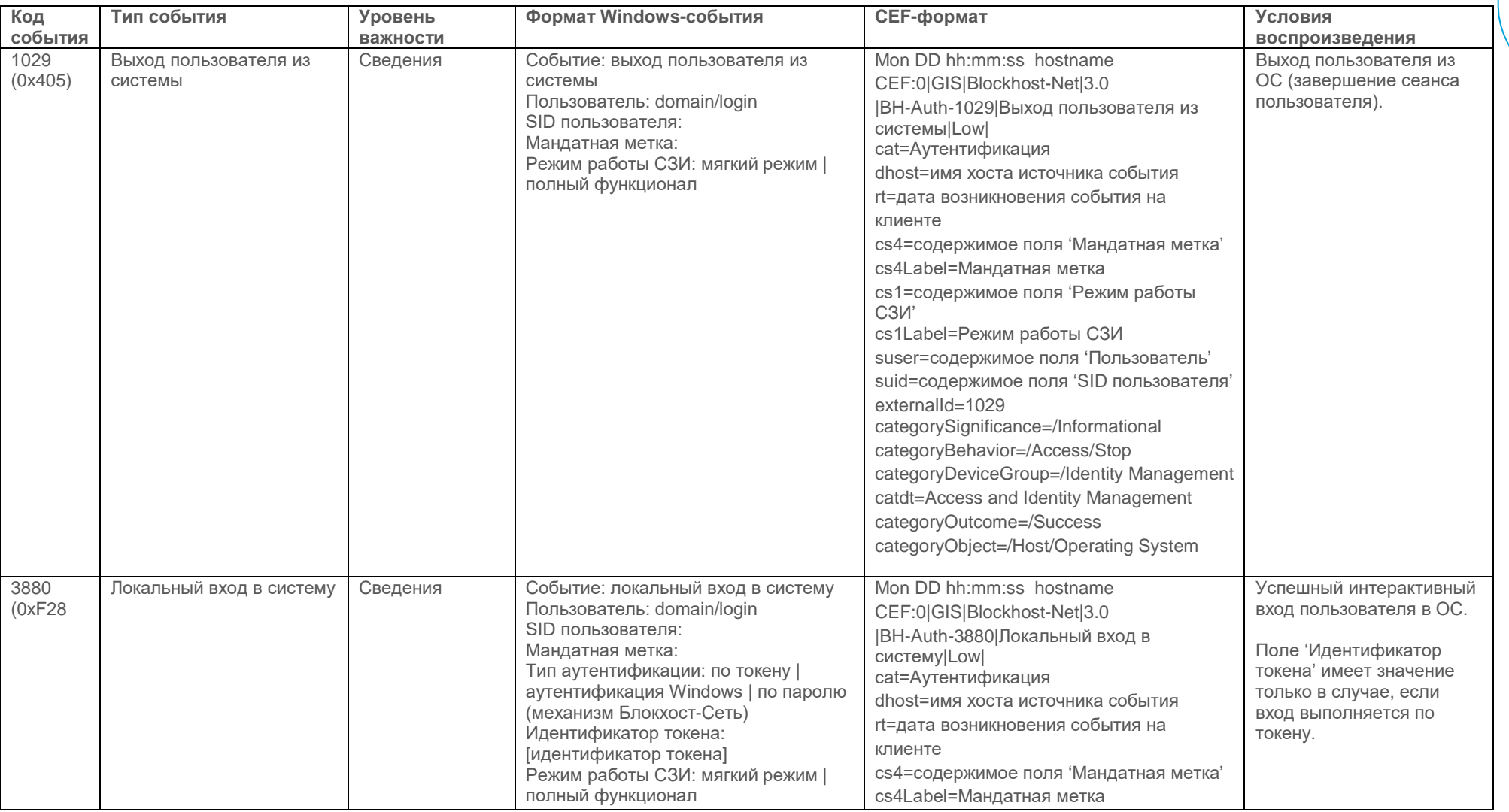

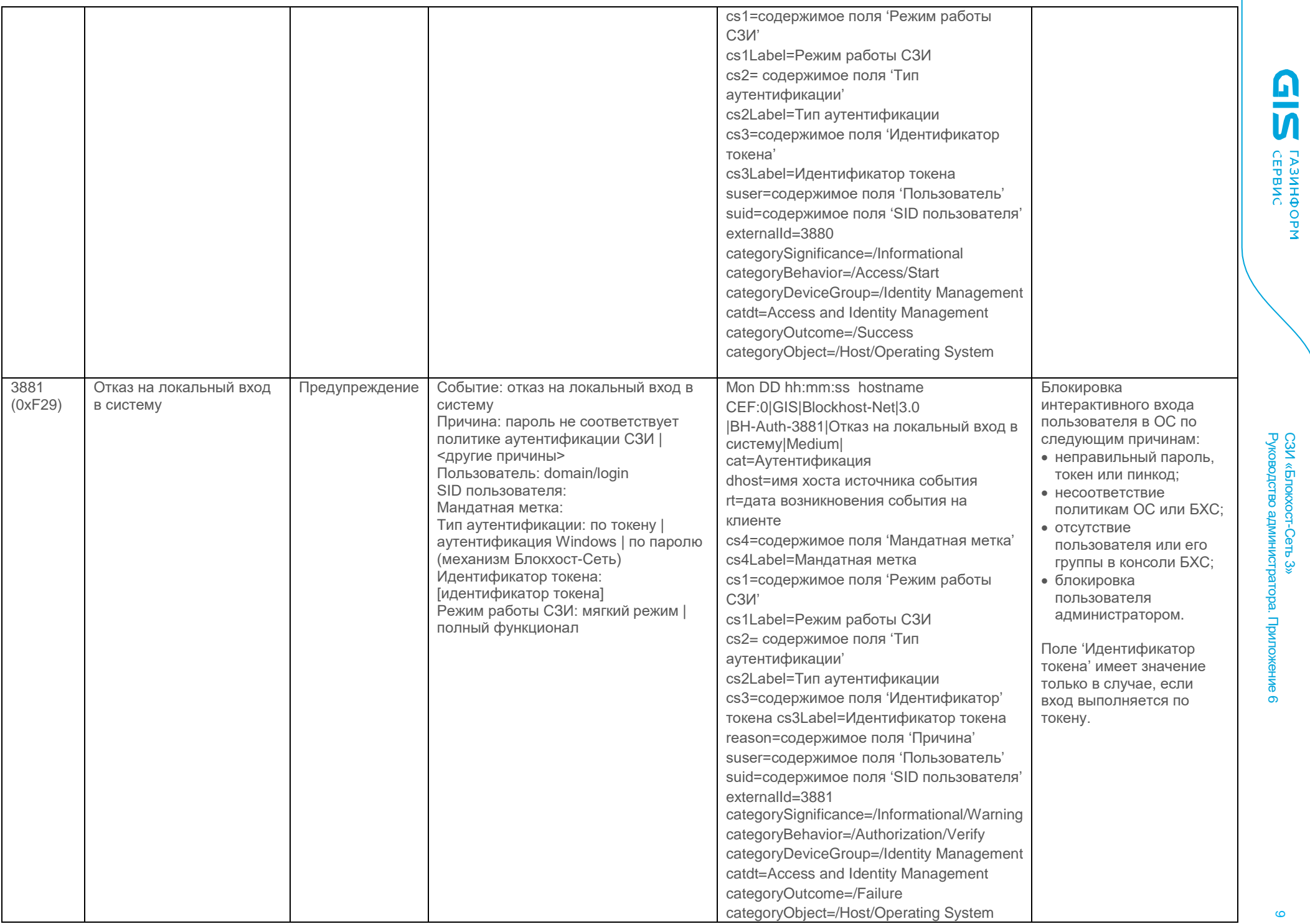

# СЗИ «Блокхост-Сеть 3»

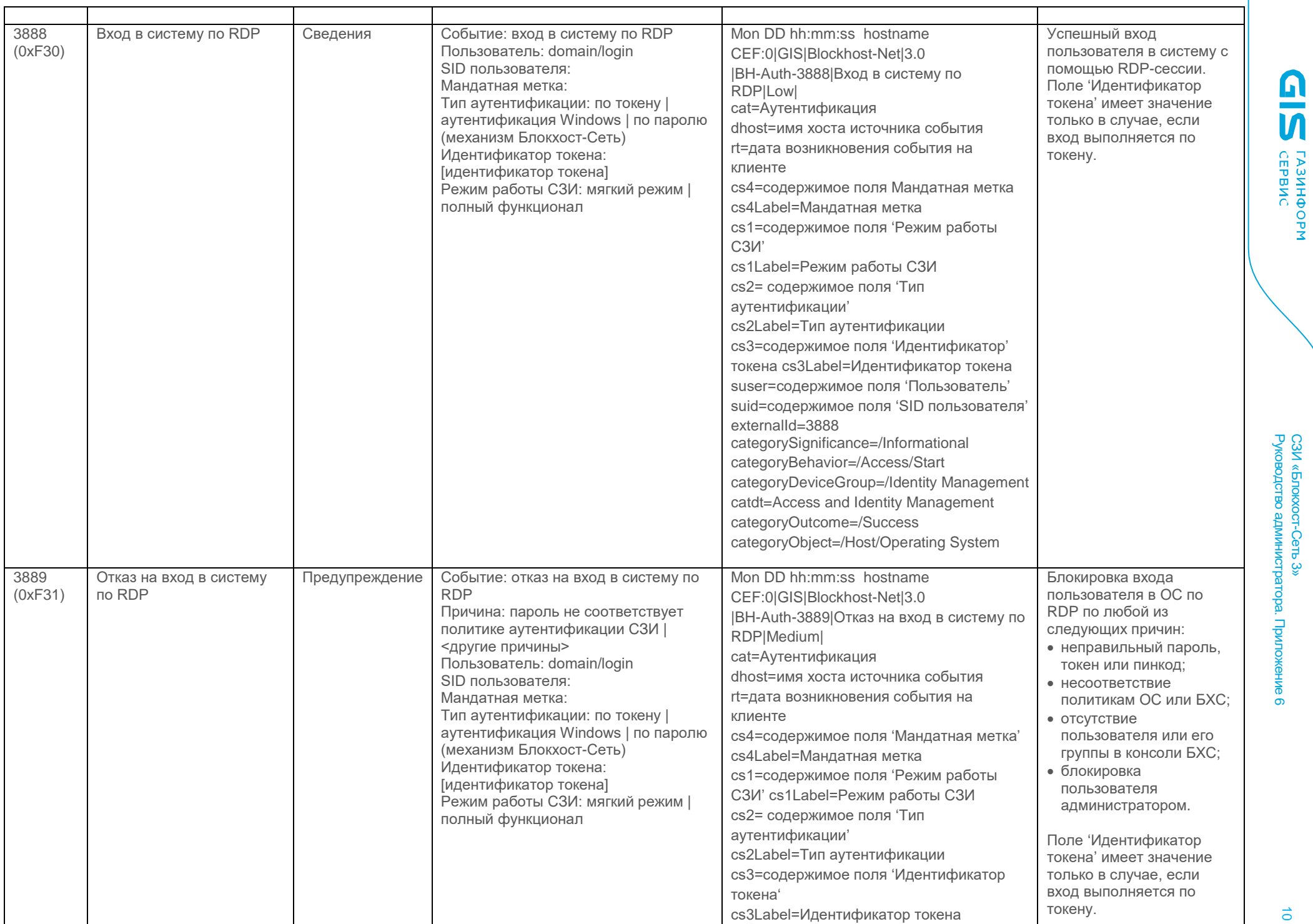

СЗИ «Блокхост-Сеть 3» Руководство администратора. Приложение HING 6

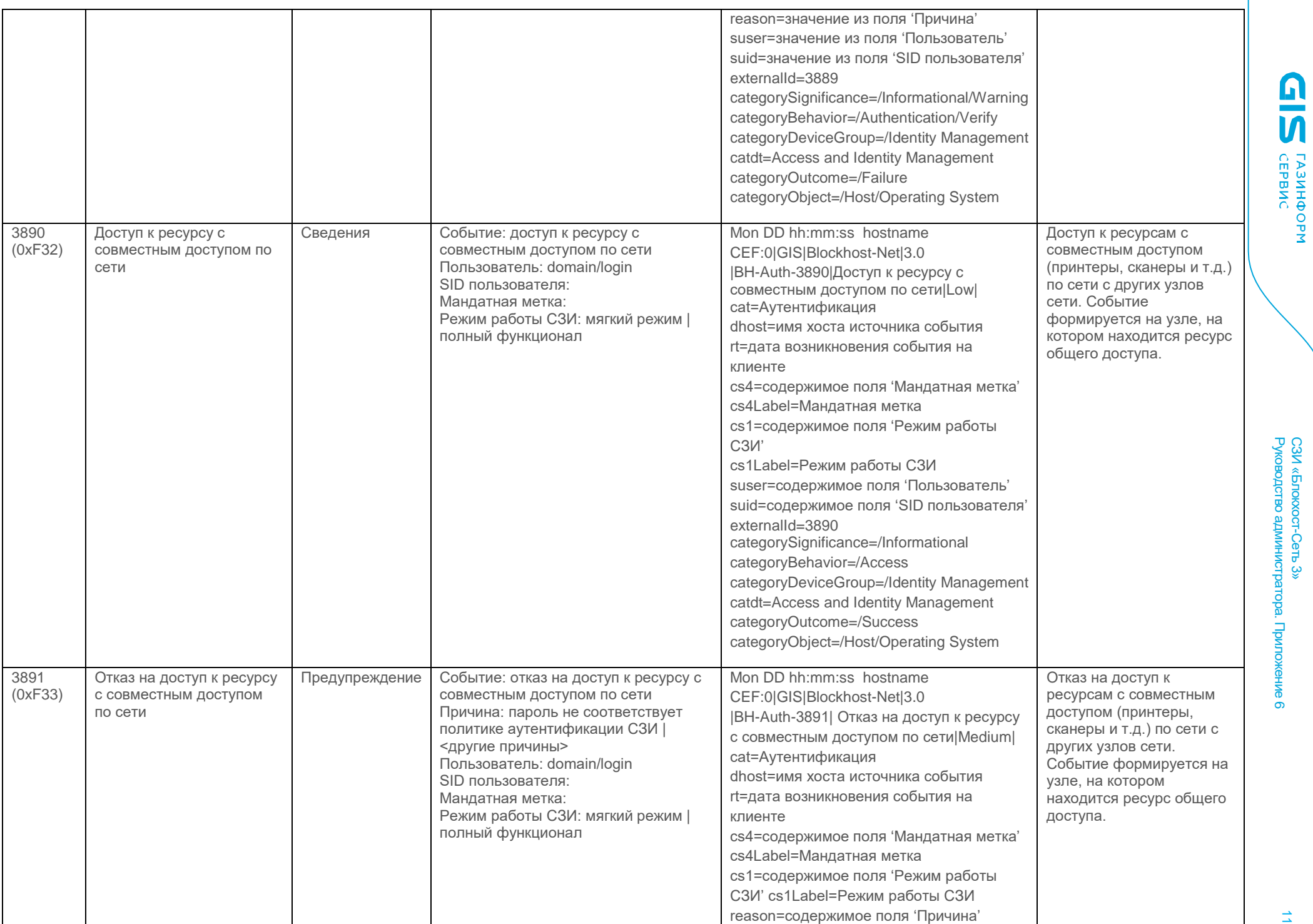

СЗИ «Блокхост-Сеть 3» þ.

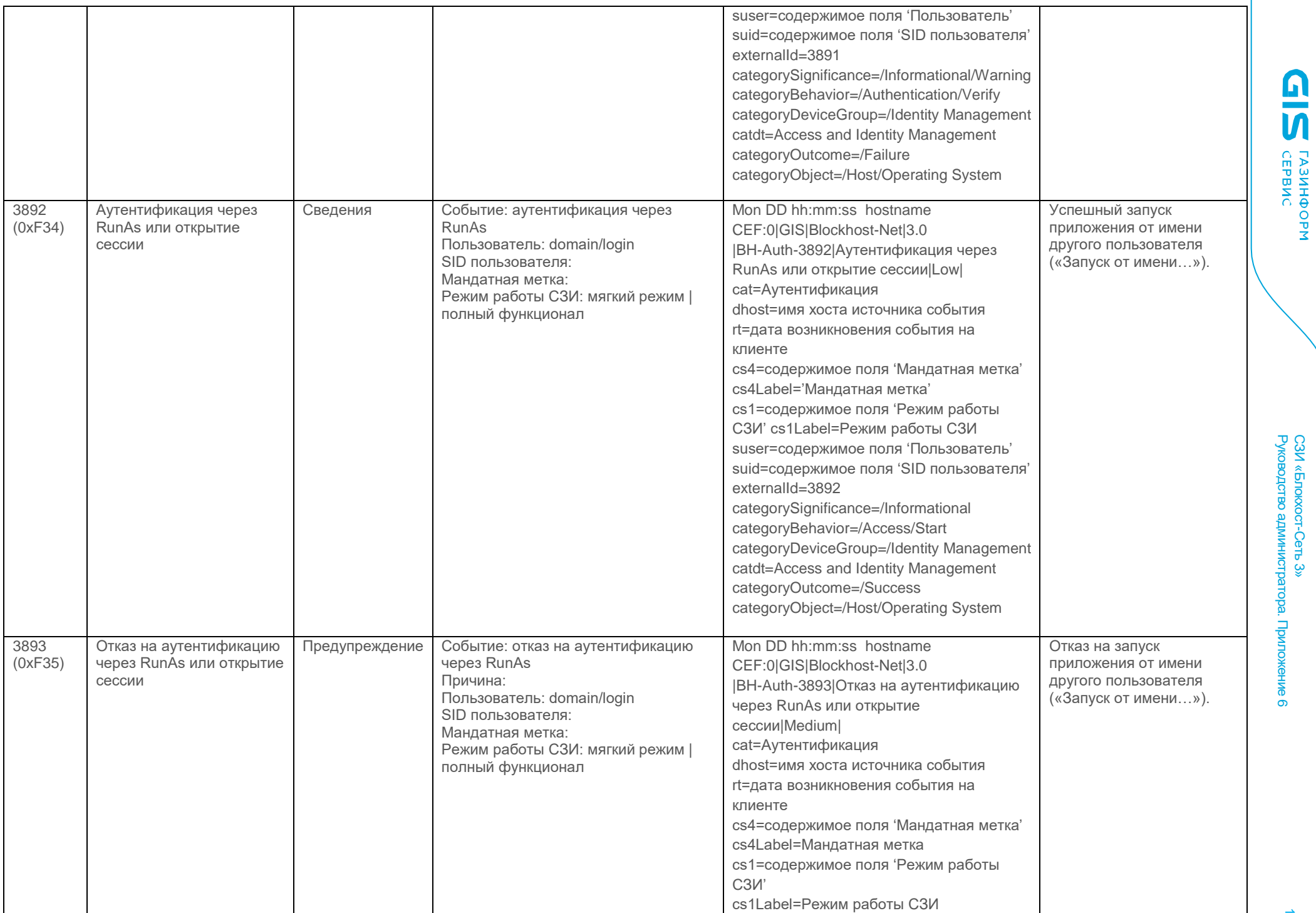

Руководство администратора. Приложение СЗИ «Блокхост-Сеть 3» ы

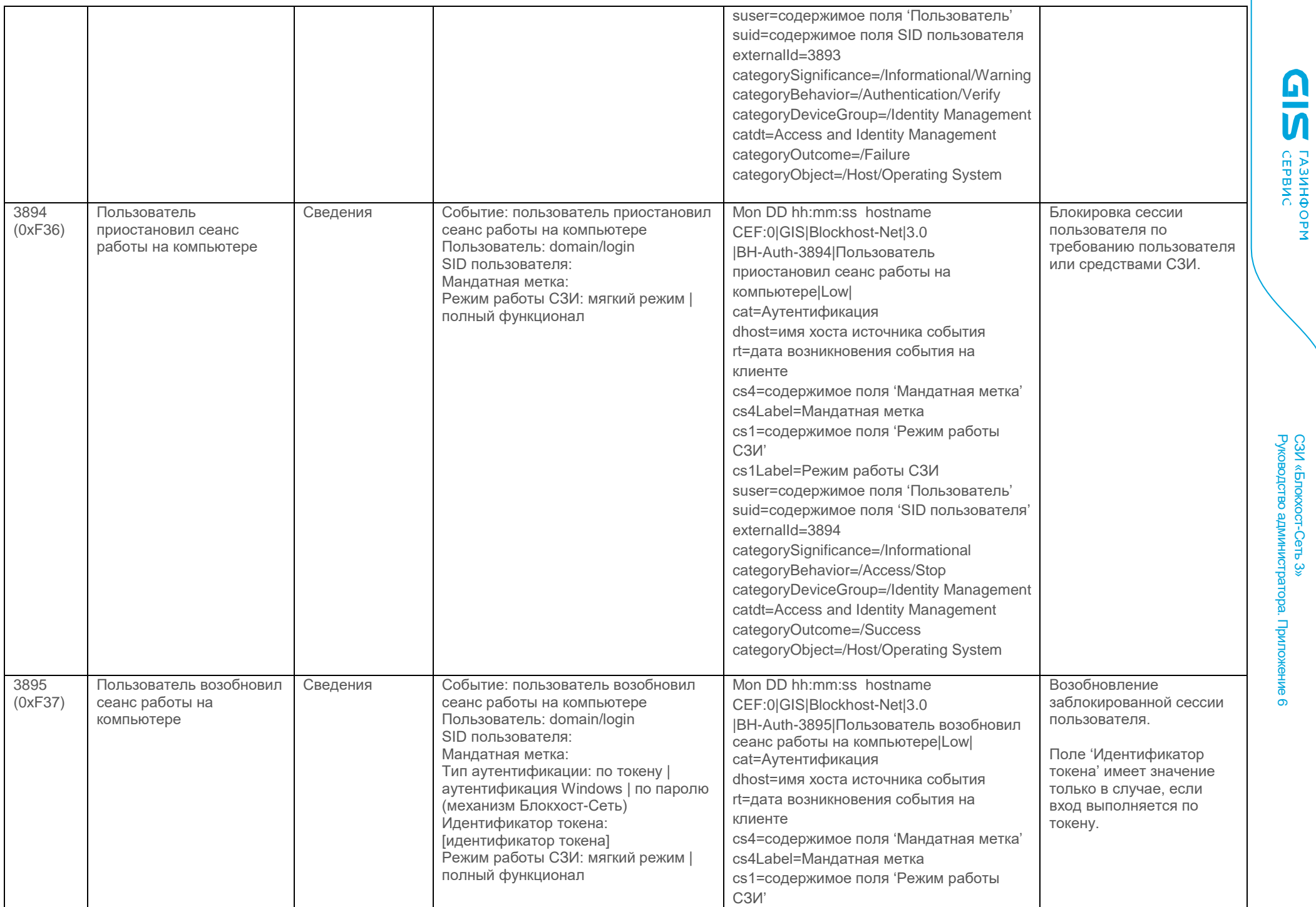

# Руководство администратора. Приложение СЗИ «Блокхост-Сеть 3»  $\Box$

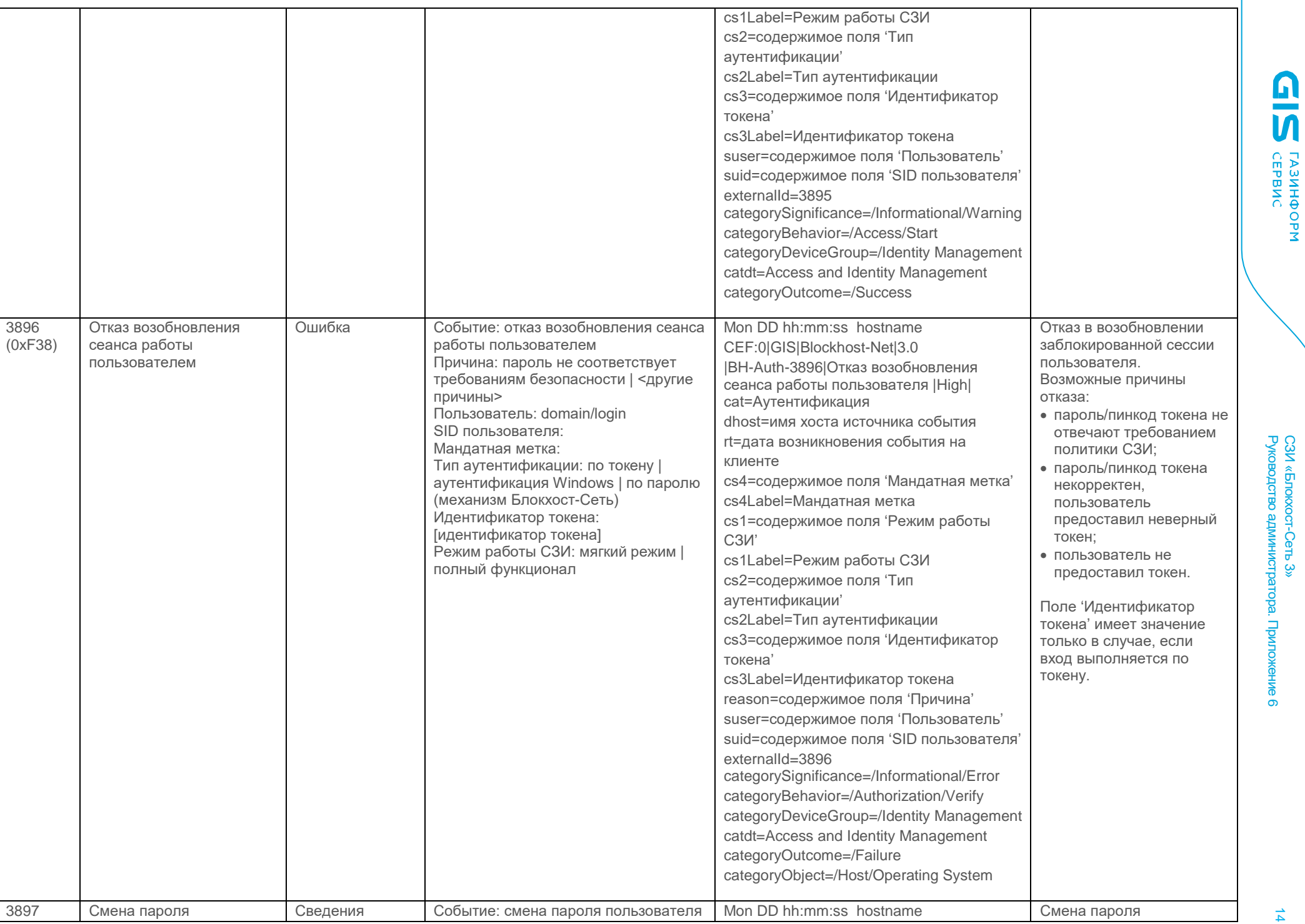

СЗИ «Блокхост-Сеть 3»

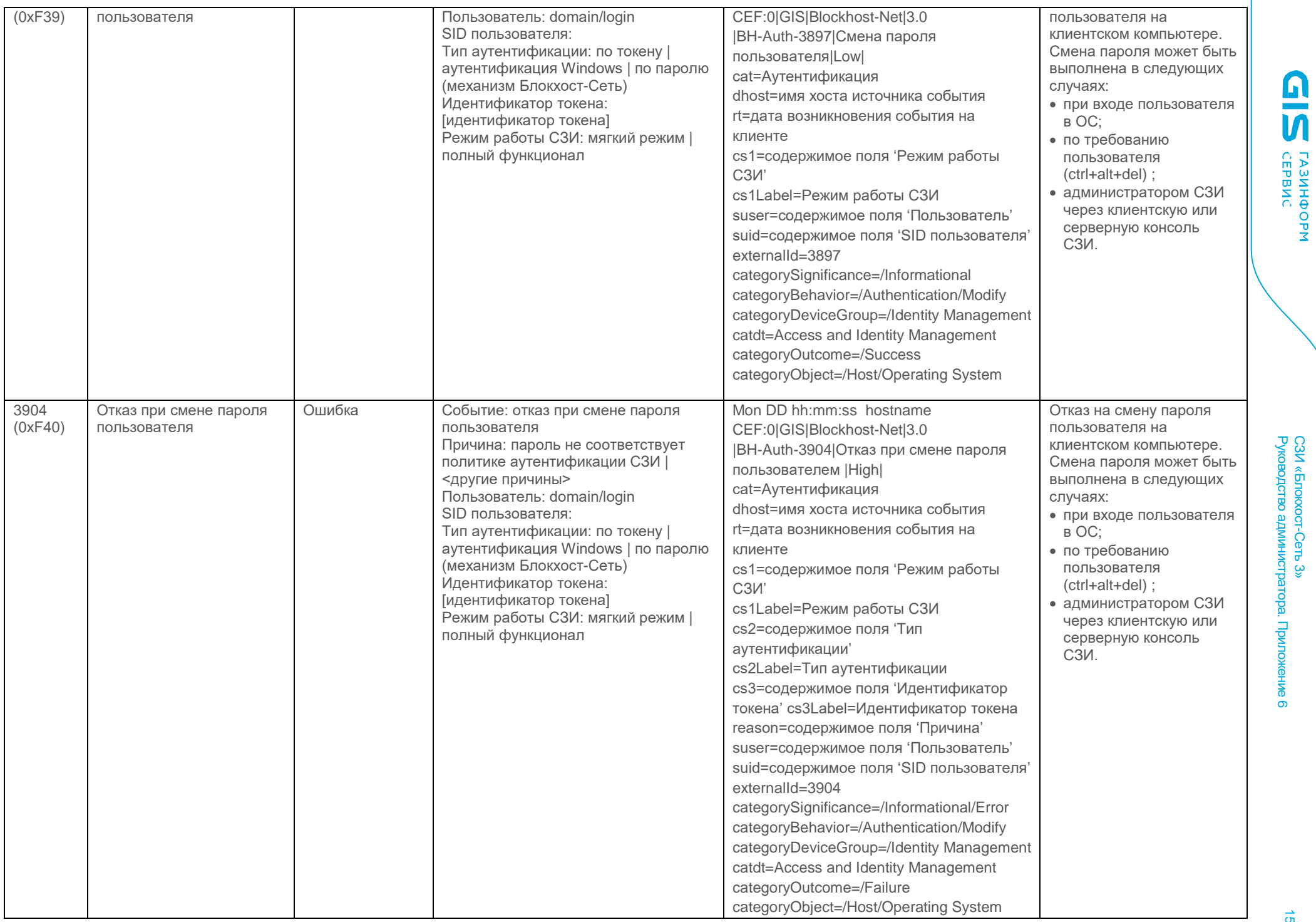

СЗИ «Блокхост-Сеть 3» Руководство администратора. Приложение

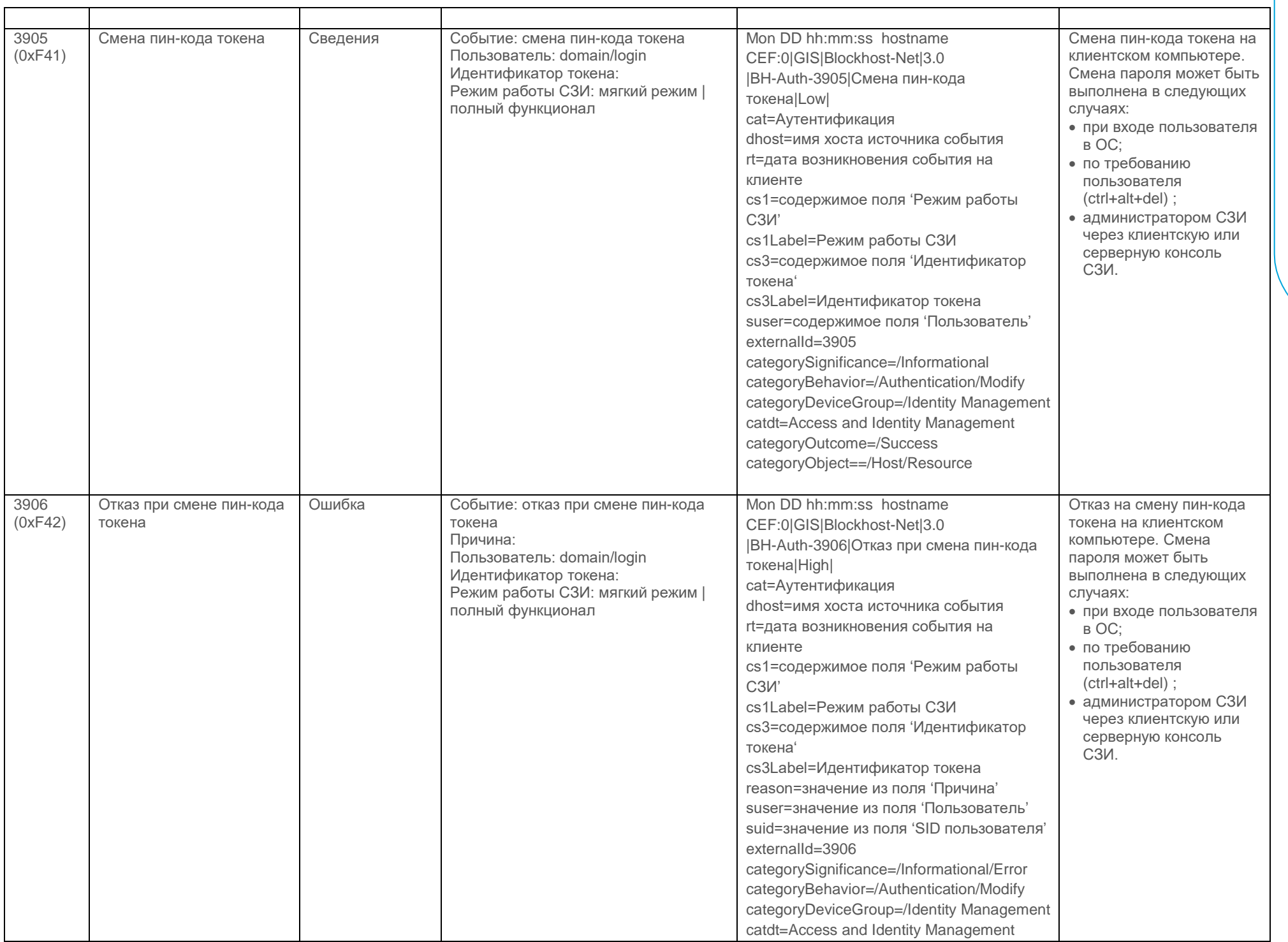

**GIS LASHAOPM** 

СЗИ «Блокхост-Сеть 3» Руководство администратора. Приложение

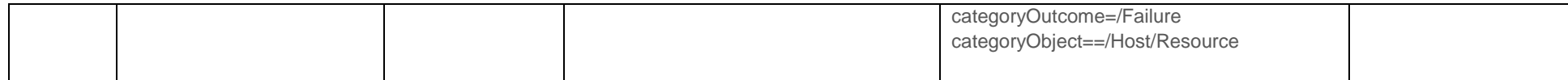

#### Контроль портов

<span id="page-16-0"></span>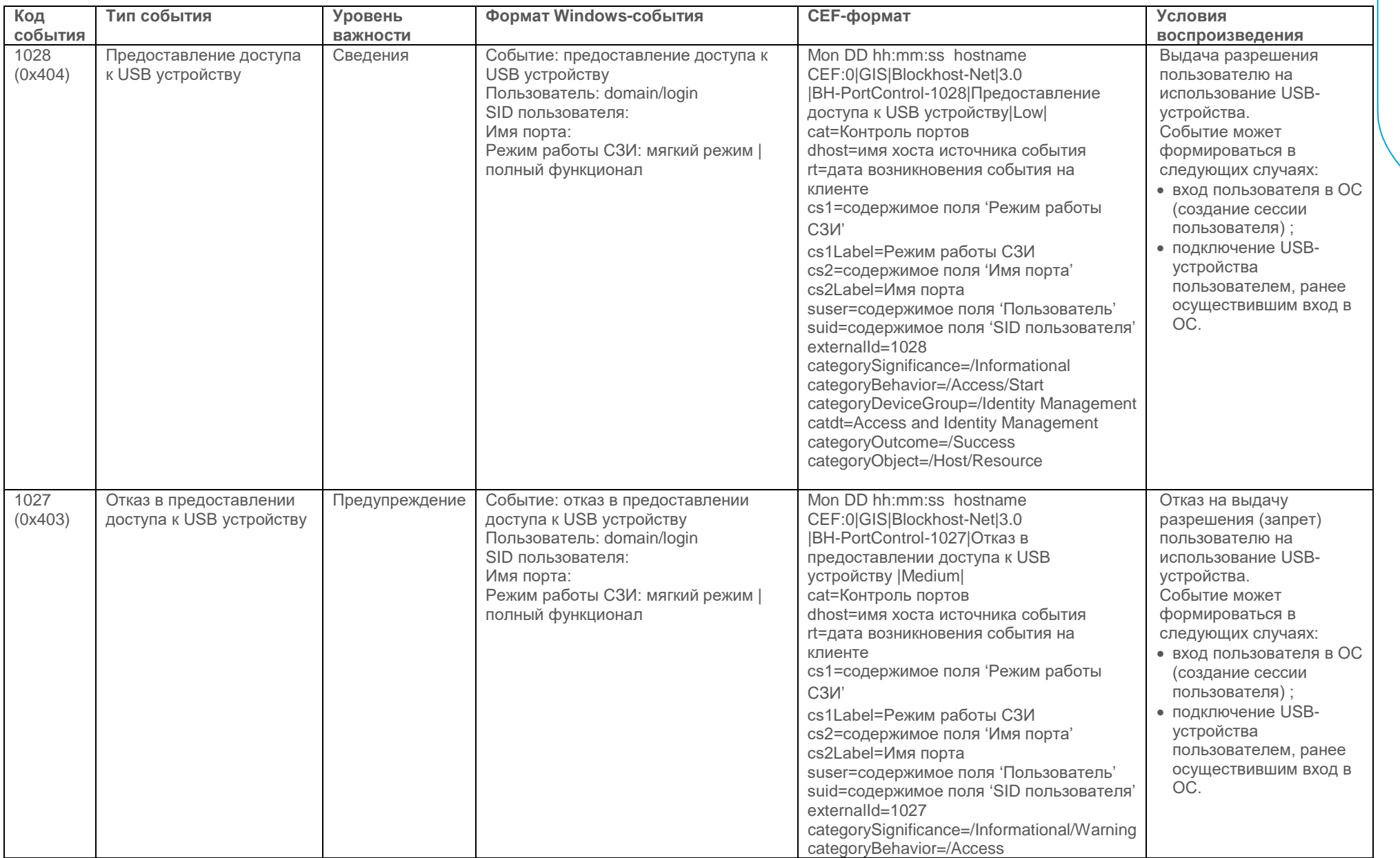

СЗИ «Блокхост

-Сеть 3» Руководство администратора. Приложение

თ

 $\overrightarrow{a}$ 

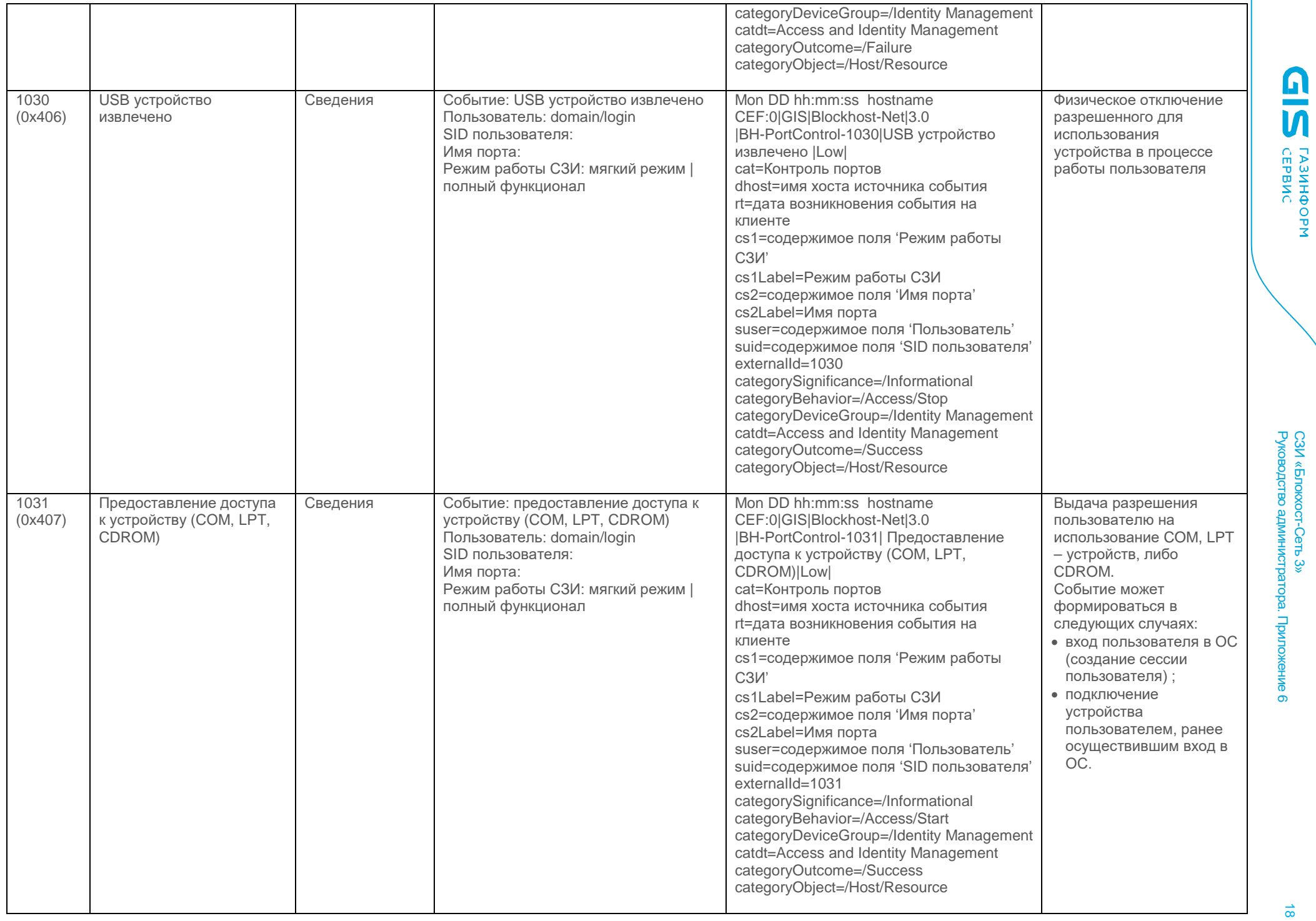

# Руководство администратора. Приложение СЗИ «Блокхост-Сеть 3» ∍.

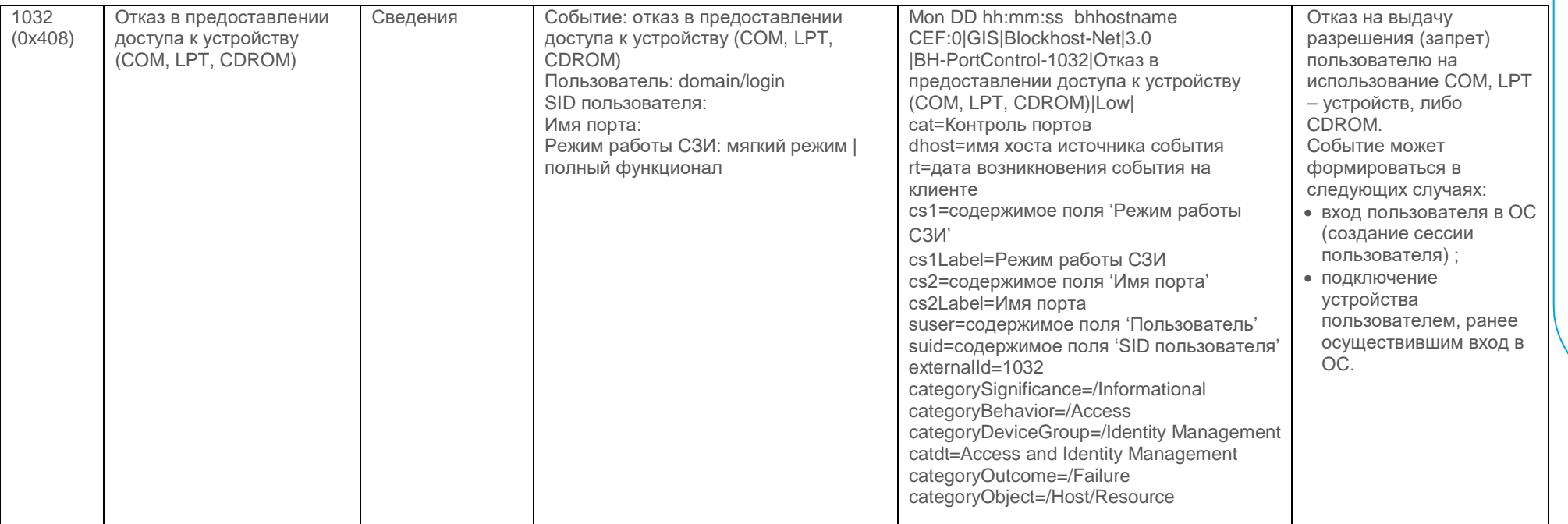

#### Очистка остаточной информации

<span id="page-18-0"></span>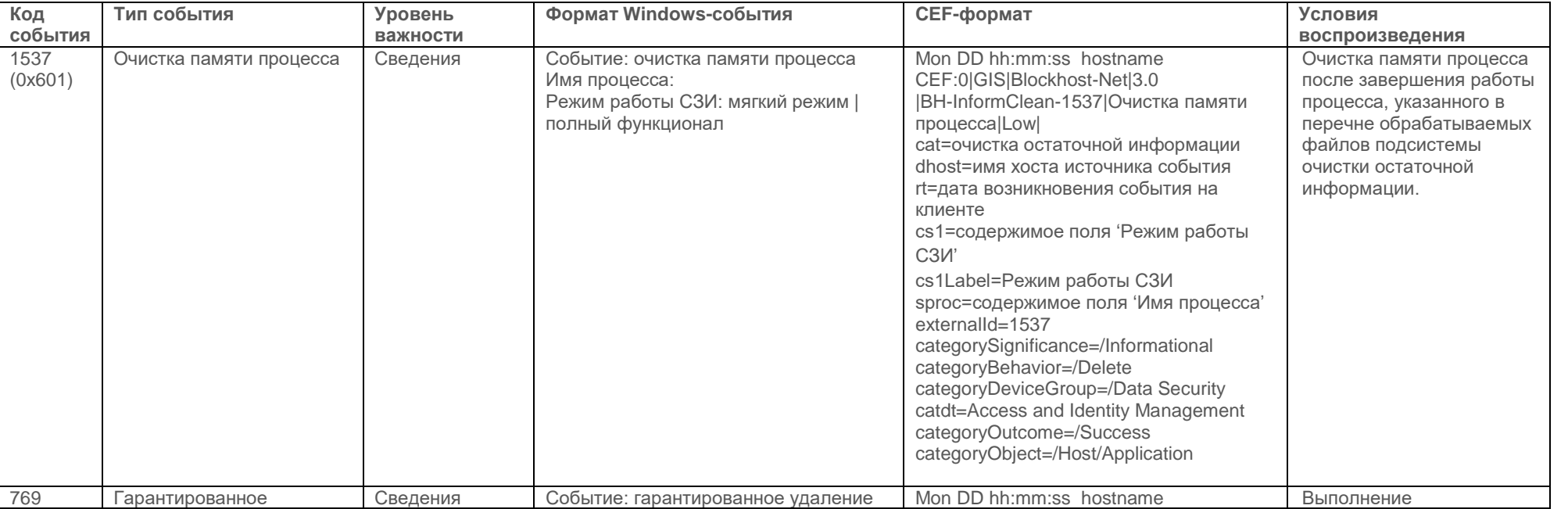

**CIPENCORN** 

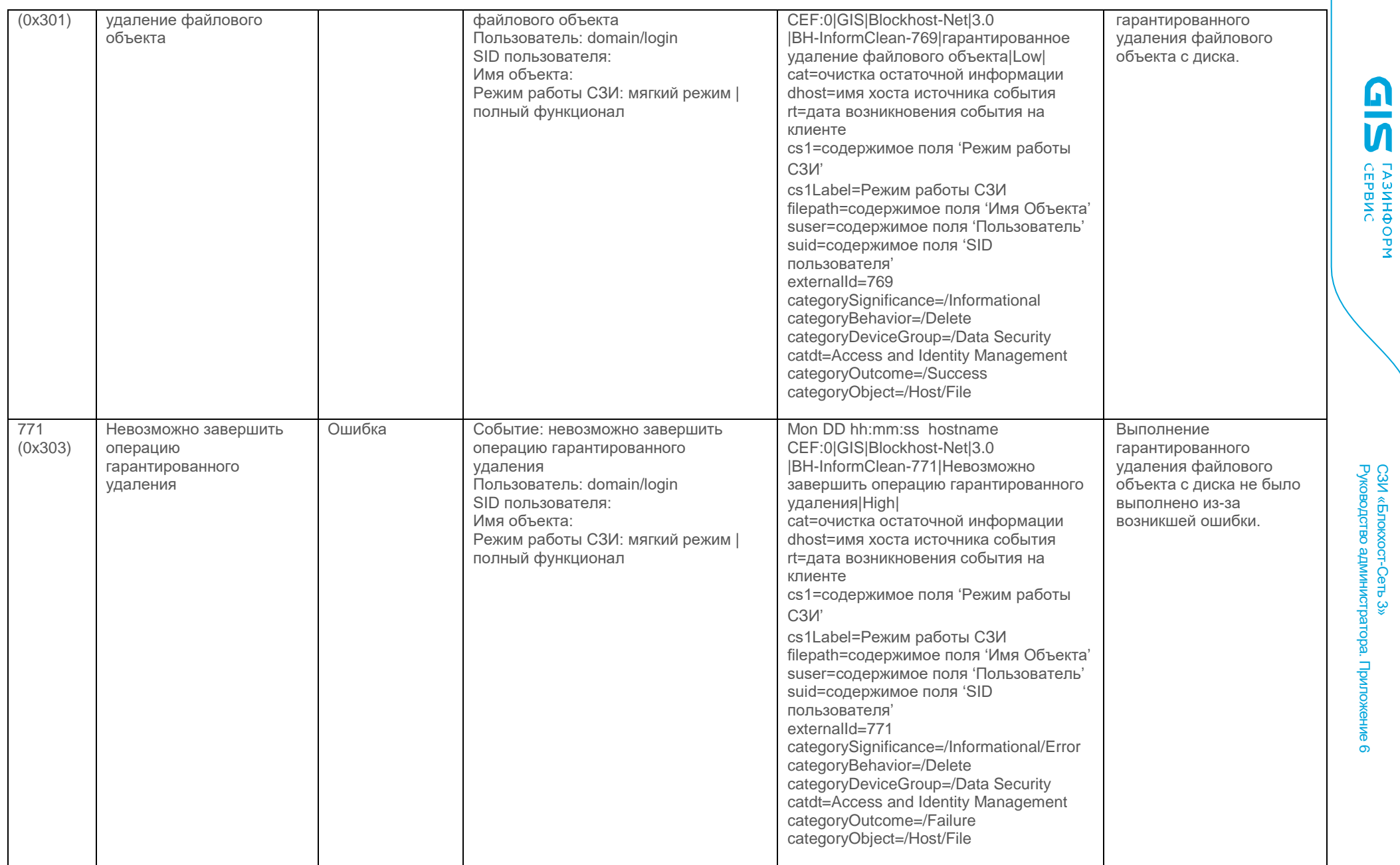

СЗИ «Блокхост

-Сеть 3»

**CID** CEPBNC

თ

#### Контроль целостности файлов

<span id="page-20-0"></span>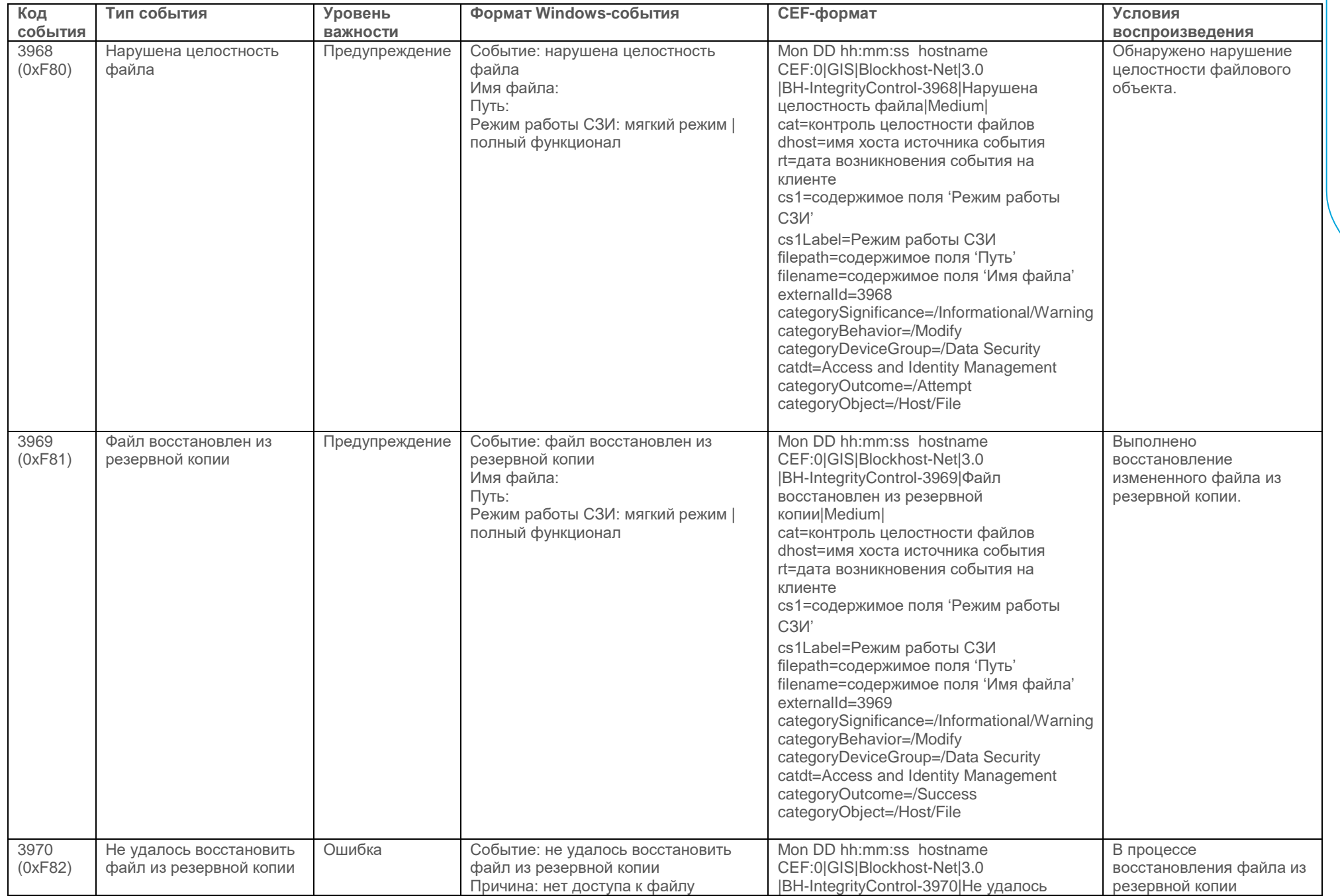

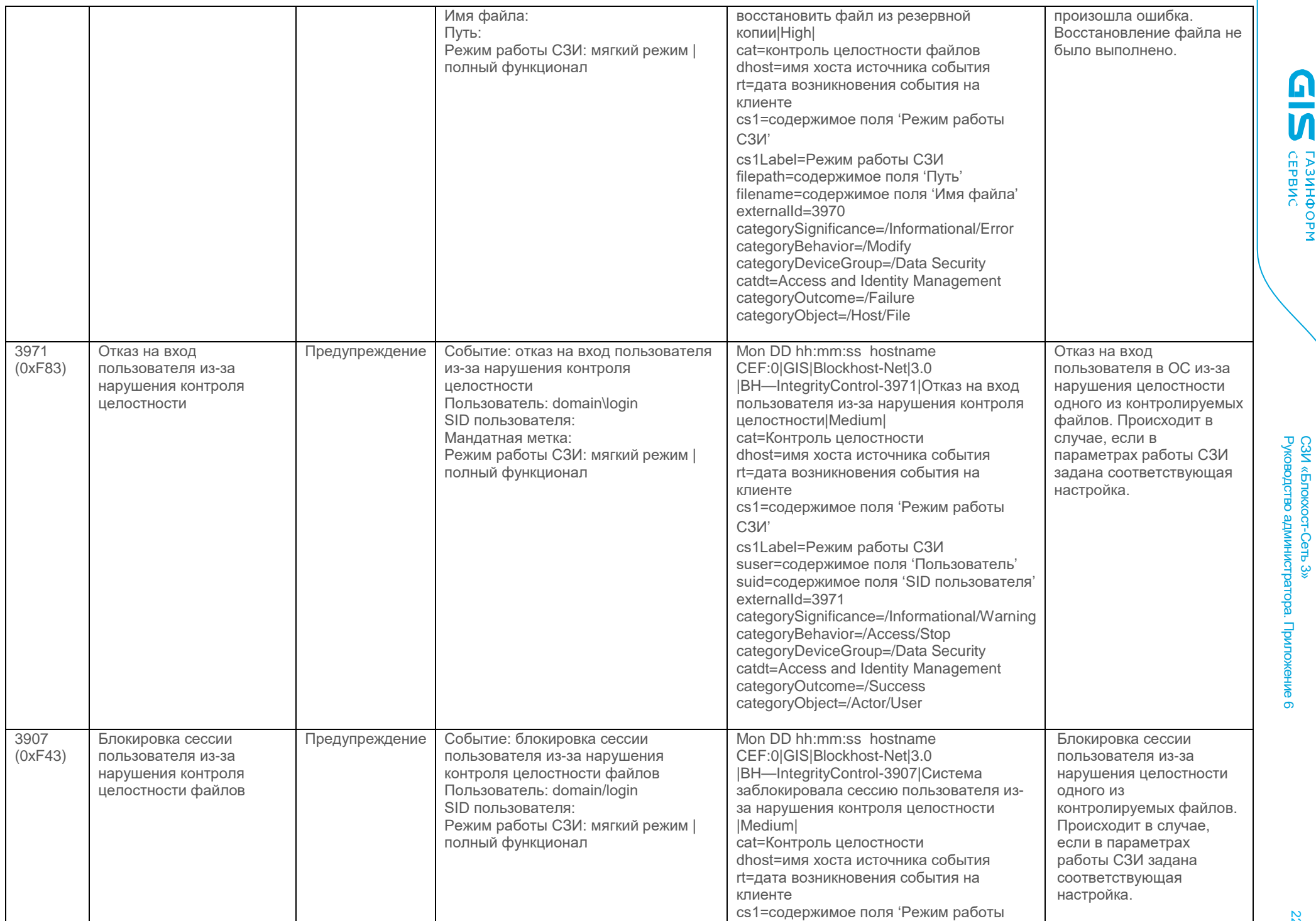

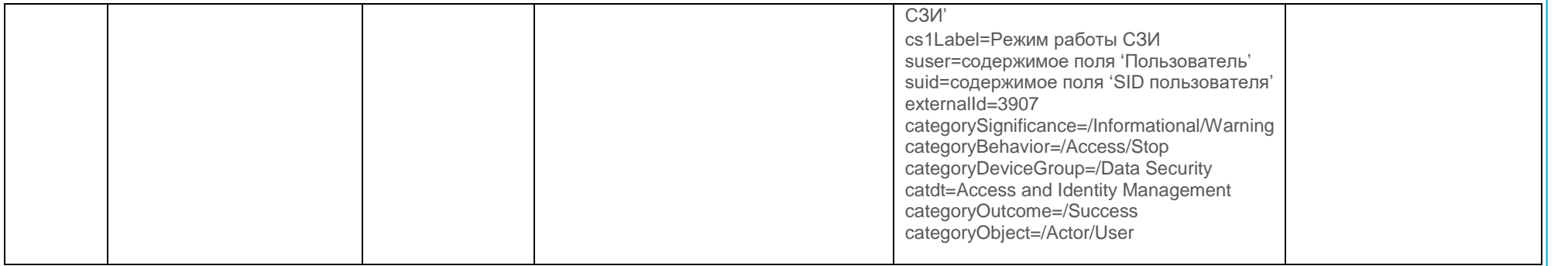

#### Контроль печати

<span id="page-22-0"></span>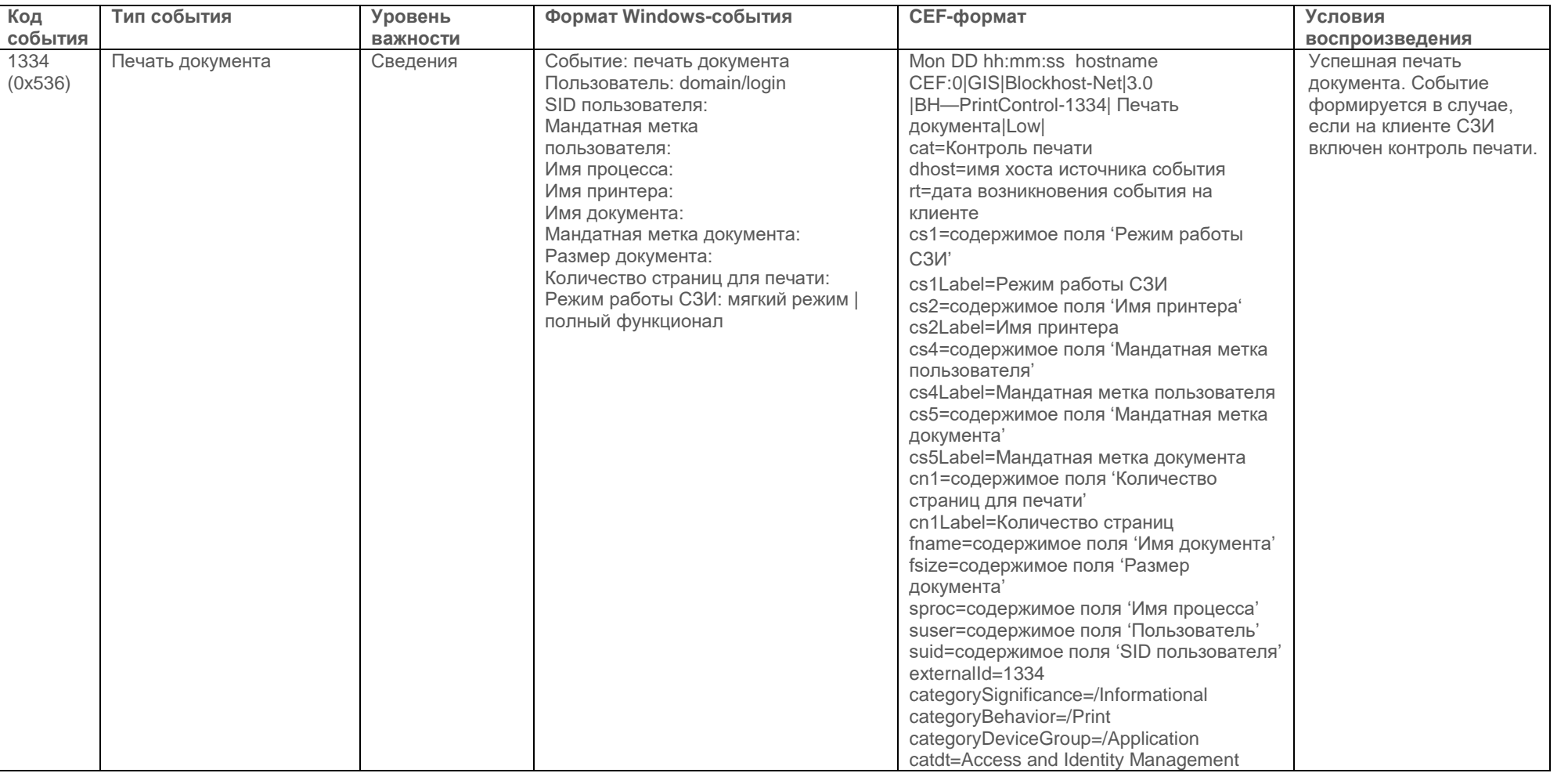

-Сеть 3»

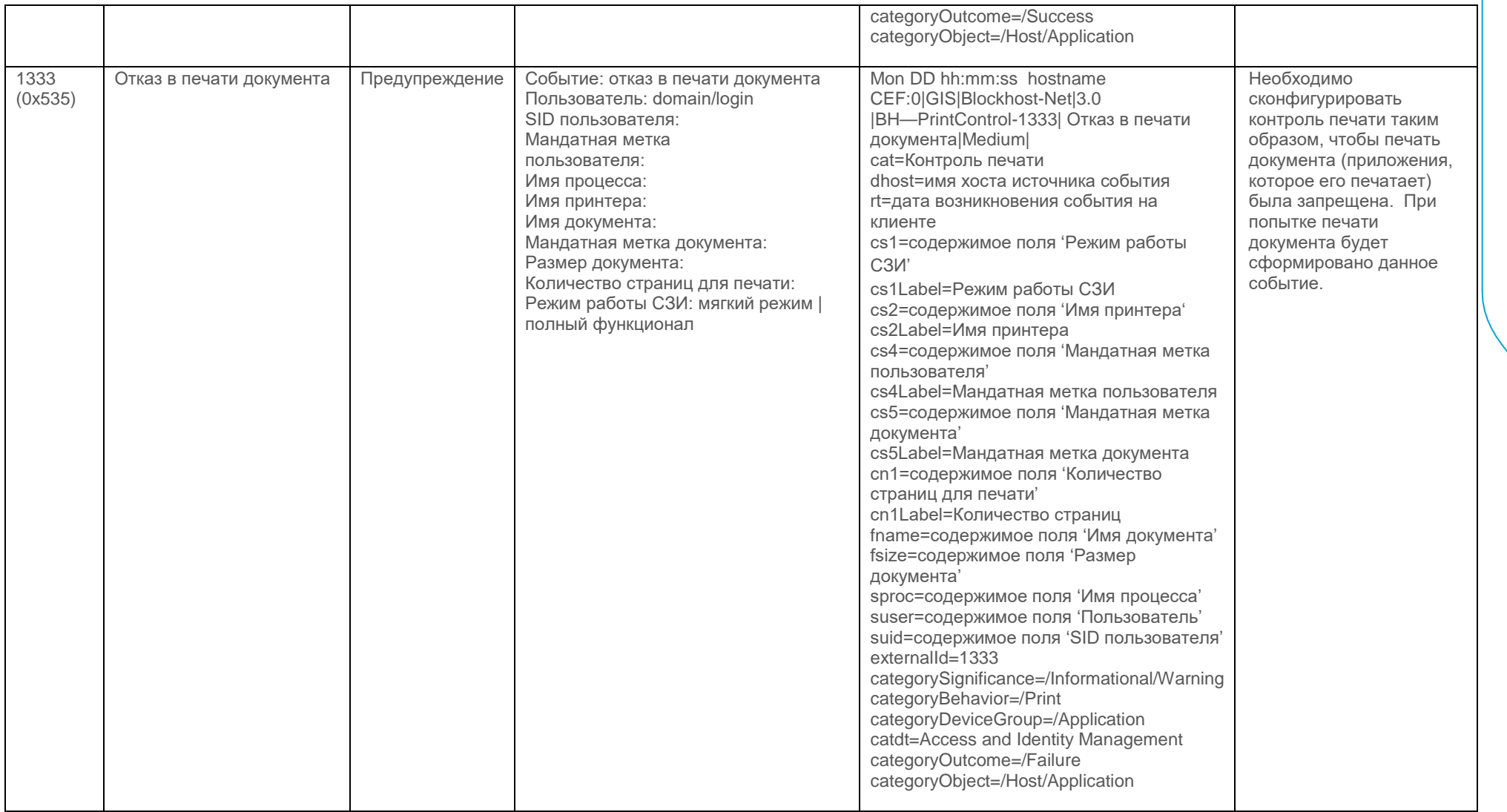

# События сервера СЗИ

<span id="page-23-0"></span>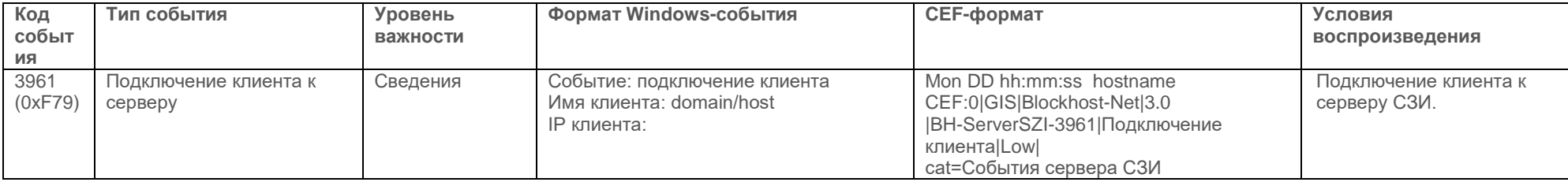

СЗИ «Блокхост-Сеть 3» Руководство администратора. Приложение

<u>ด</u><br>ท

**FA3NHOOPM** 

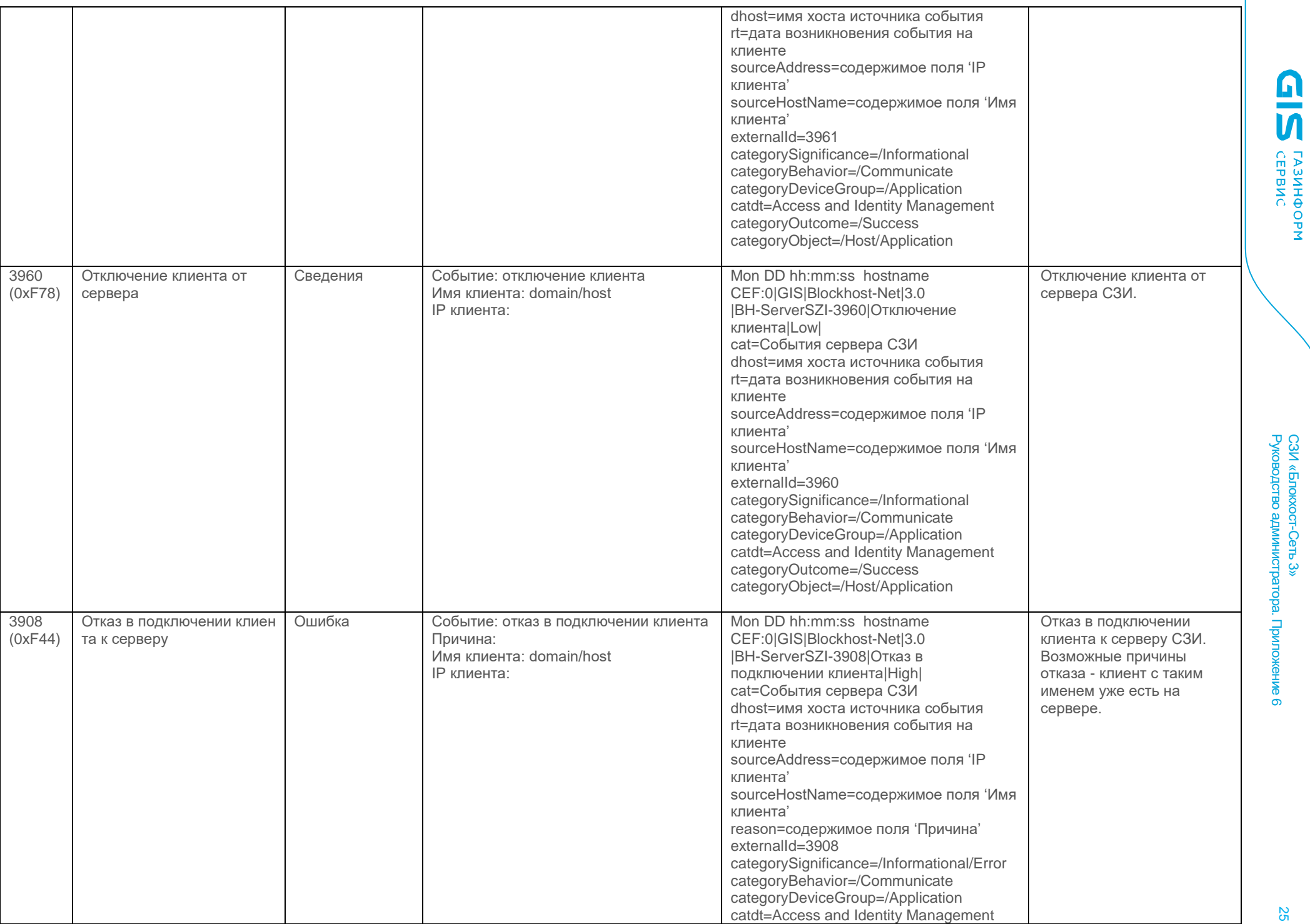

Руководство администратора. Приложение СЗИ «Блокхост-Сеть 3»  $\overline{\phantom{0}}$ 

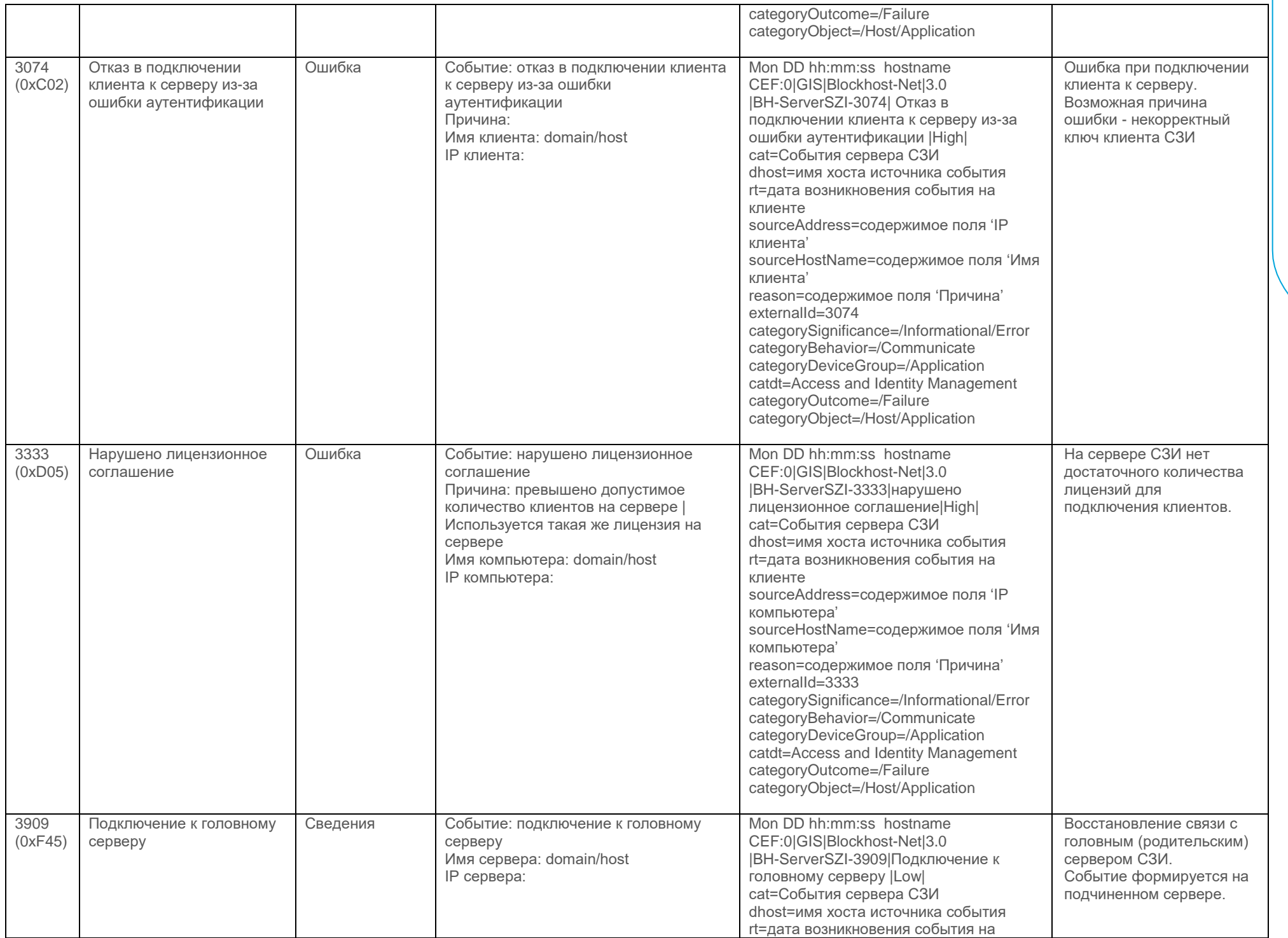

СЗИ «Блокхост-Сеть 3» Руководство администратора. Приложение

**GIS CEPBNC** 

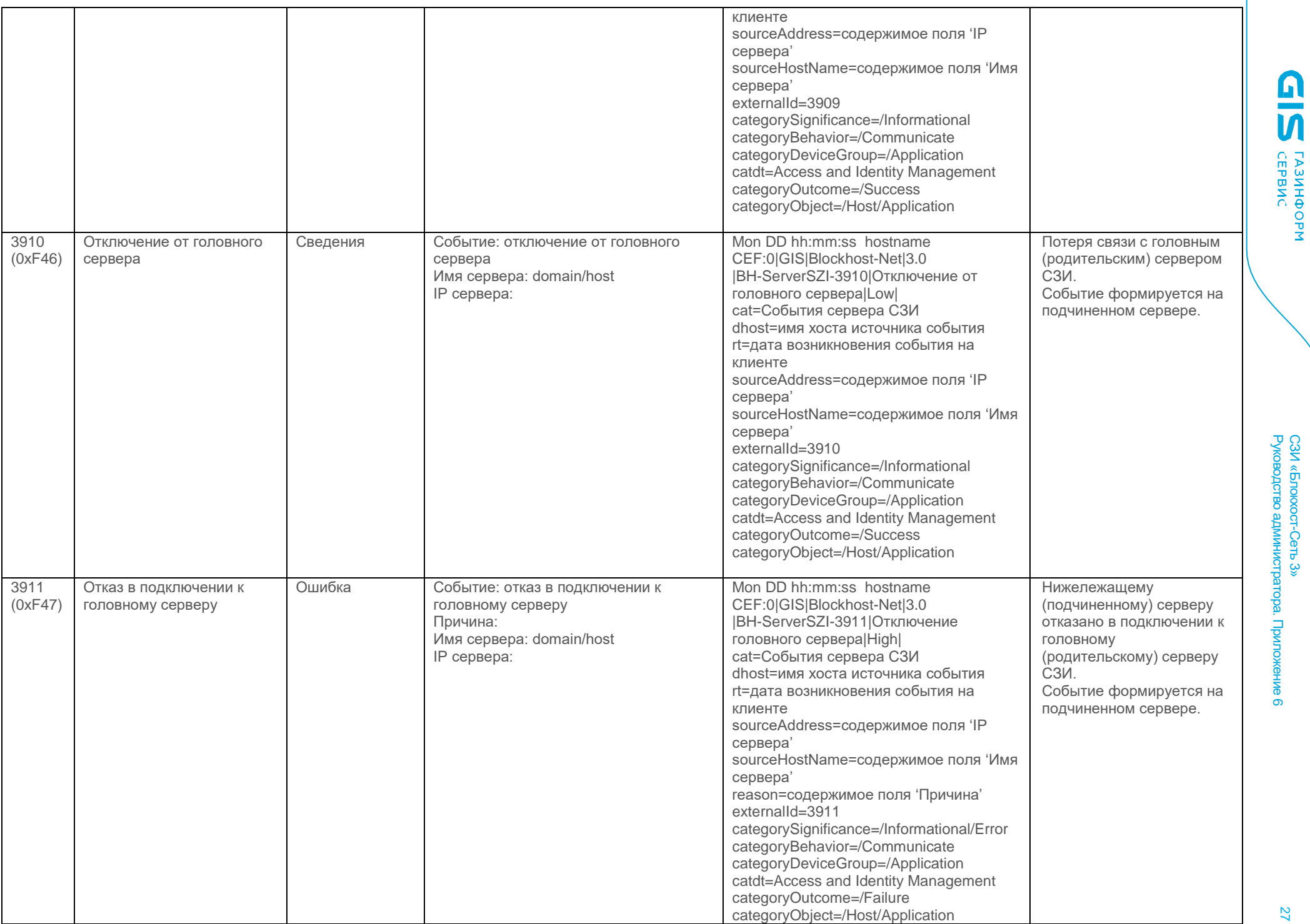

СЗИ «Блокхост-Сеть 3»

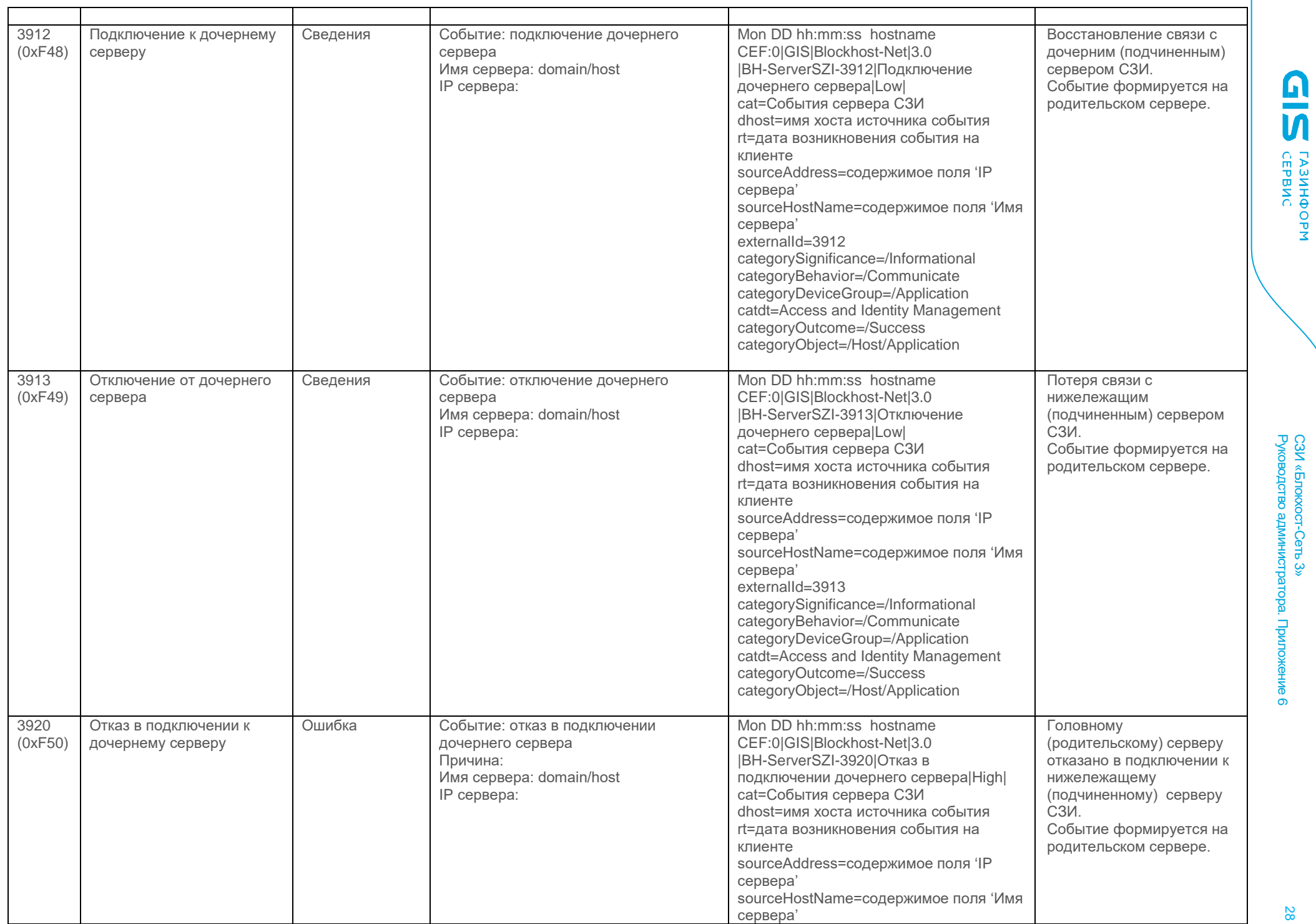

СЗИ «Блокхост-Сеть 3» Руководство администратора. Приложение

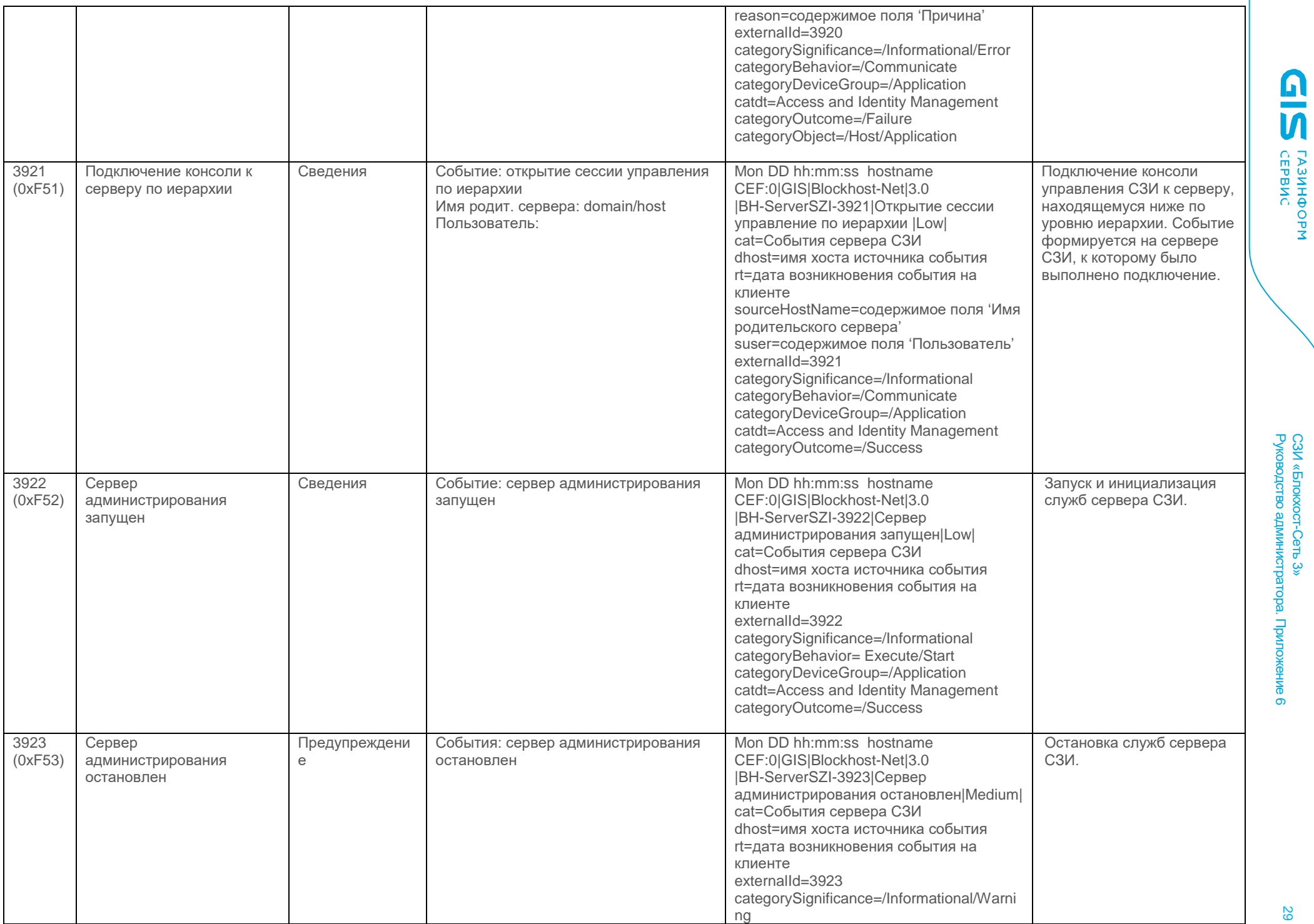

СЗИ «Блокхост-Сеть 3» Руководство администратора. Приложение

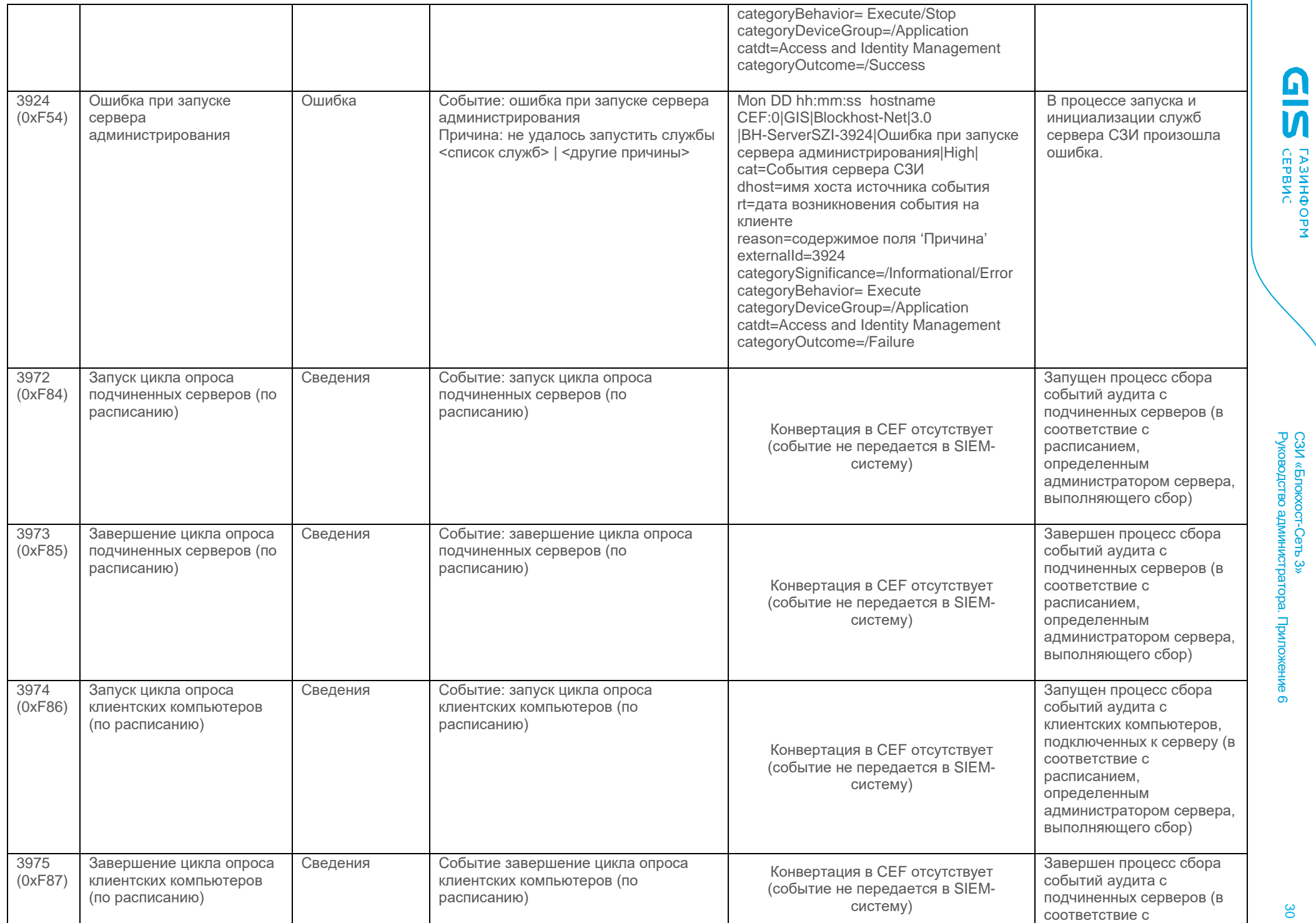

СЗИ «Блокхост-Сеть 3»

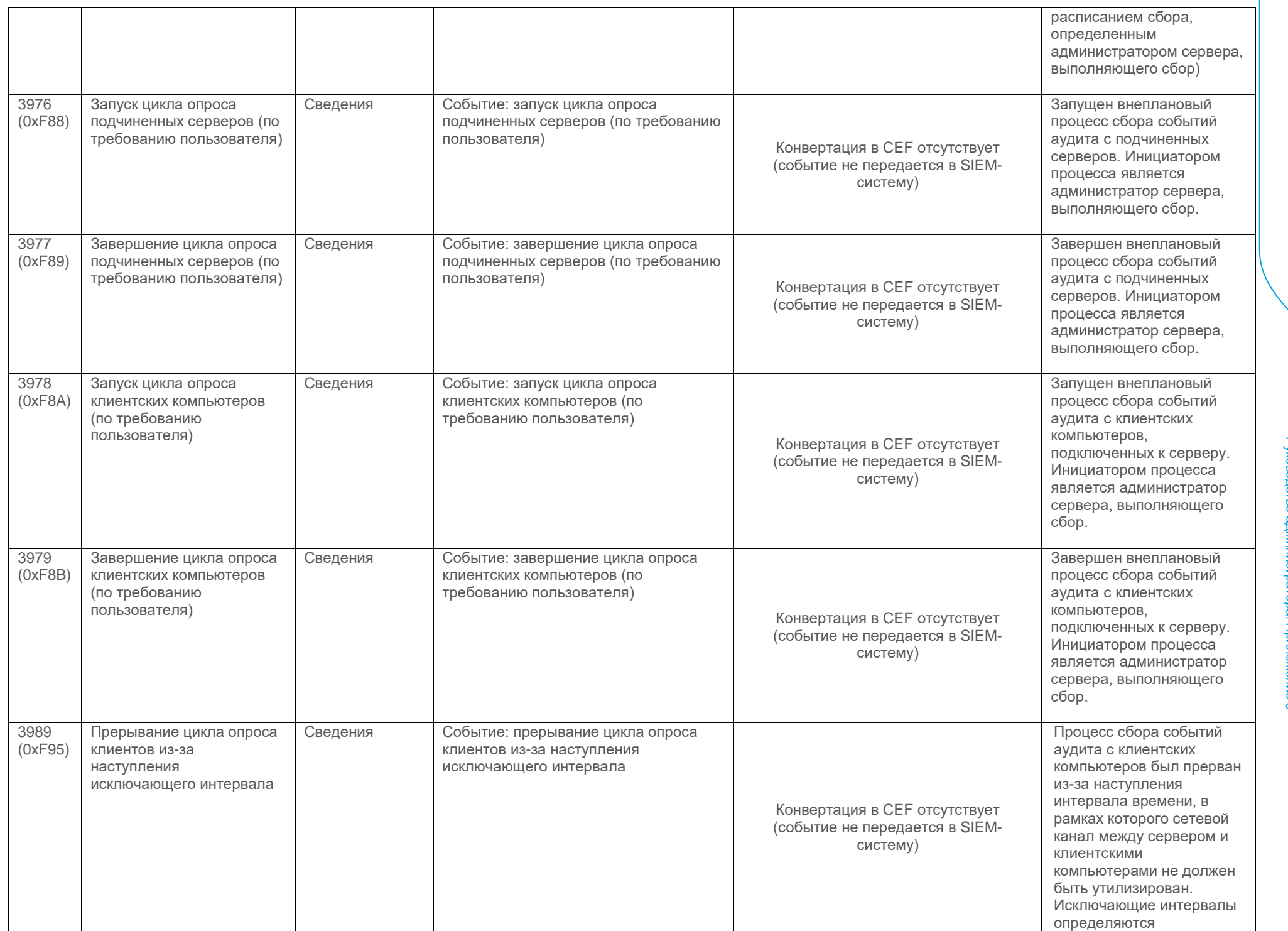

**GIS EPBNC** 

СЗИ «Блокхост-Сеть 3» Руководство администратора. Приложение eHNe 6

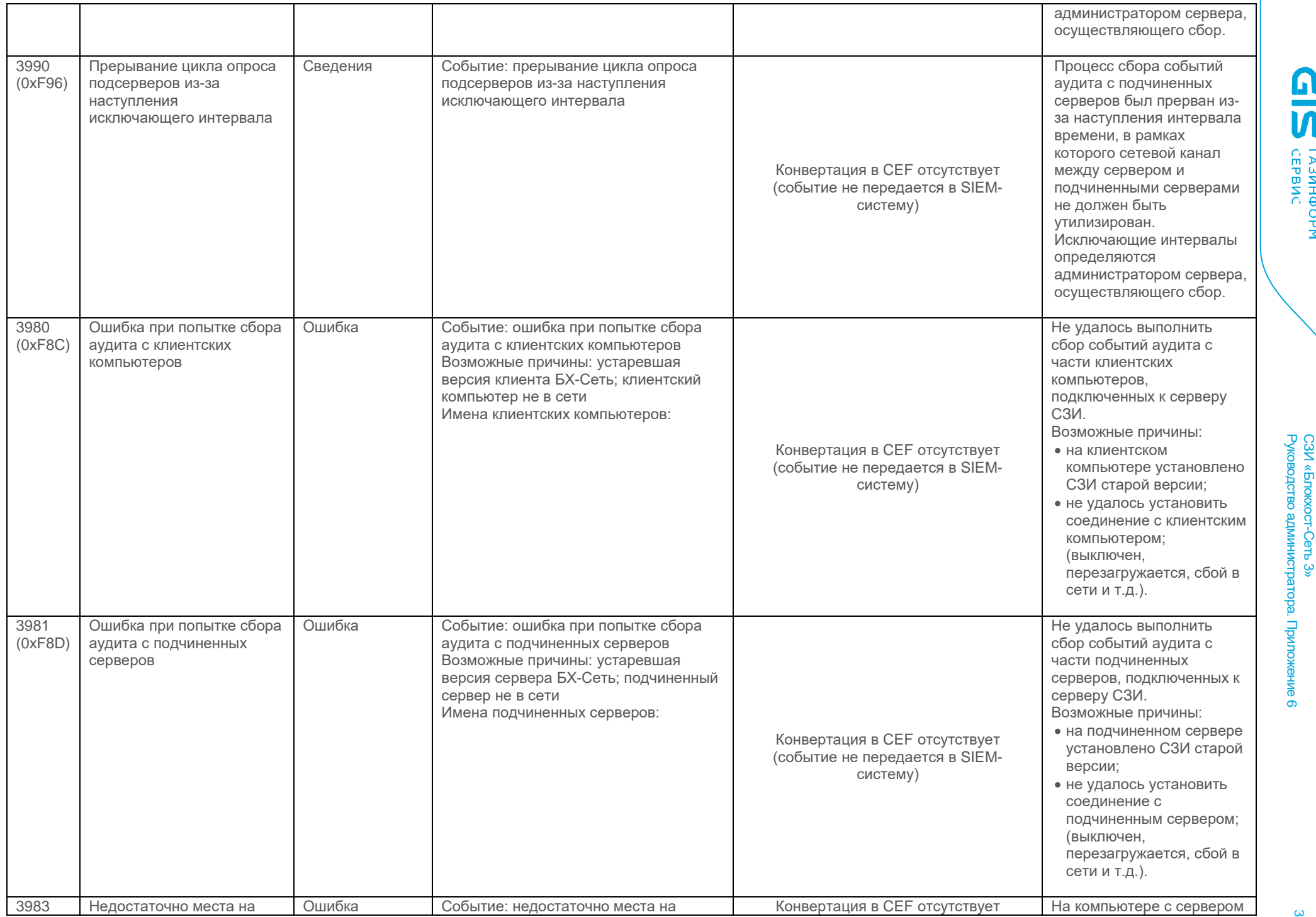

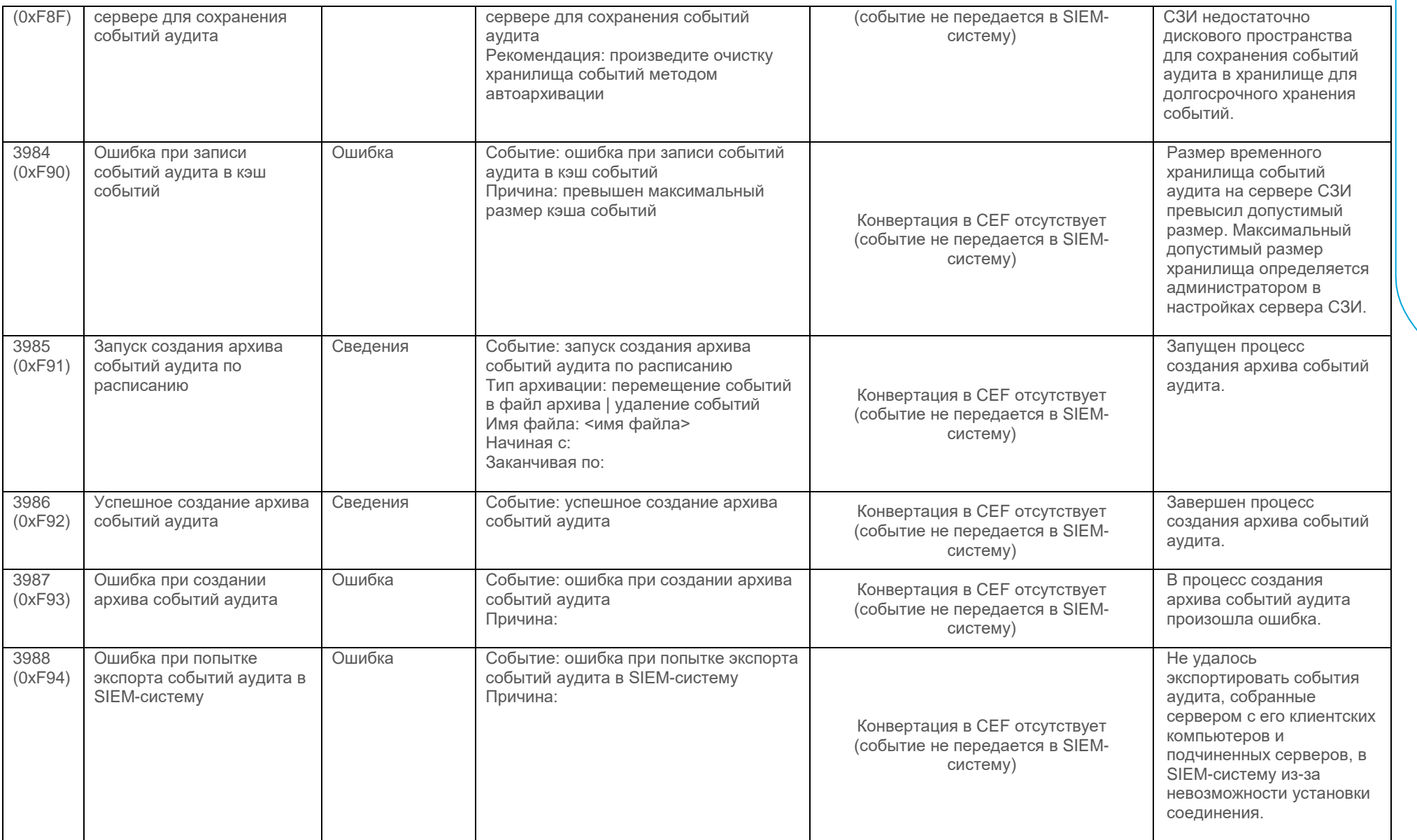

#### Событие клиента СЗИ

<span id="page-32-0"></span>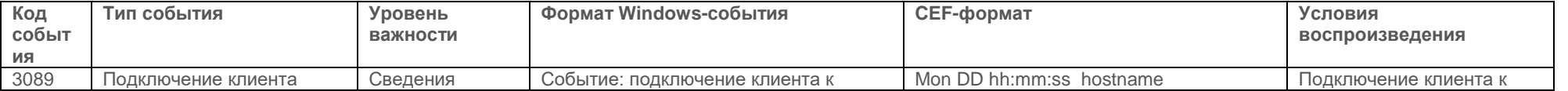

СЗИ «Блокхост-Сеть 3» Руководство администратора. Приложение

**CIPENCORN** 

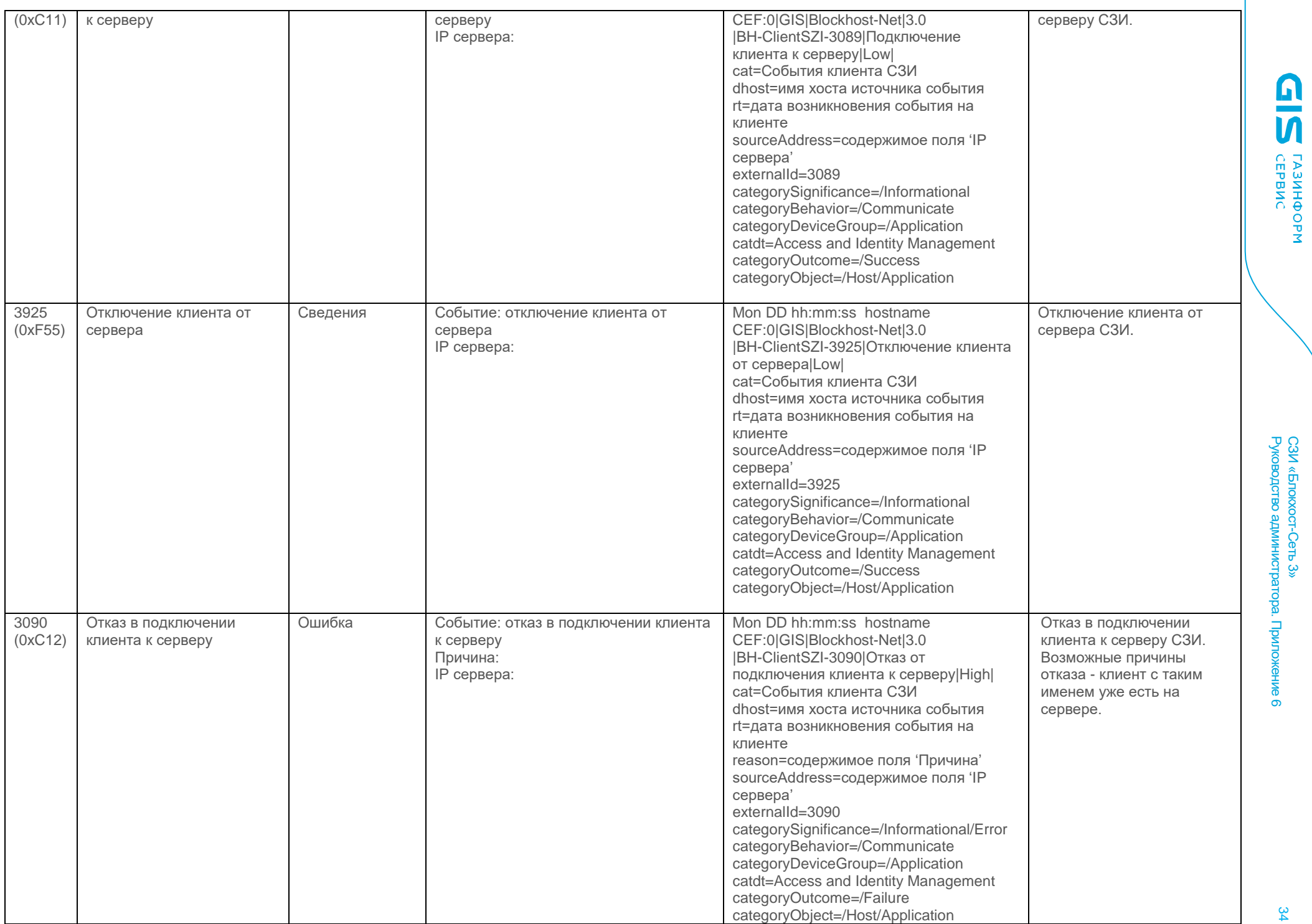

СЗИ «Блокхост-Сеть 3»

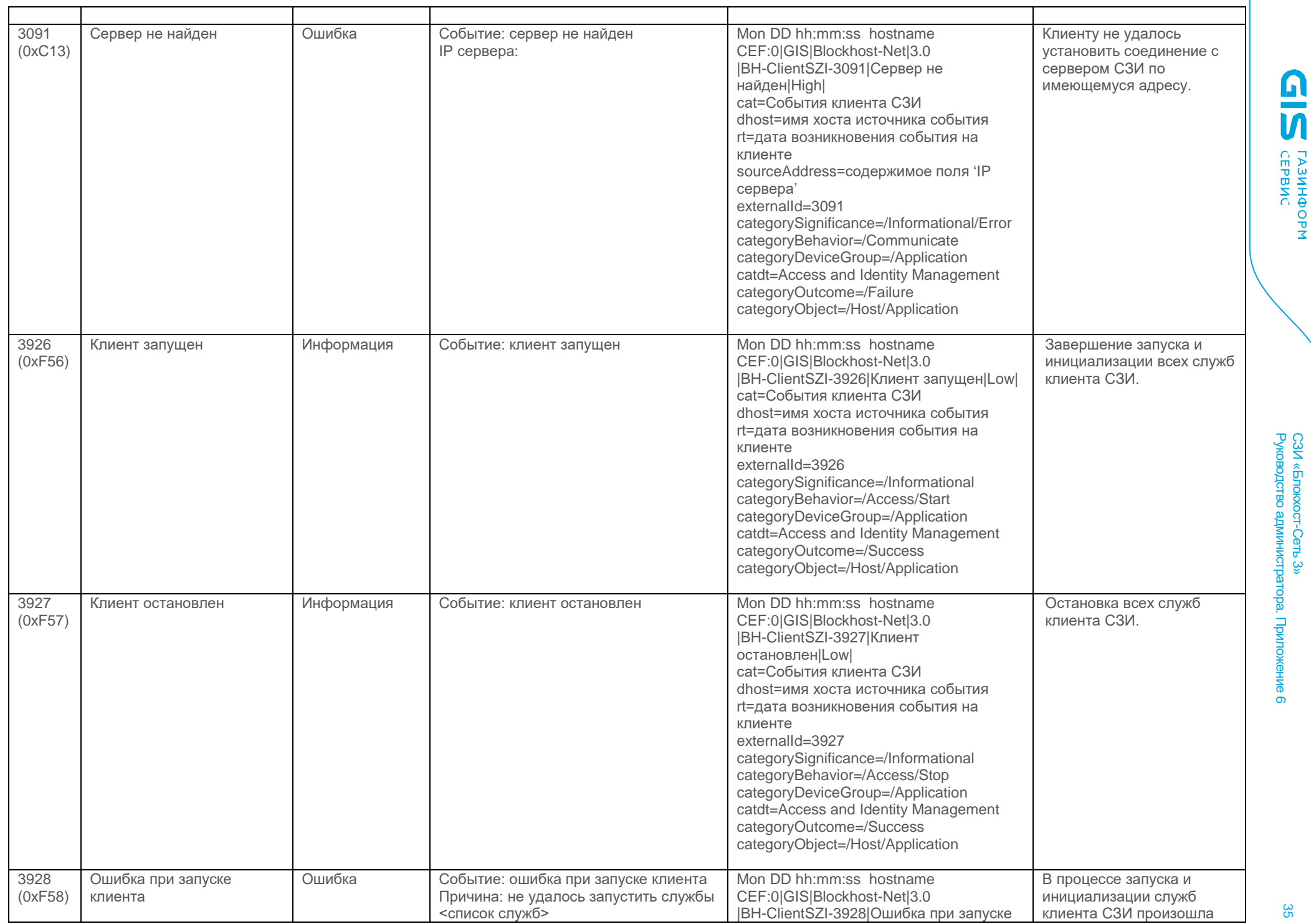

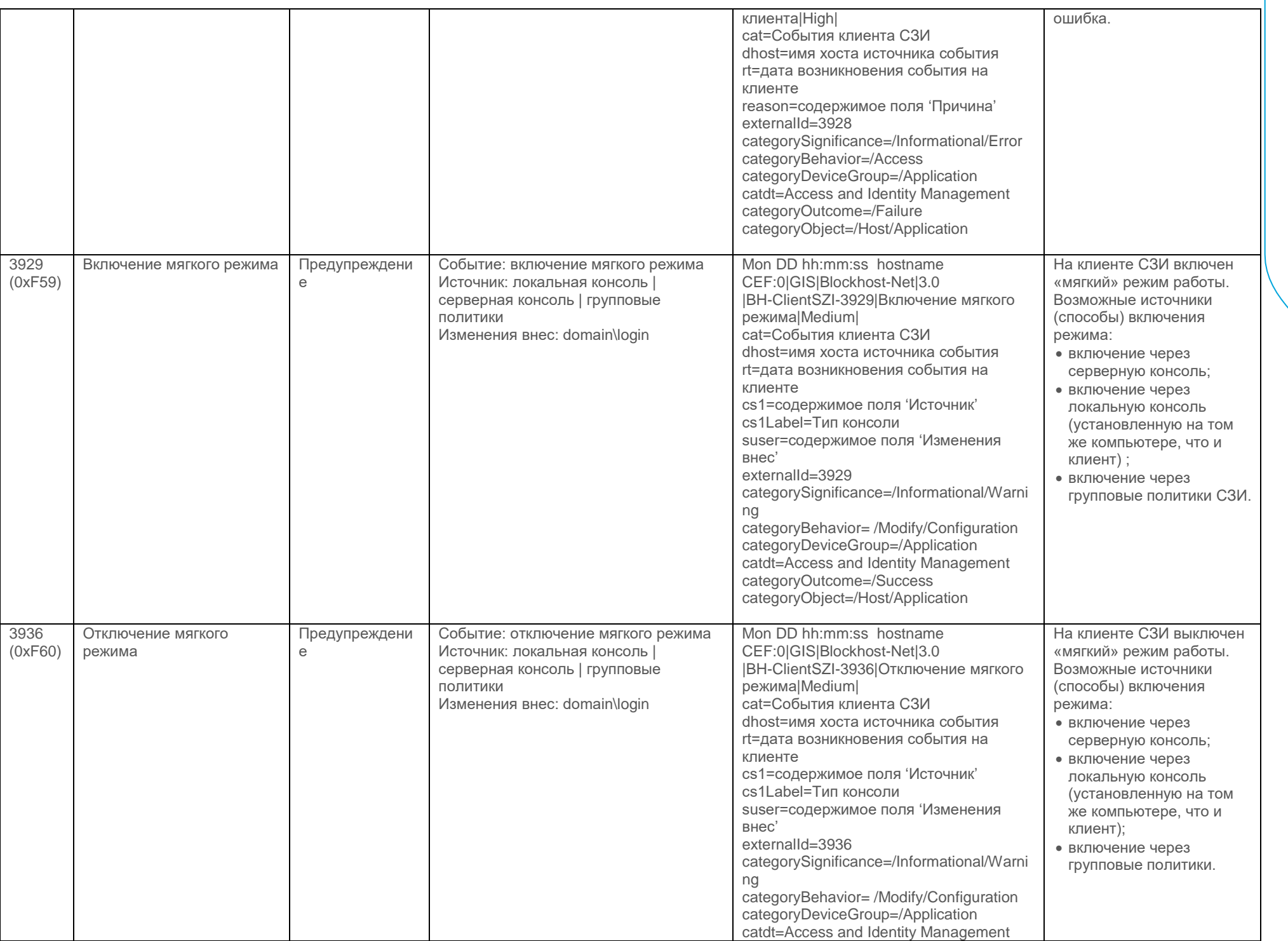

СЗИ «Блокхост-Сеть 3» Руководство администратора. Приложение

**GIS CEPBNC** 

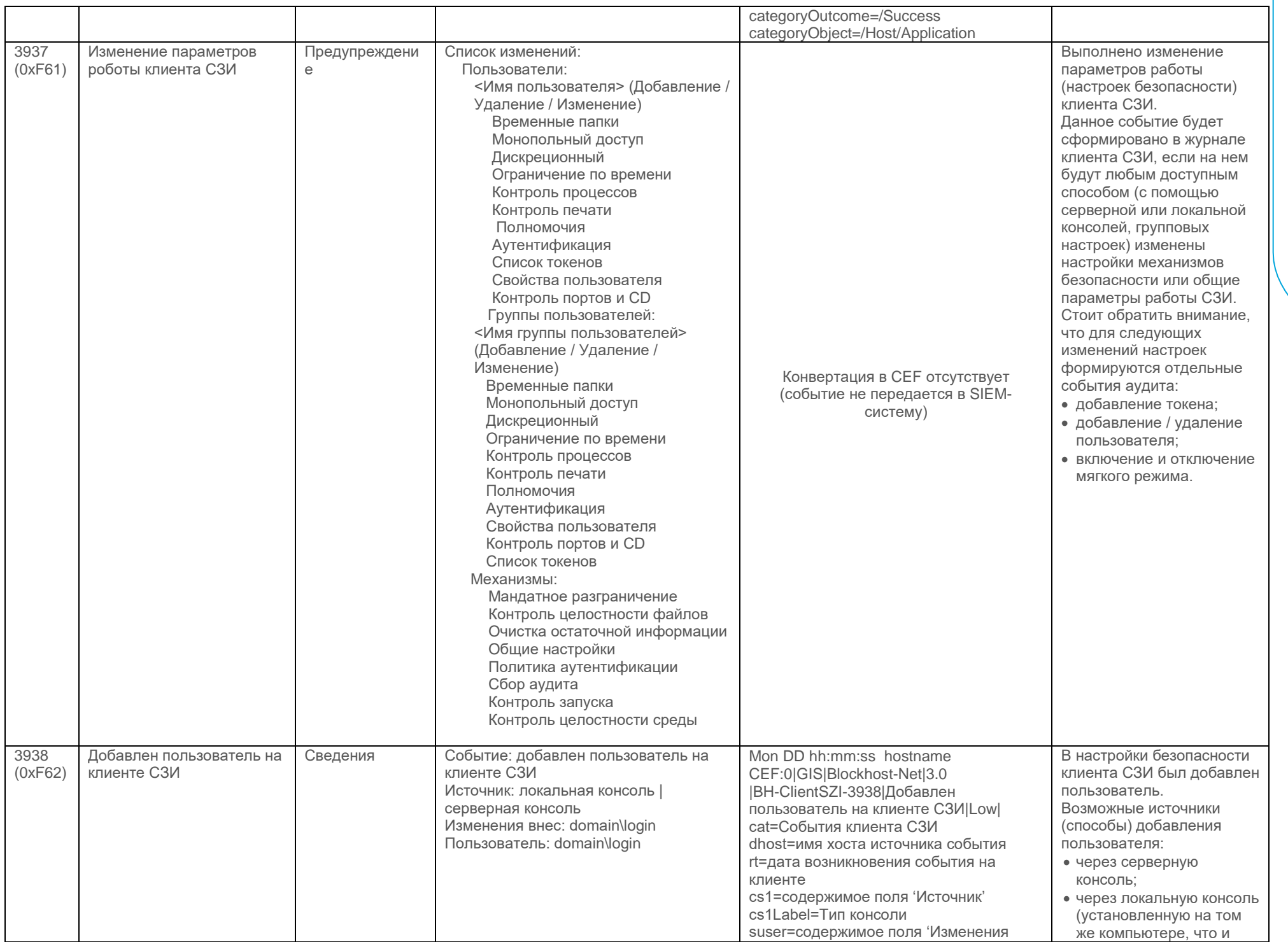

СЗИ «Блокхост-Сеть 3» Руководство администратора. Приложение

თ

**GIS EPBNC** 

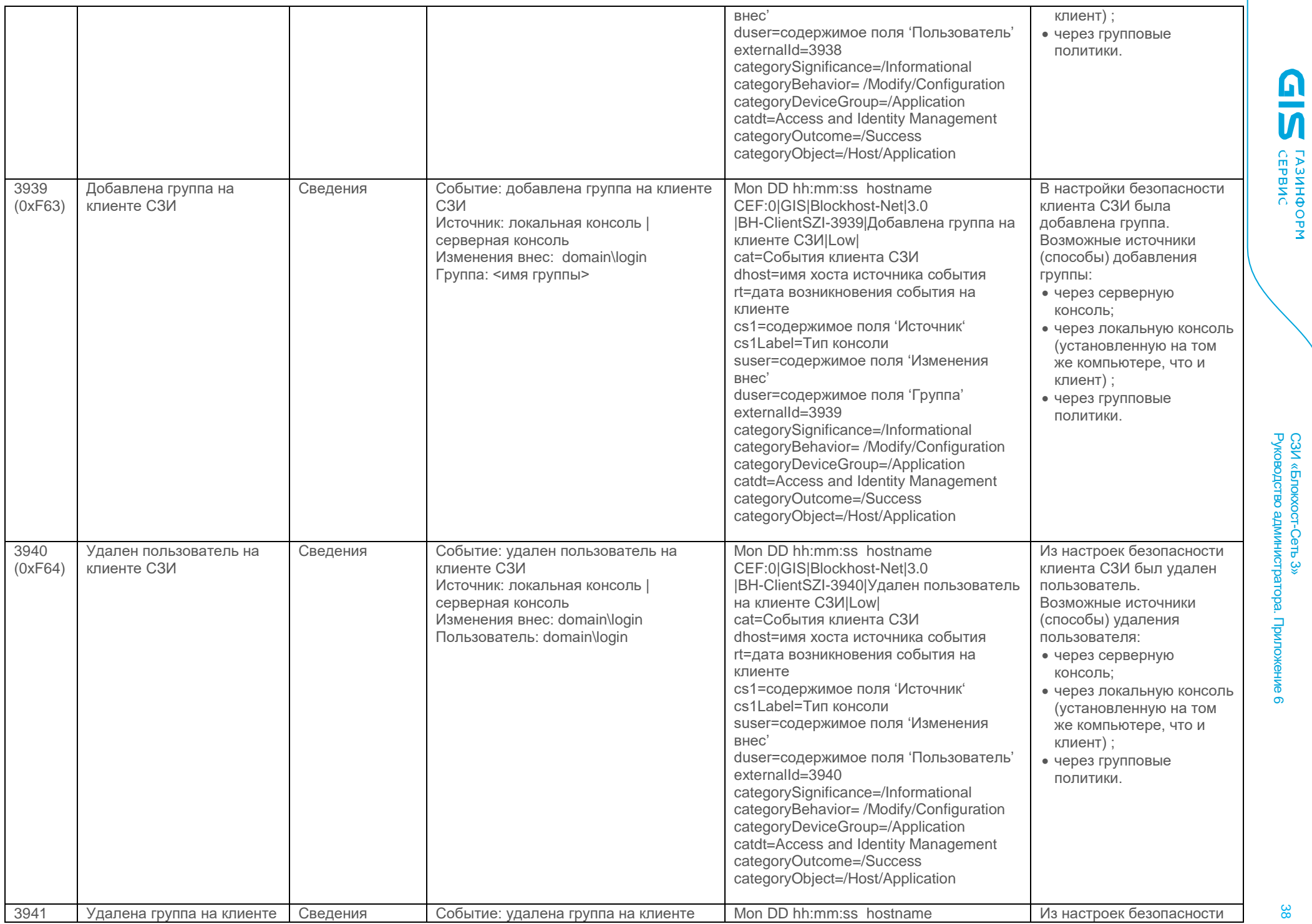

Руководство администратора. Приложение СЗИ «Блокхост-Сеть 3» ра. Прил

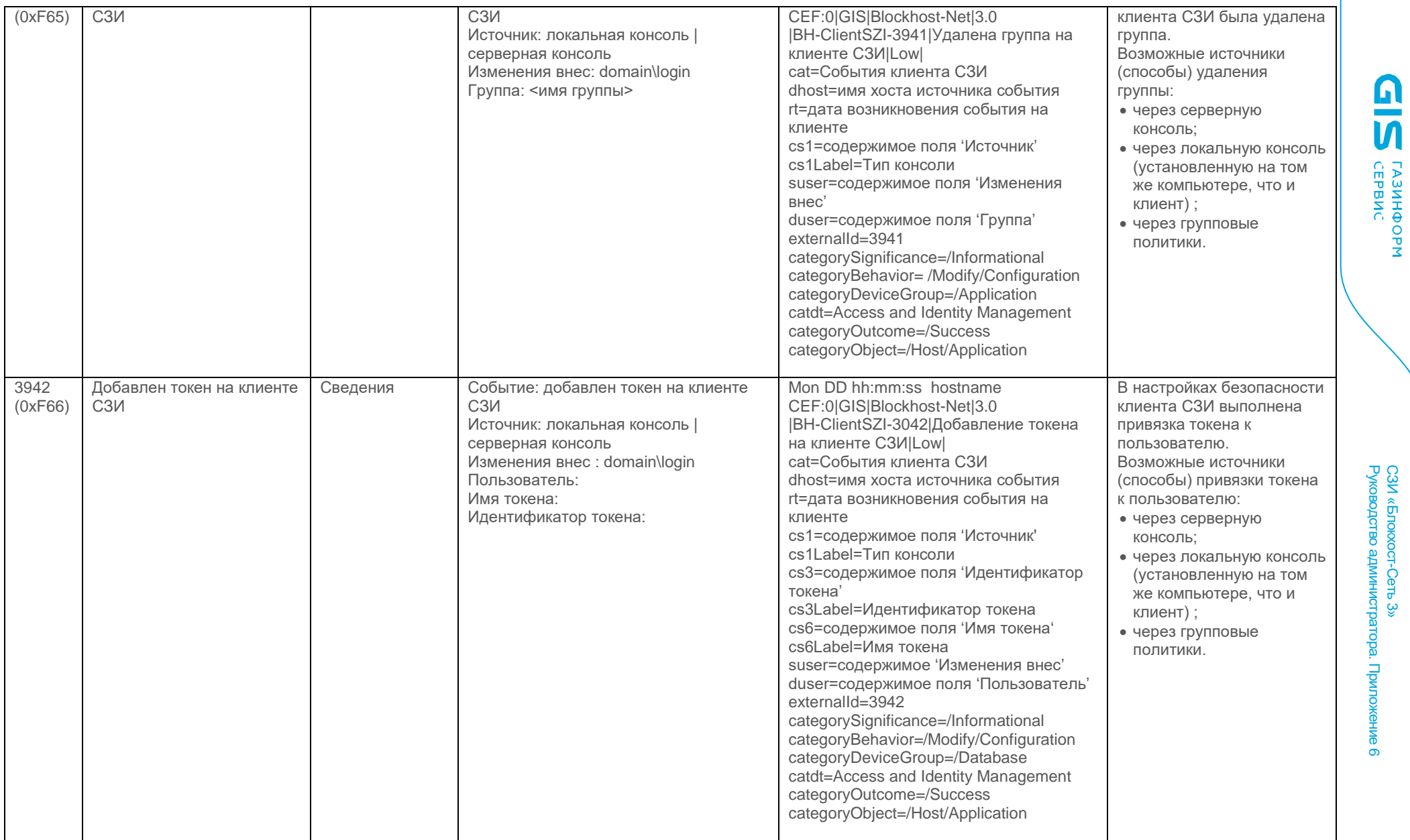

# Действия администратора СЗИ

<span id="page-38-0"></span>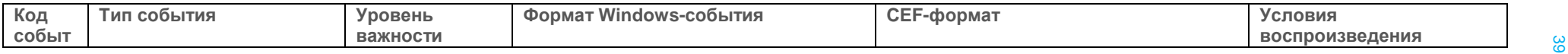

СЗИ «Блокхост

-Сеть 3»

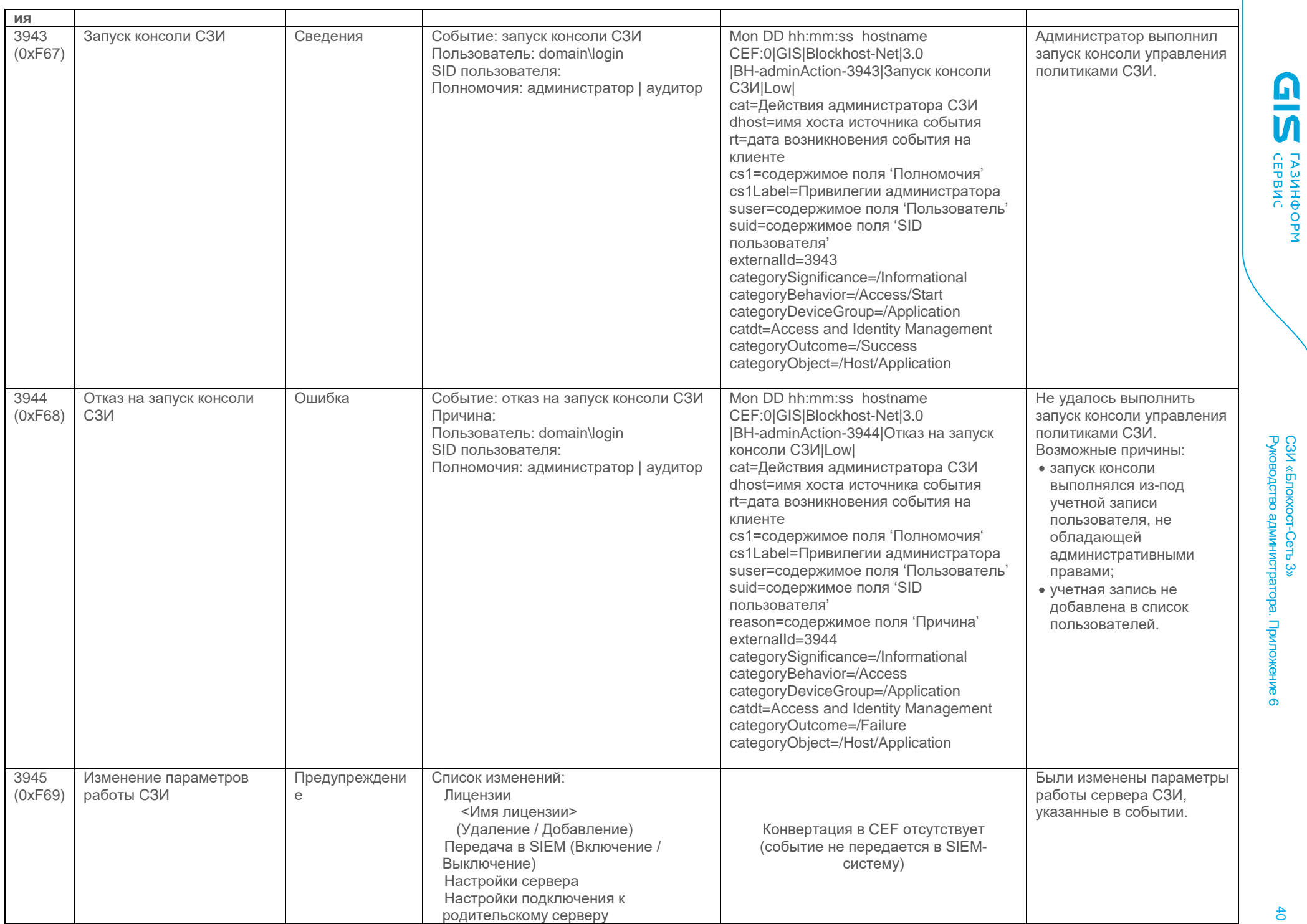

СЗИ «Блокхост-Сеть 3» Руководство администратора. Приложение

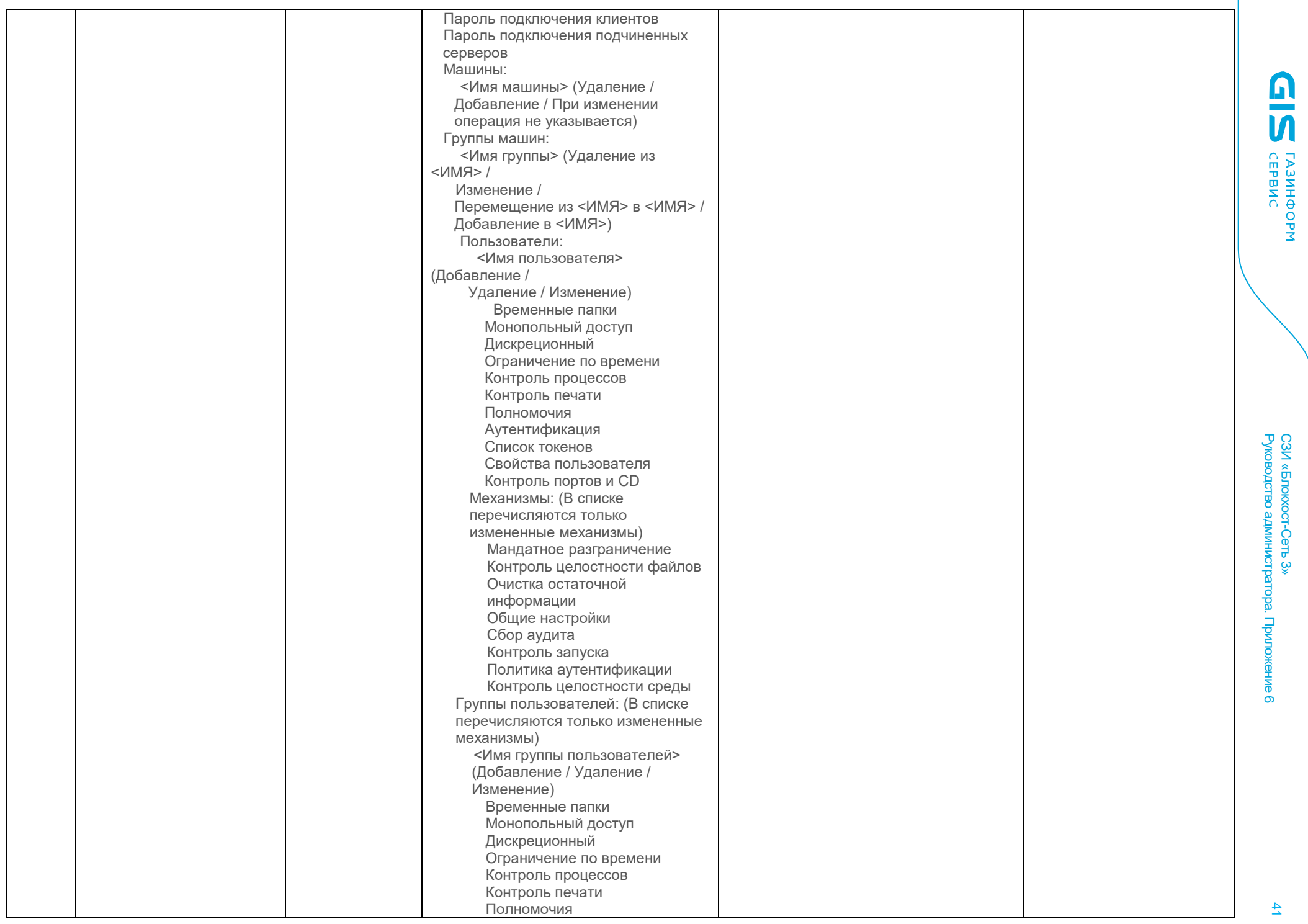

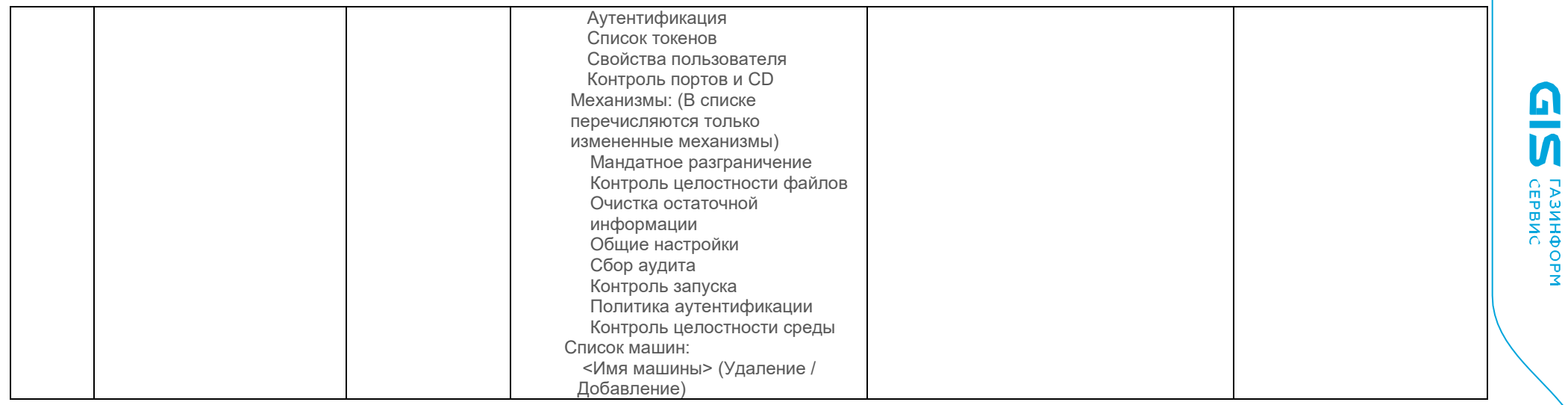

#### Ограничение по времени

<span id="page-41-0"></span>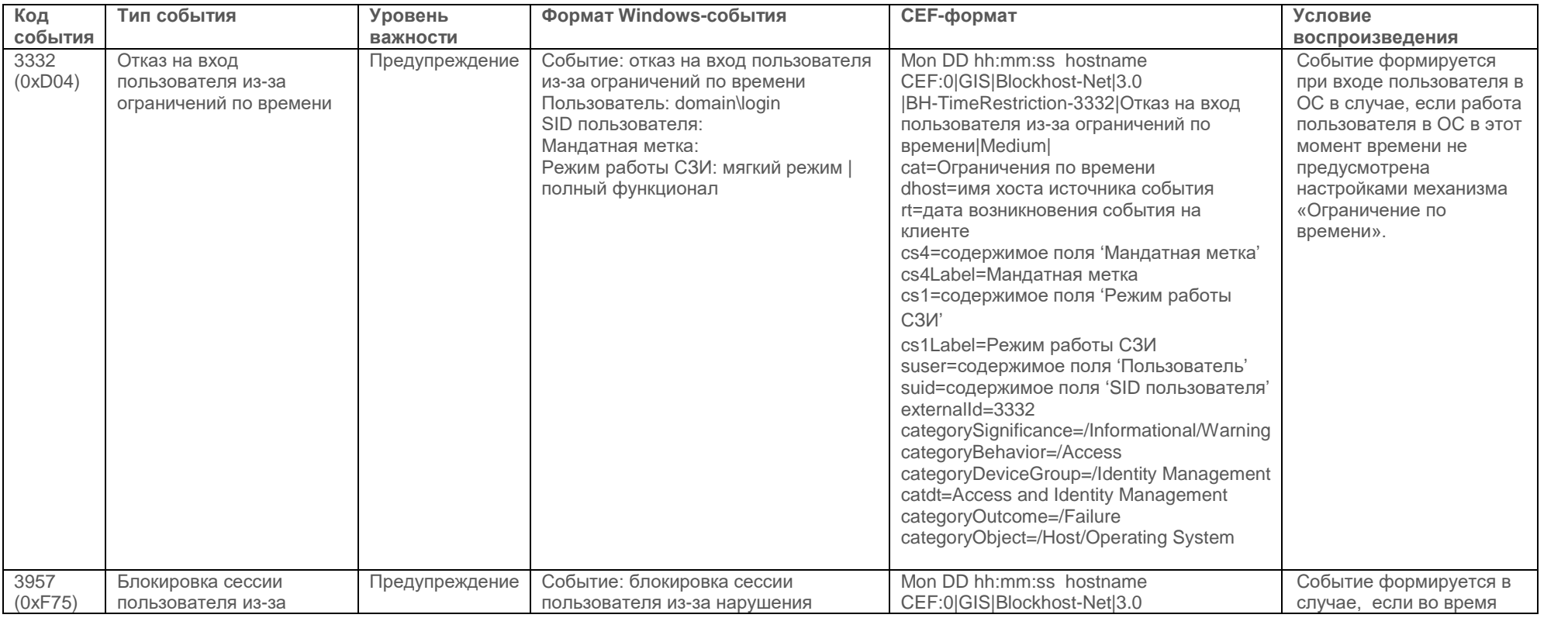

СЗИ «Блокхост-Сеть 3» Руководство администратора. Приложение

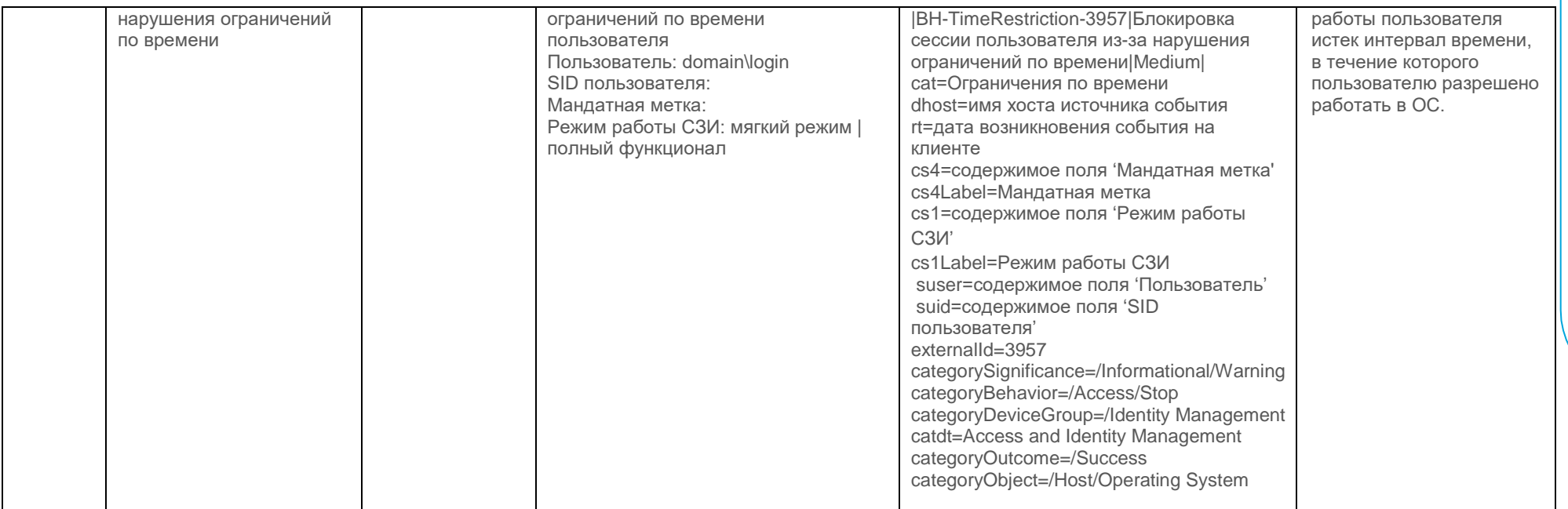

#### Контроль целостности среды

#### **Контроль установки/удаления драйверов**

<span id="page-42-1"></span><span id="page-42-0"></span>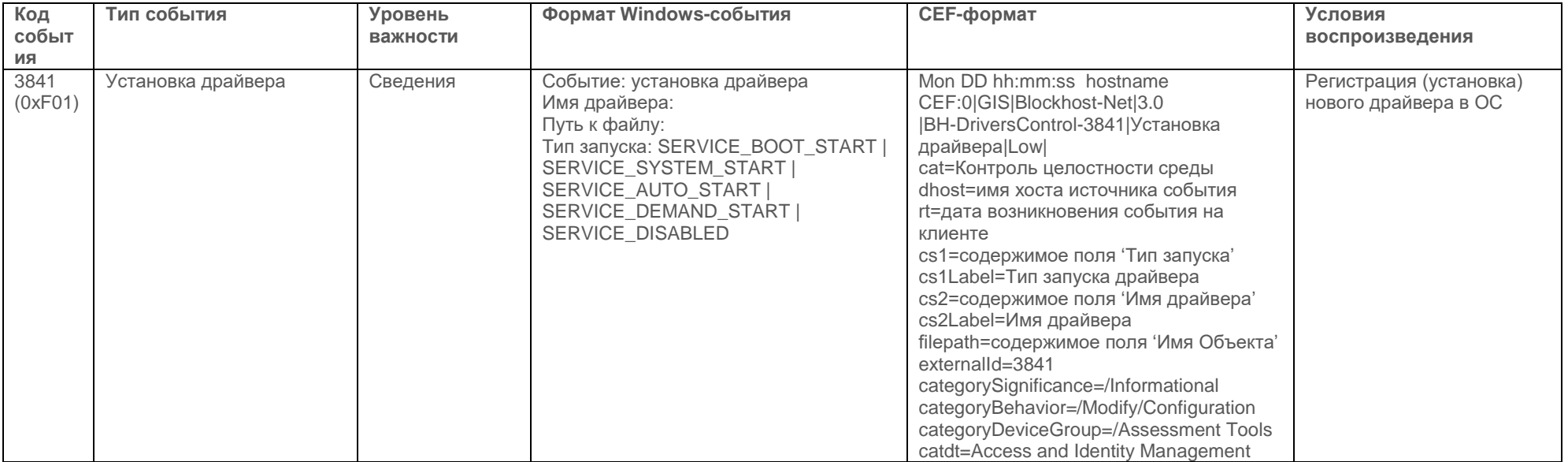

СЗИ «Блокхост-Сеть 3» Руководство администратора. Приложение

 $\mathbf{U}$  $\bar{\bar{\mathsf{u}}}$ 

**FA3NHOOPM**<br>CEPBNC

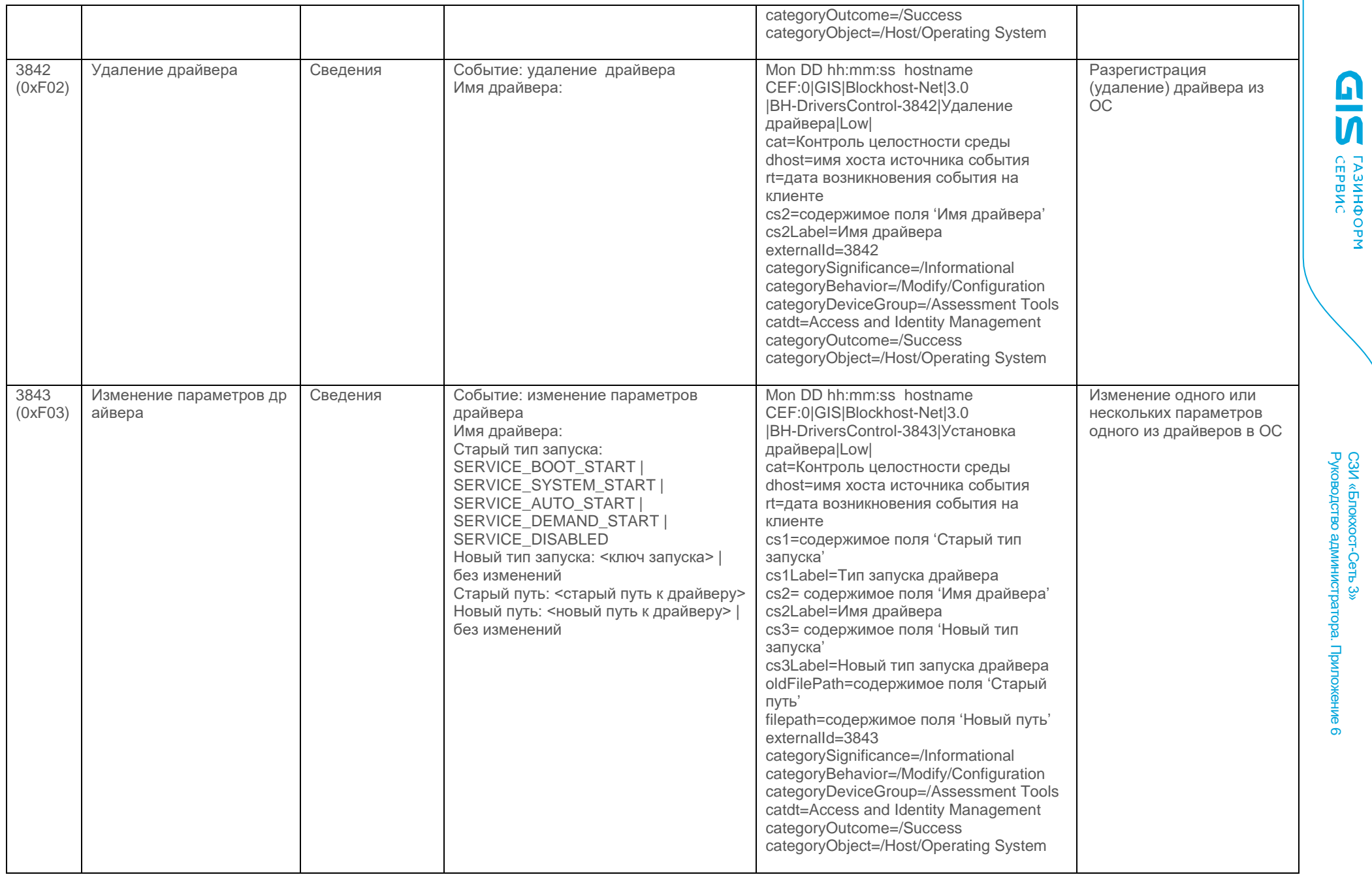

СЗИ «Блокхост

-Сеть 3»

#### **Контроль установки/удаления служб**

<span id="page-43-0"></span>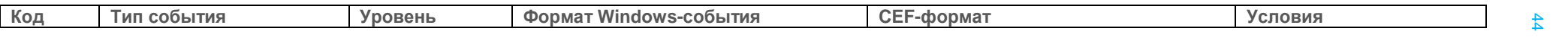

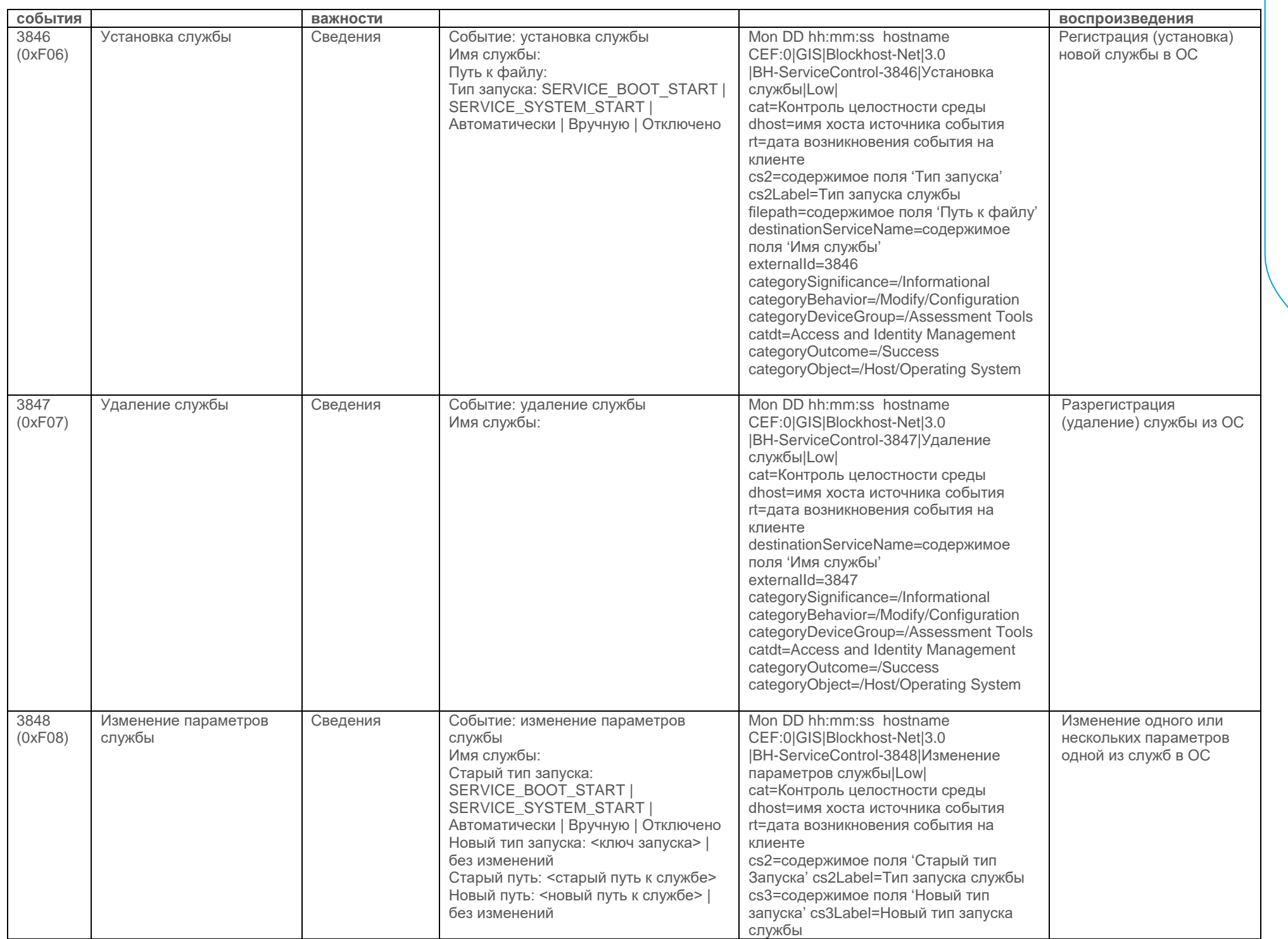

СЗИ «Блокхост-Сеть 3» Руководство администратора. Приложение

**GIS EPBNC** 

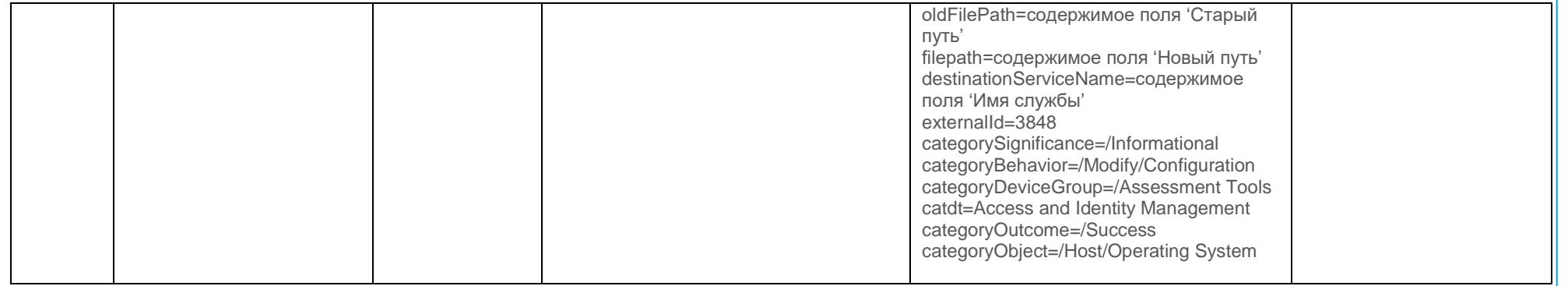

#### **Контроль установки/удаления приложений**

<span id="page-45-0"></span>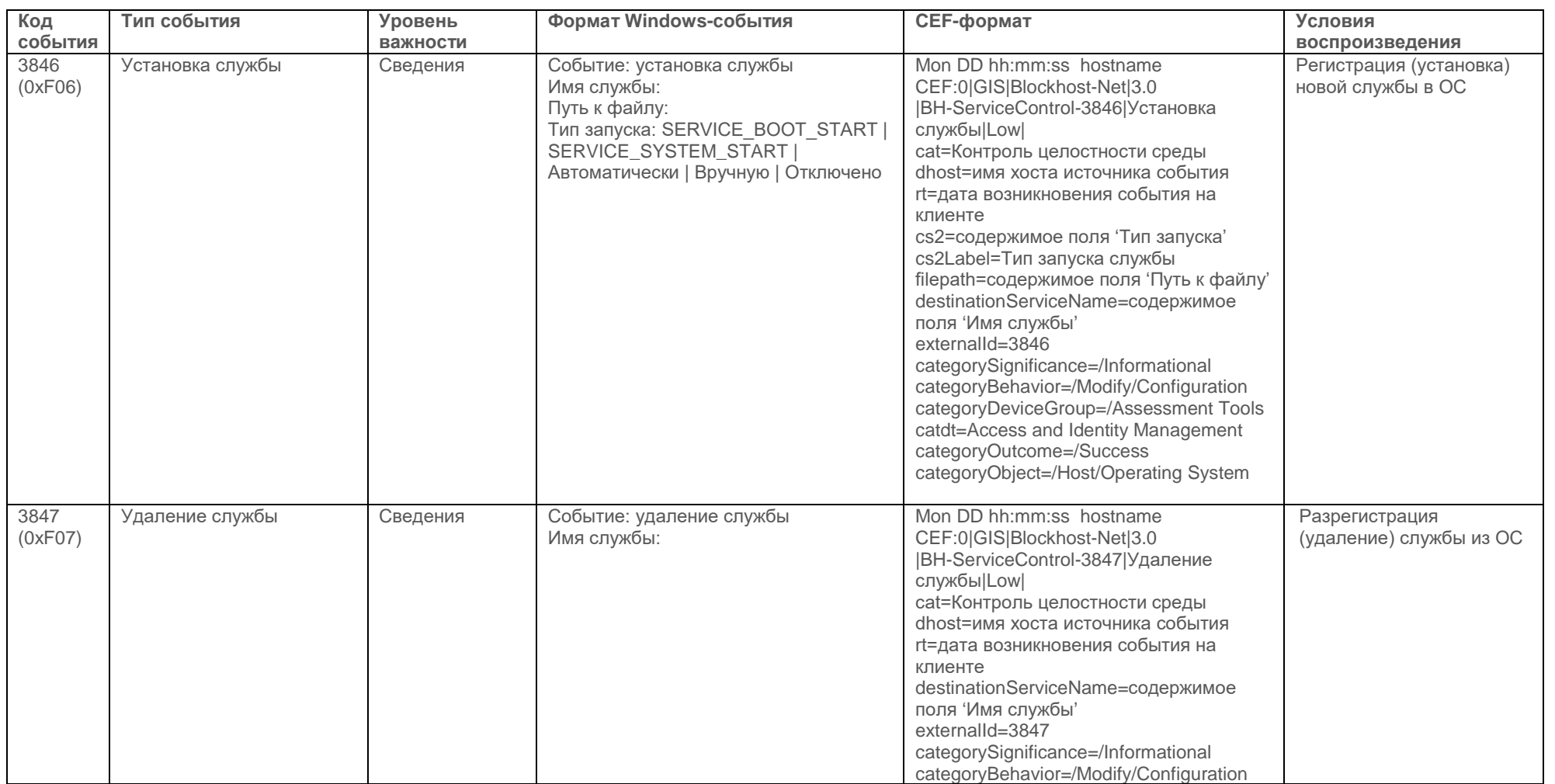

**GIS CEPBNC** 

თ

 $\frac{4}{5}$ 

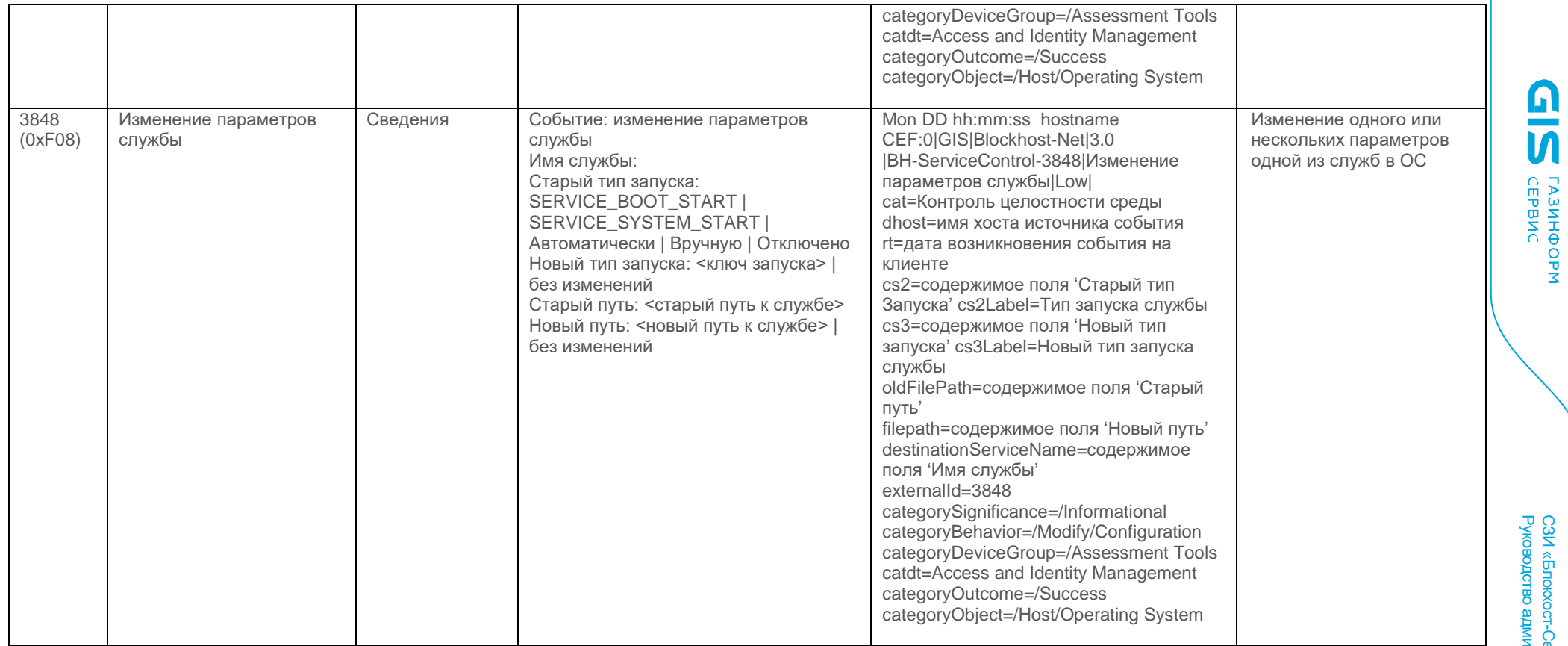

#### **Контроль изменения перечня каталогов общего доступа**

<span id="page-46-0"></span>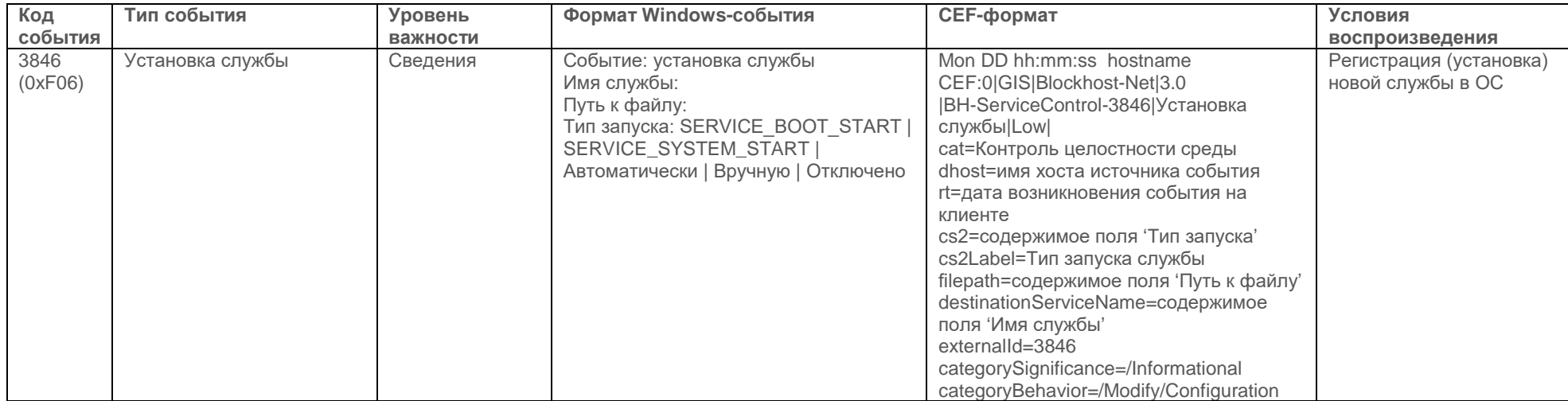

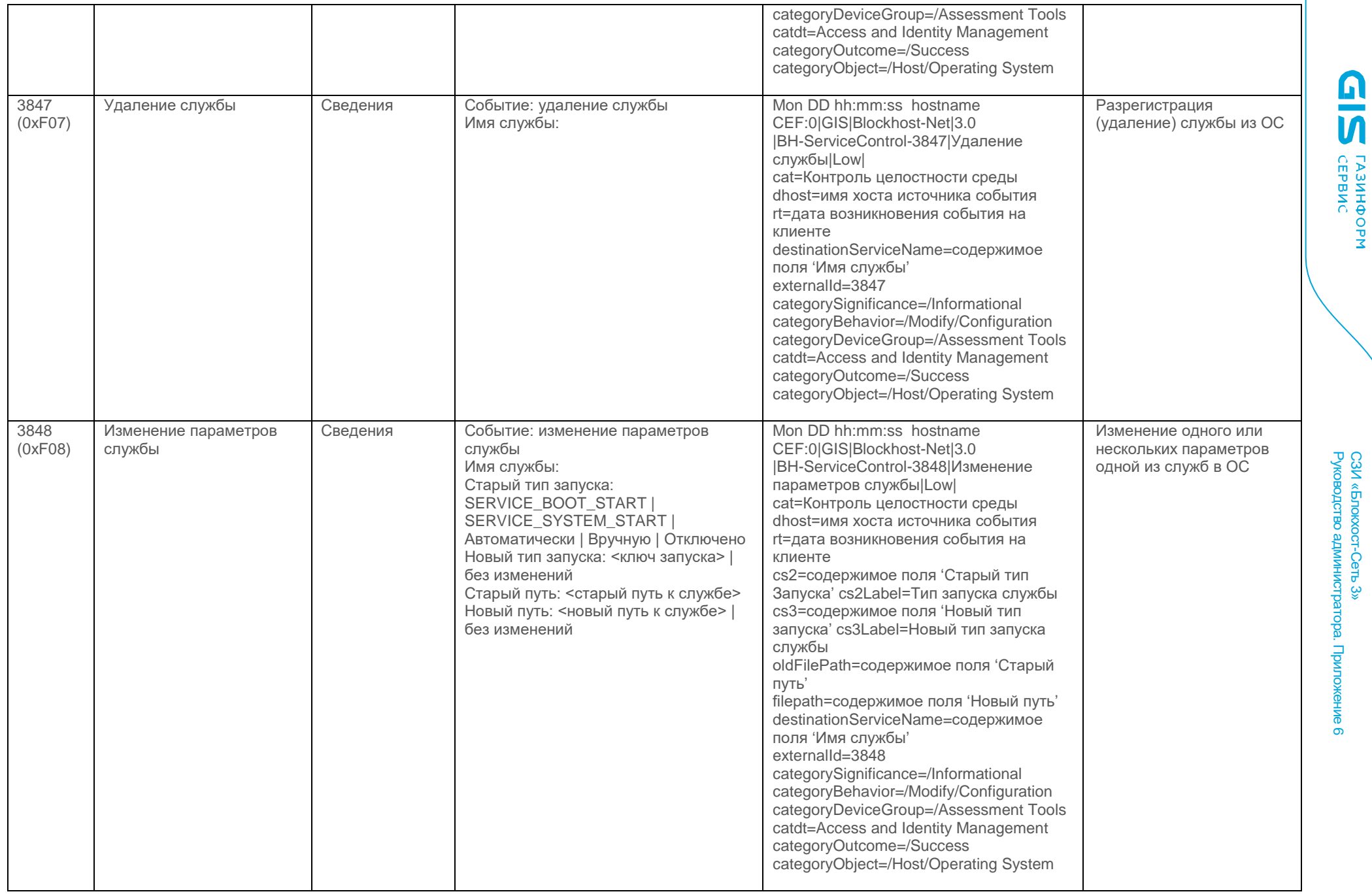

C СЗИ «Блокхостنغ<br>ا ີຕົ ò.  $\tilde{\bm{\omega}}$  .

#### **Контроль аппаратной среды**

<span id="page-48-0"></span>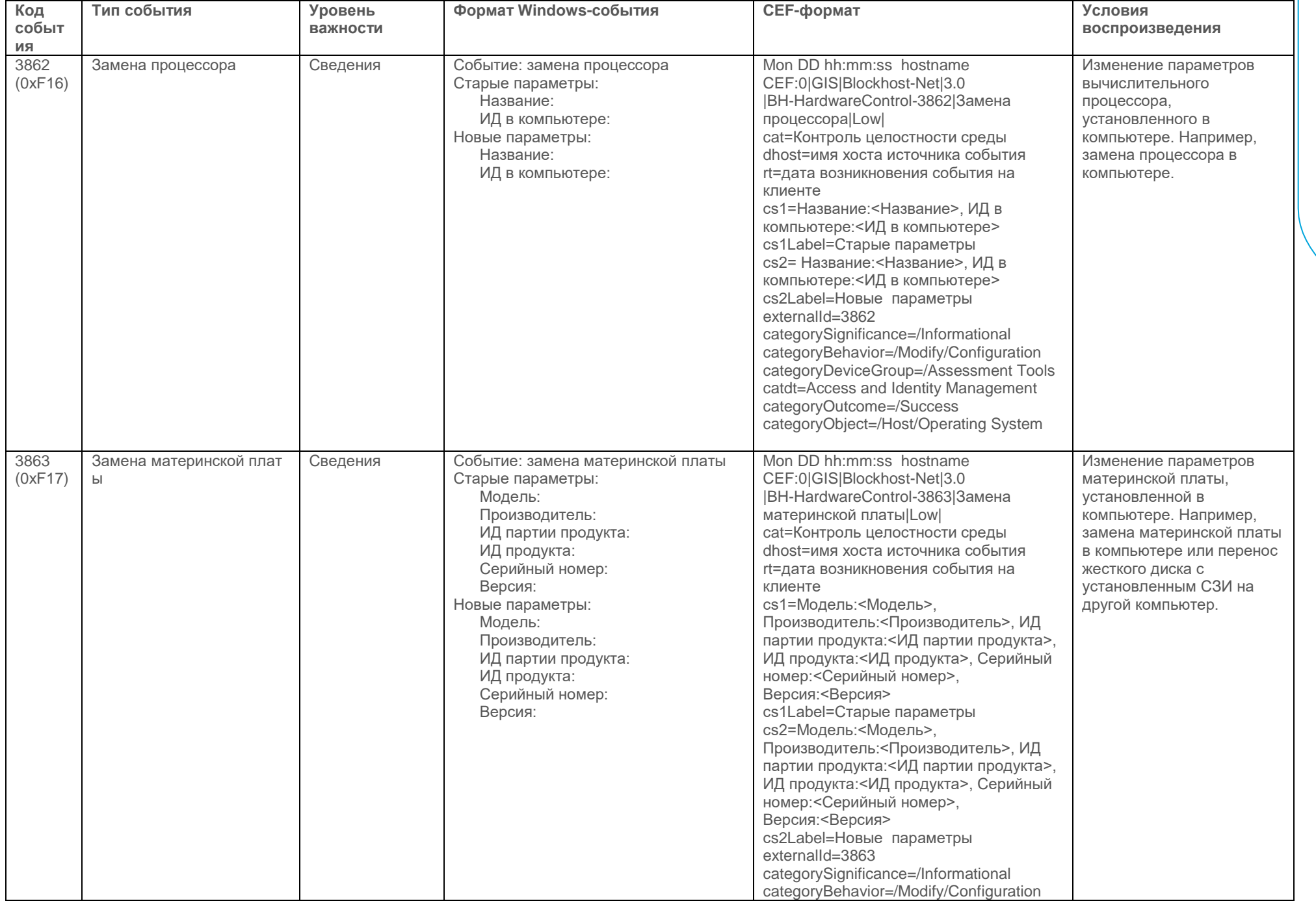

СЗИ «Блокхост-Сеть 3» Руководство администратора. Приложение

**GIS EPBNC** 

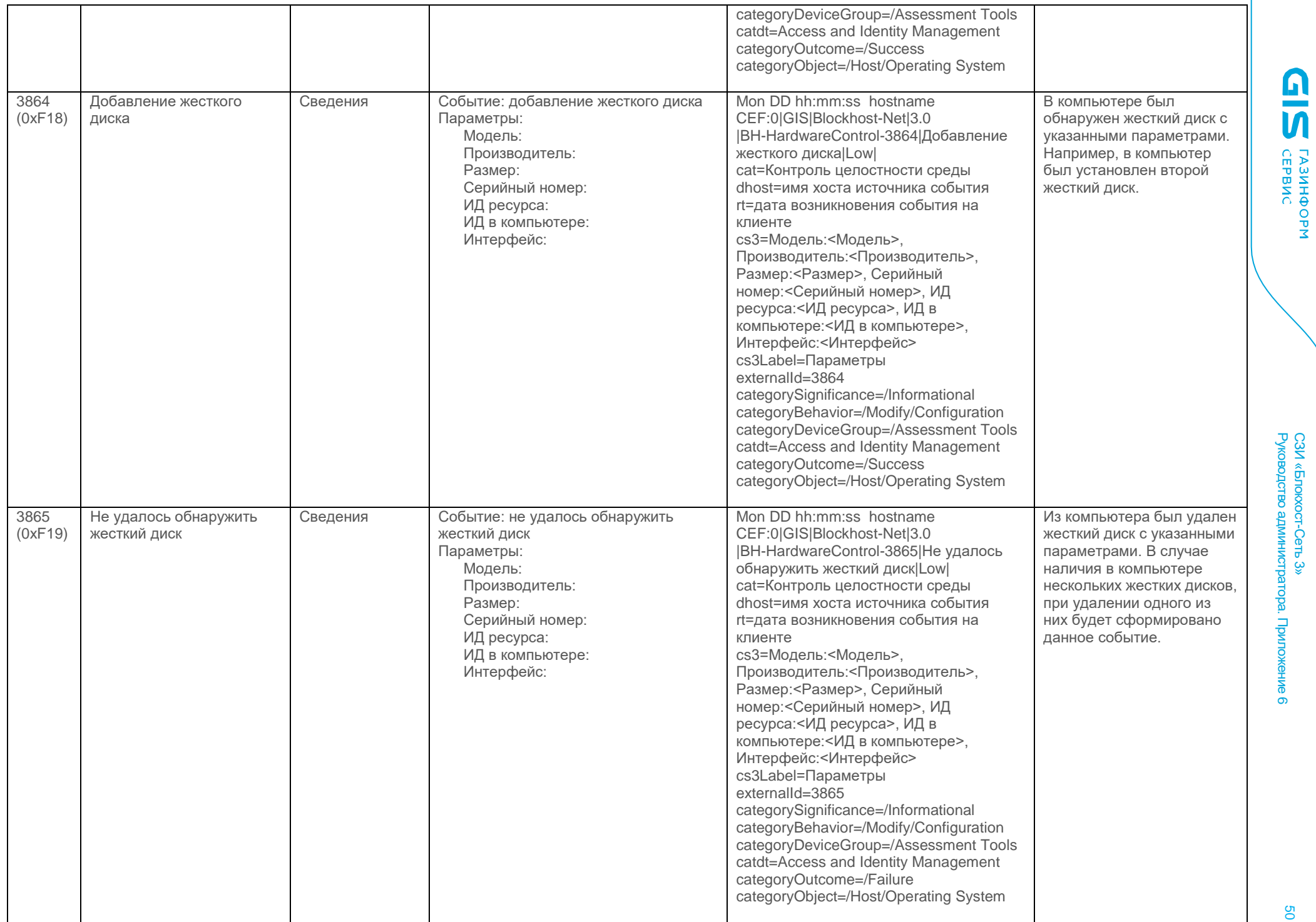

СЗИ «Блокхост-Сеть 3»

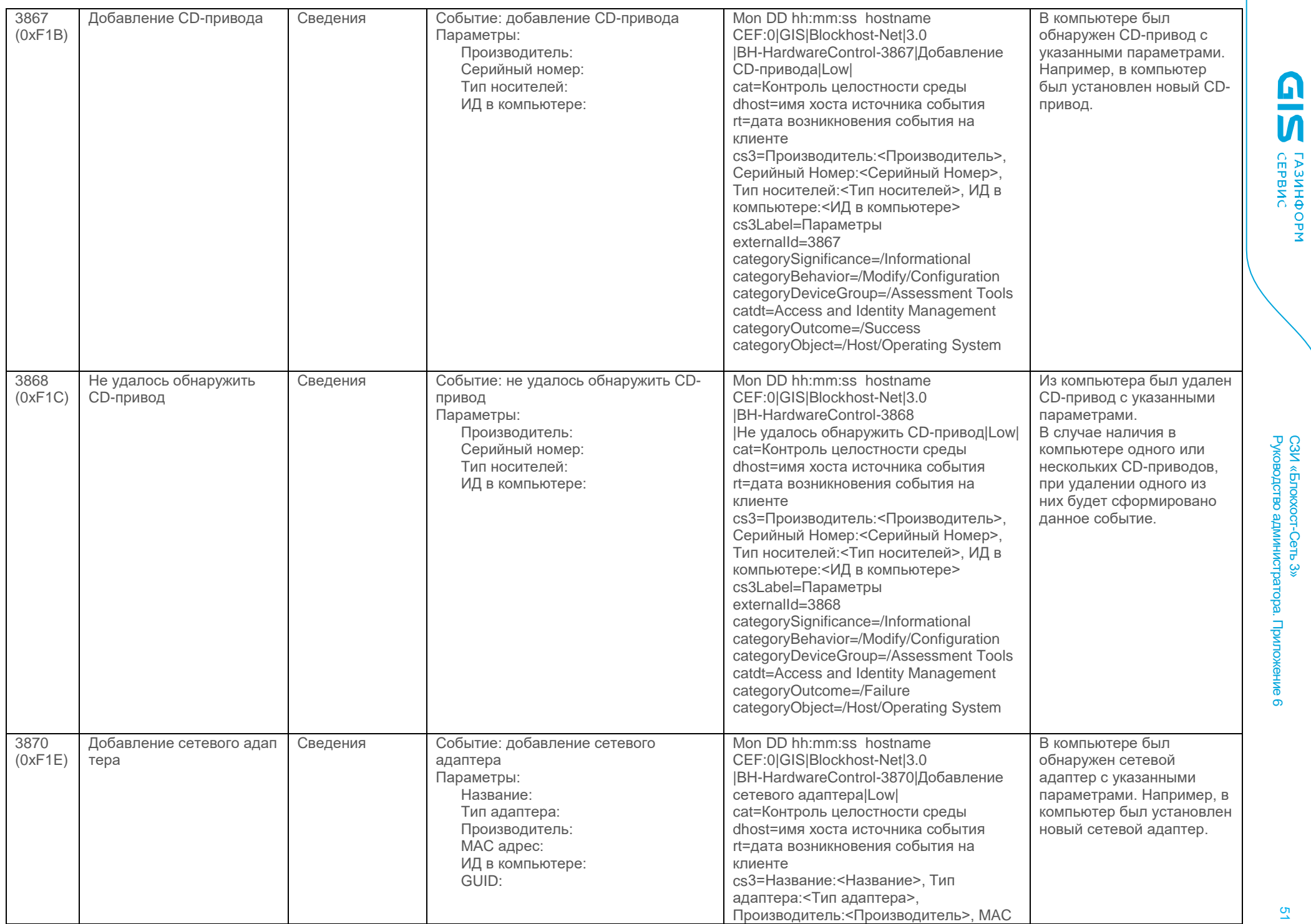

Руководство администратора. Приложение СЗИ «Блокхост-Сеть 3»  $\overline{\phantom{0}}$ 

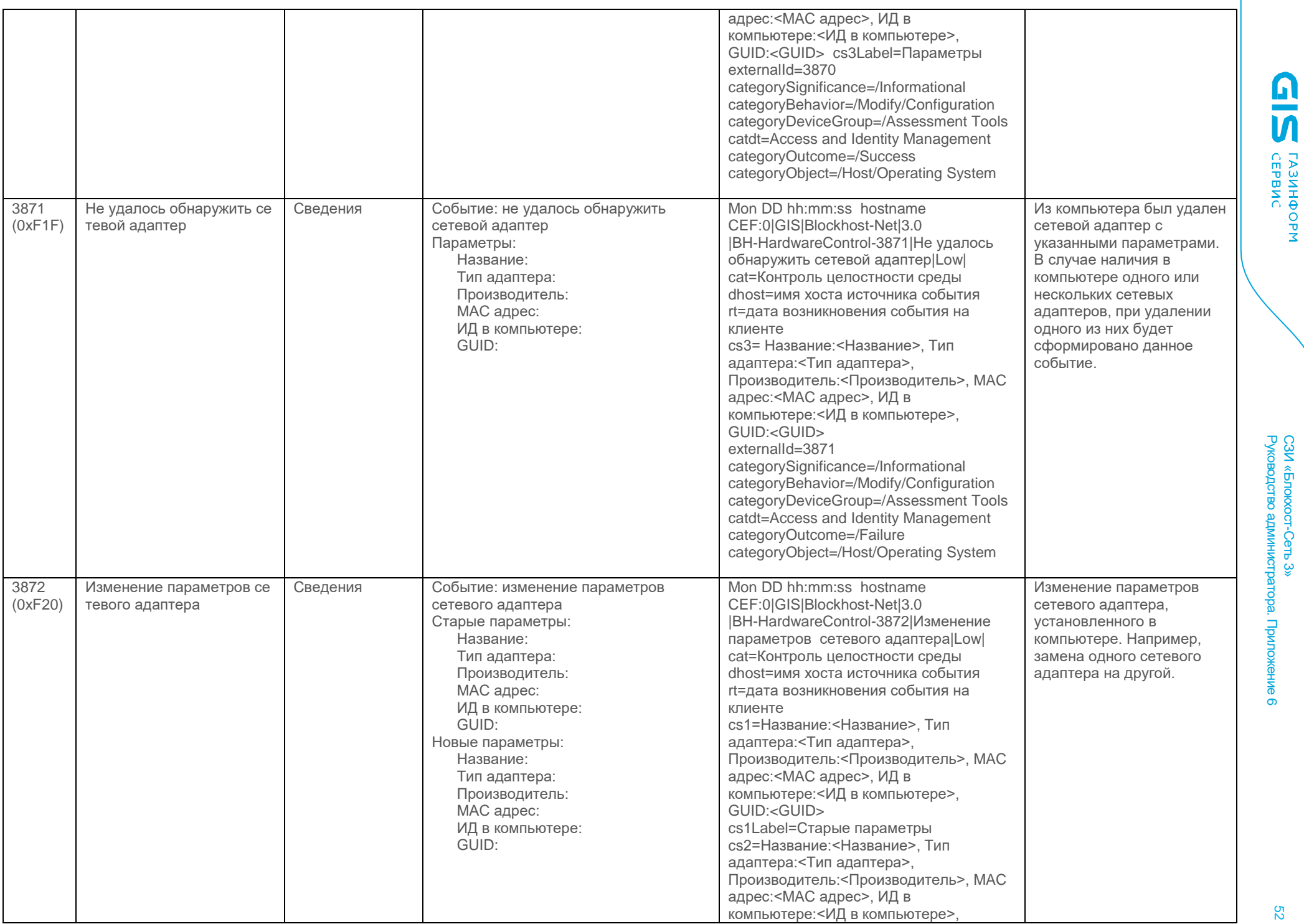

**C3N «Enokx** СЗИ «Блокхост-Сеть 3»

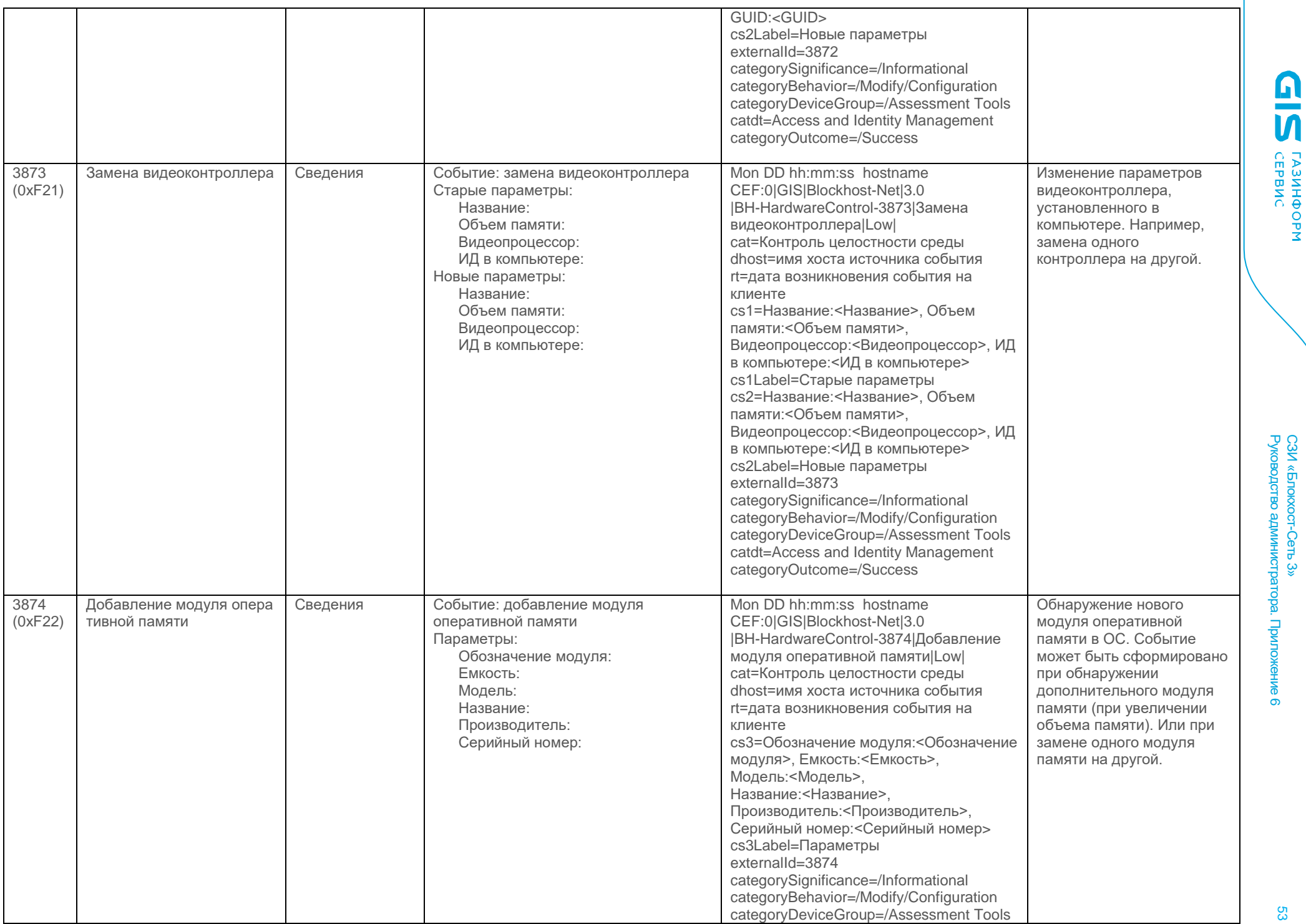

Сеть 3»

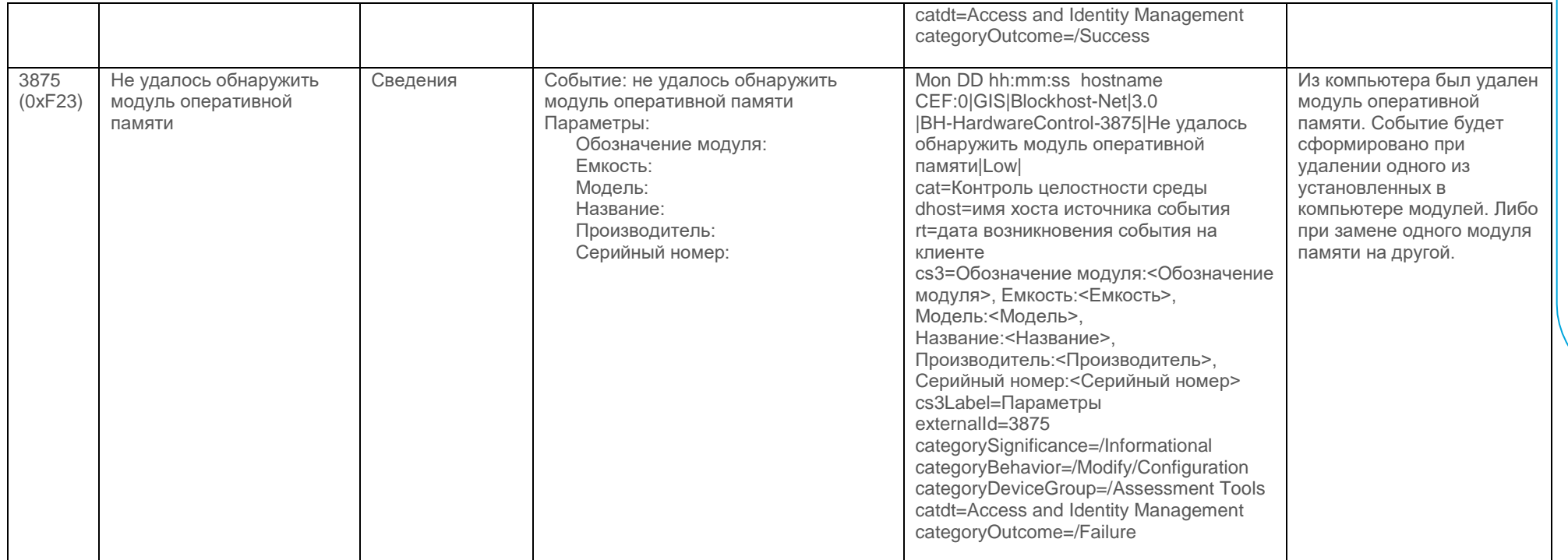

# Система развертывания

<span id="page-53-0"></span>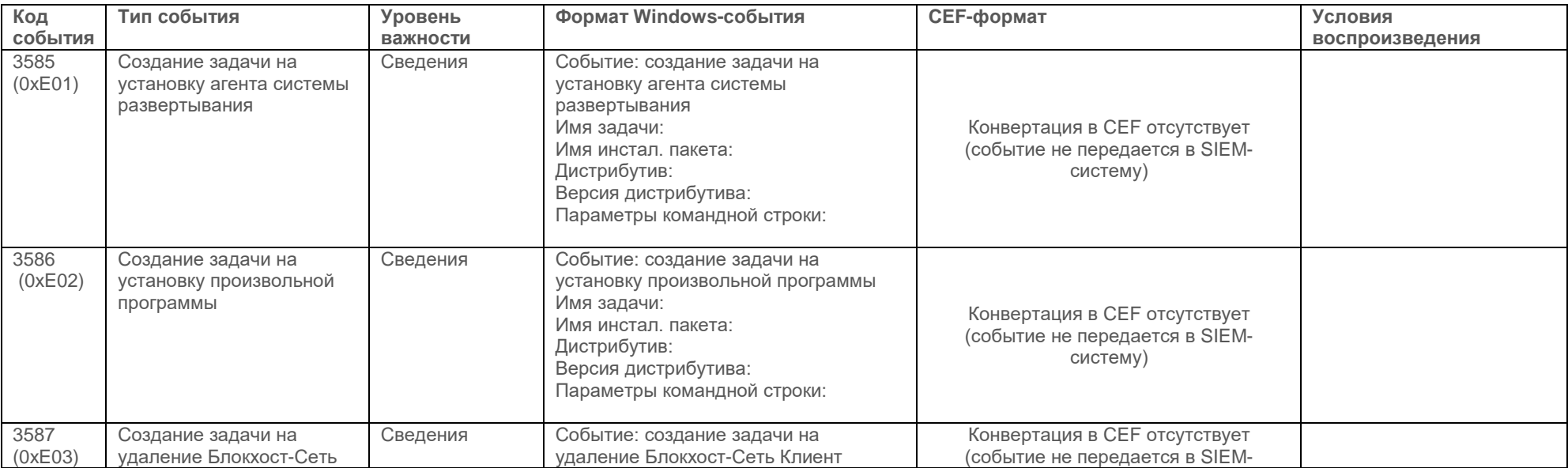

<u>ด</u><br>พิ

**TA3NHOOPM**<br>CEPBNC

თ

54

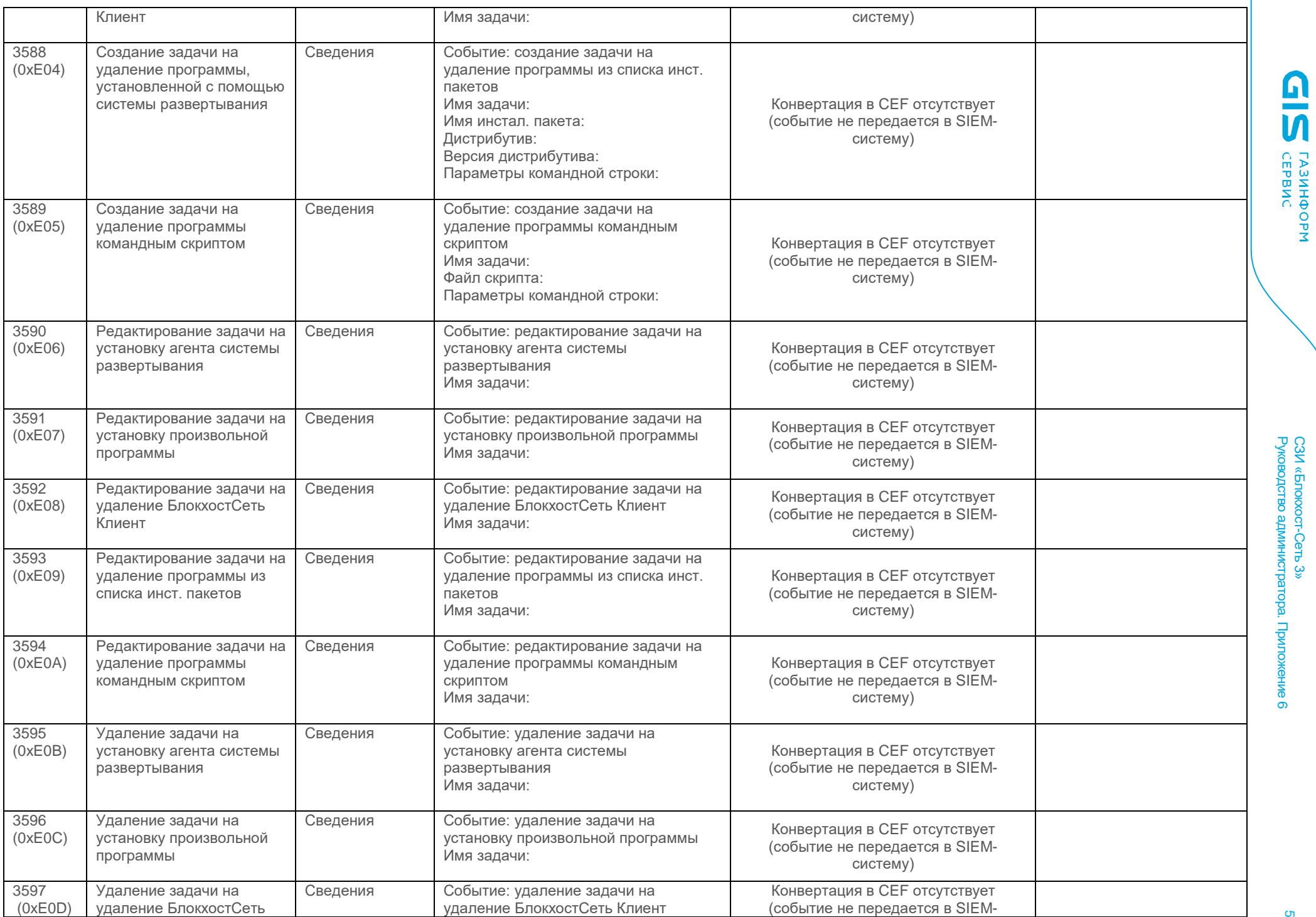

СЗИ «Блокхост-Сеть 3»

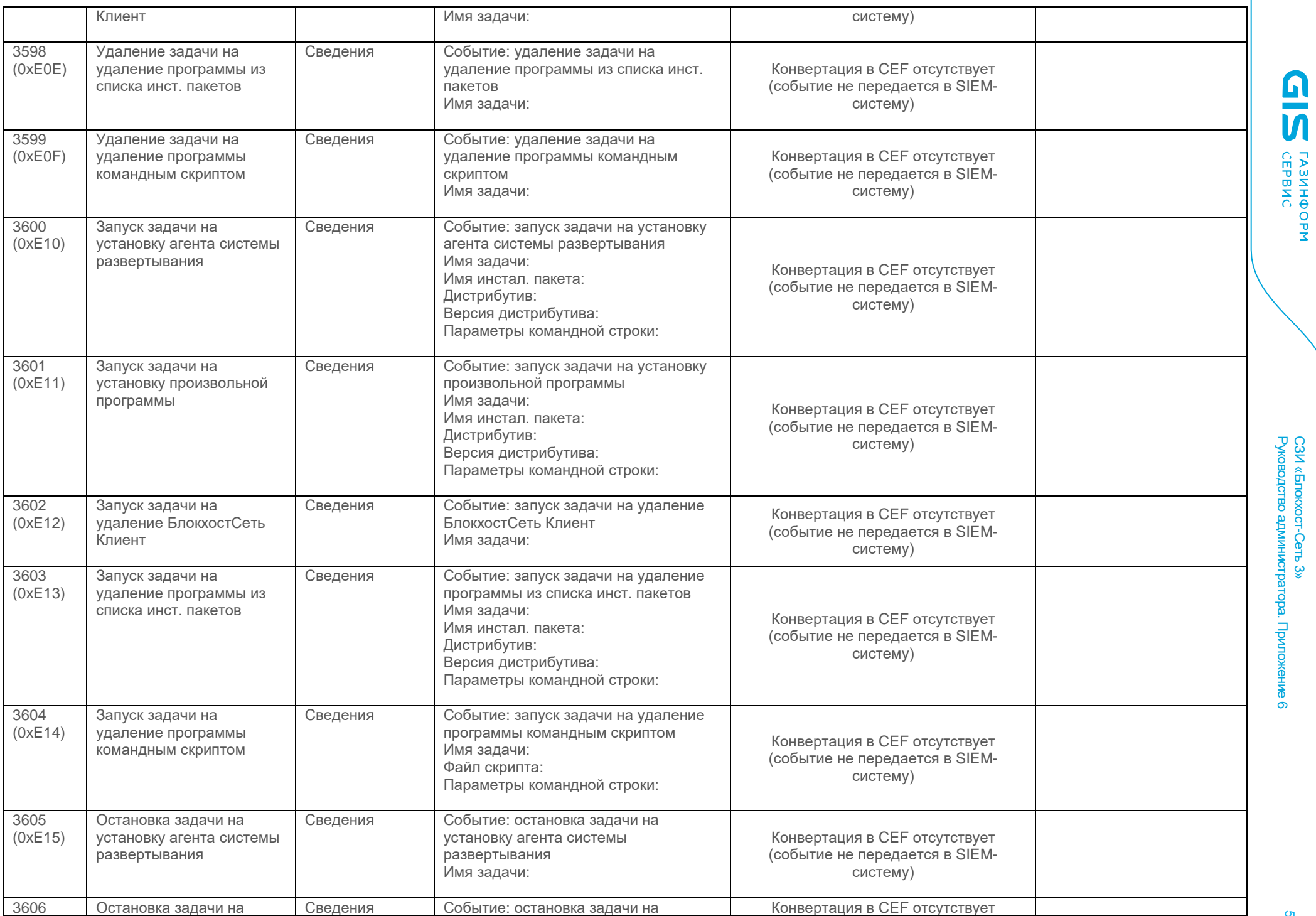

Руководство администратора. Приложение СЗИ «Блокхост-Сеть 3» ∍.

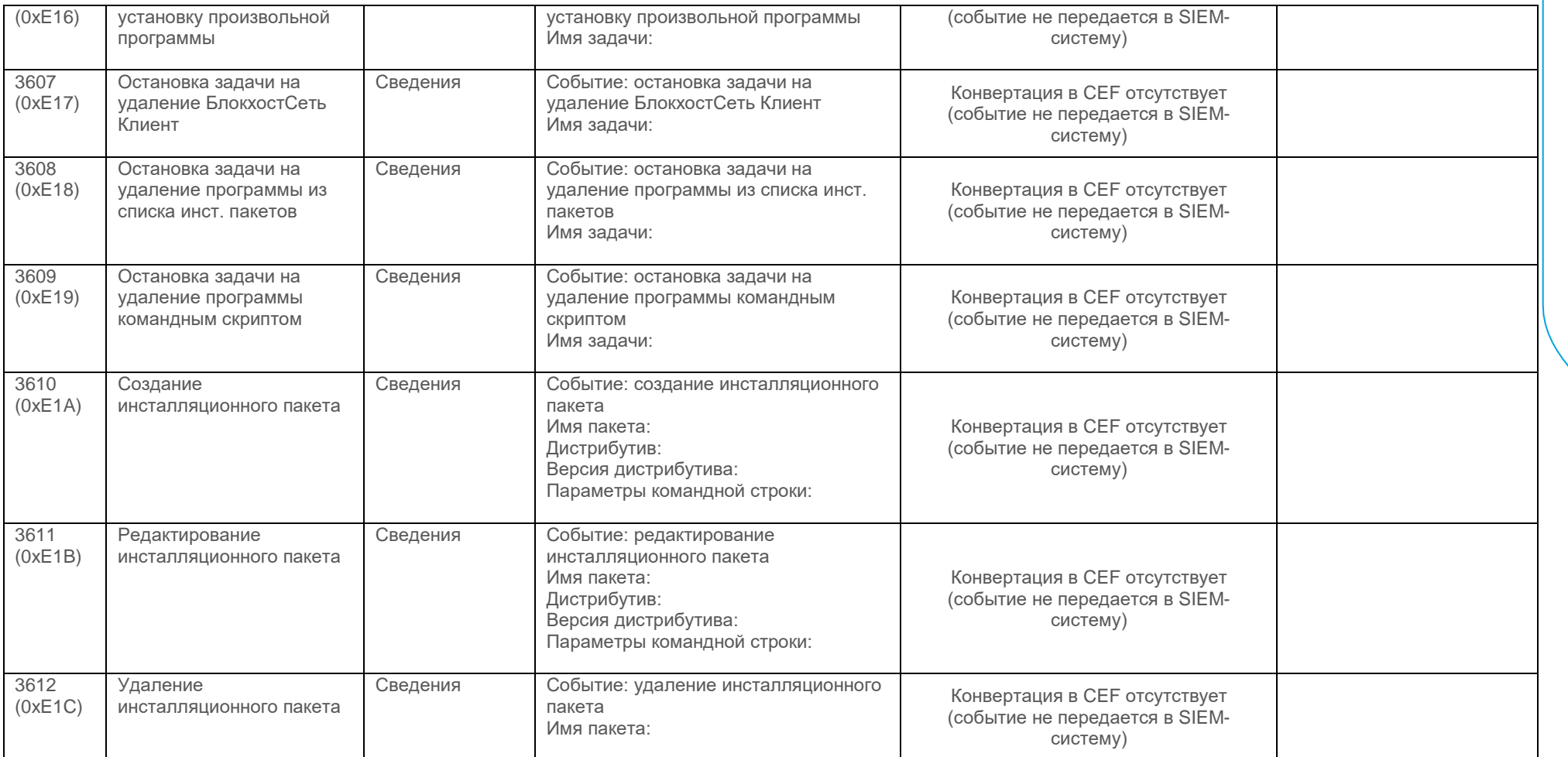

#### Специальные (custom) поля CEF

<span id="page-56-0"></span>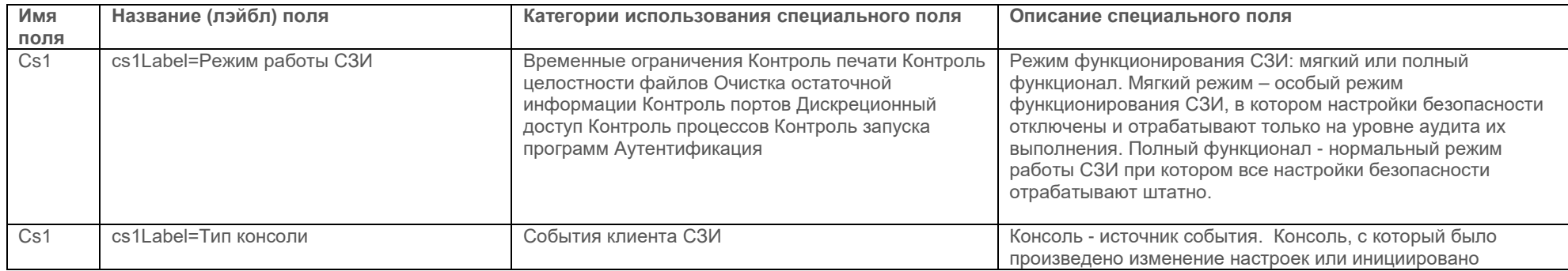

<u>ด</u><br>ที

**FA3NHOOPM** 

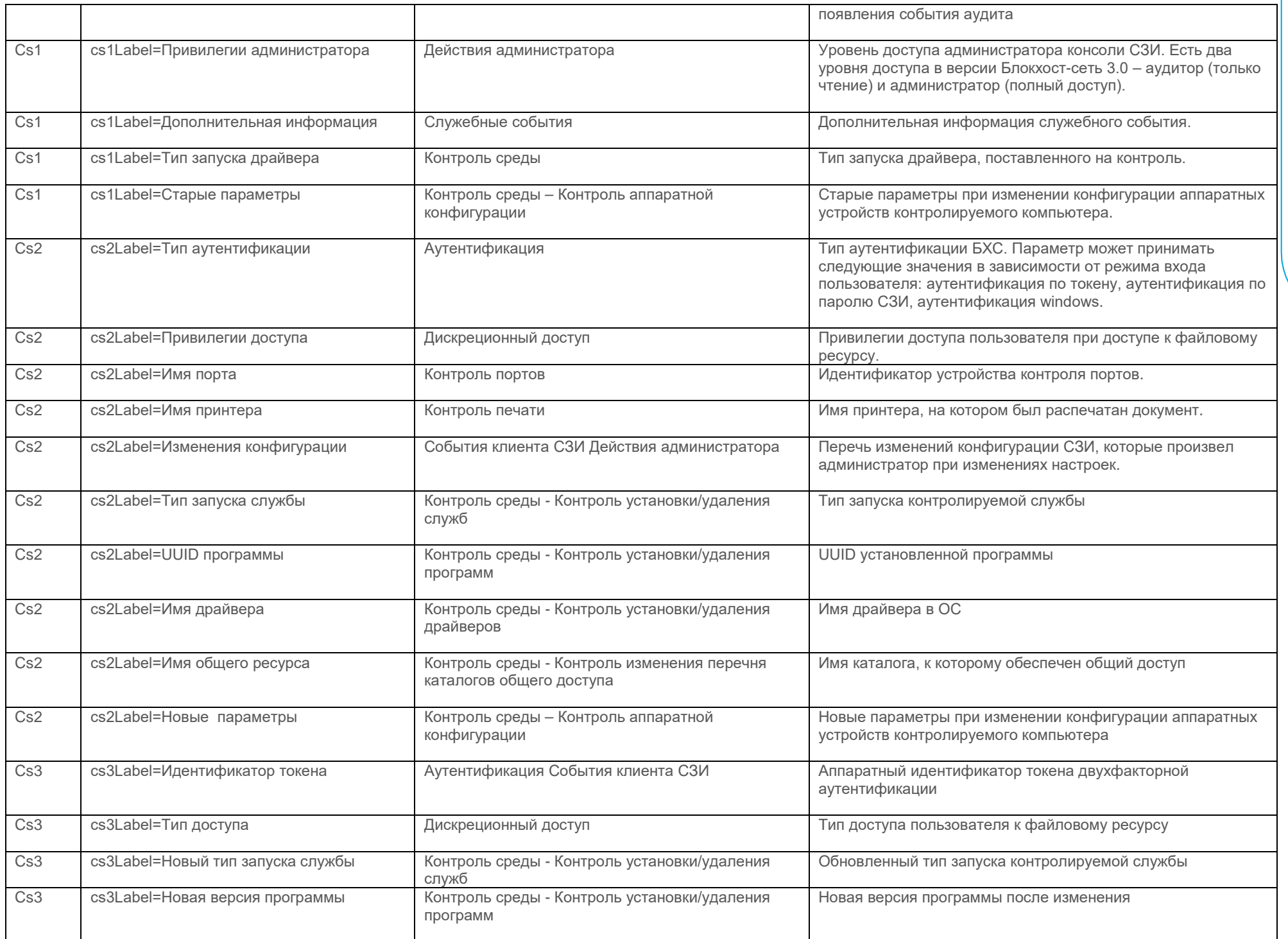

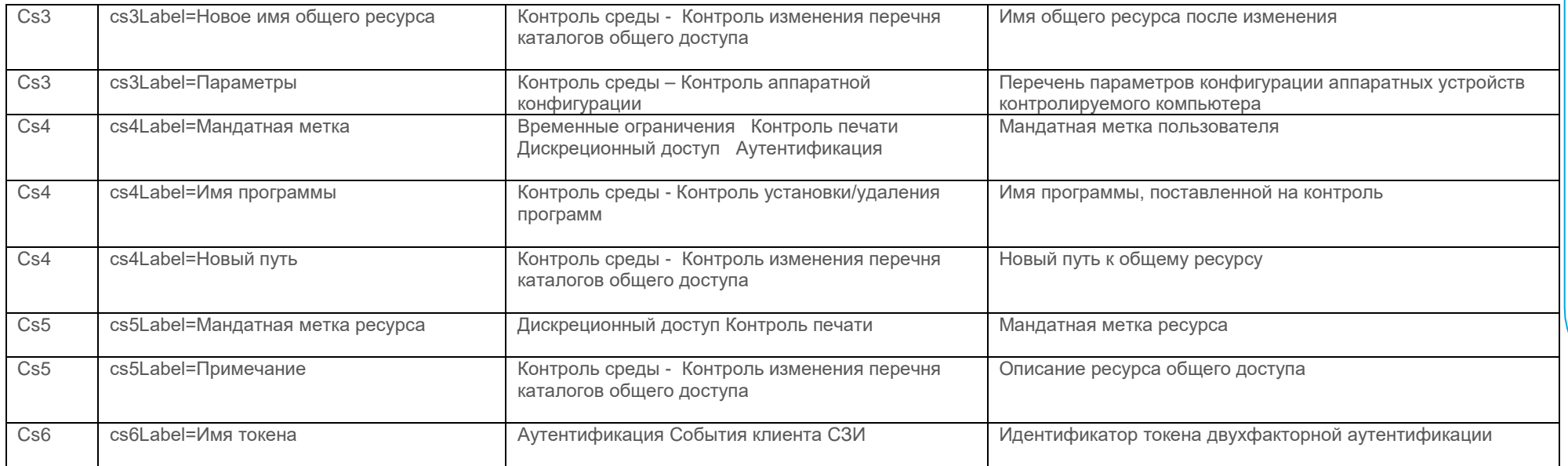

**GIS EPRACEM**